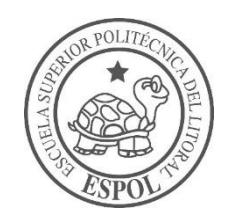

## **ESCUELA SUPERIOR POLITÉCNICA DEL LITORAL**

## **Facultad de Ingeniería en Ciencias de la Tierra**

"DISEÑO DE UNA RESIDENCIA UNIVERSITARIA DE ESTRUCTURA METÁLICA DE 6 NIVELES, EN EL CAMPUS GUSTAVO GALINDO DE LA ESPOL"

#### **PROYECTO DE GRADO**

Previa a la obtención del Título de:

### **INGENIERO CIVIL**

Presentado por:

## **CHRISTIAN STEPHEN CRUZ ROSADO**

**GUAYAQUIL-ECUADOR 2017**

#### <span id="page-1-0"></span>**DEDICATORIA**

Al amor de mi vida, mi madre Annabelle Rosado. A mis seres amados, que se adelantaron en este viaje que llamamos vida, Vicente Cruz, Joryana Rosado y Auria Guerrero, con amor, nos veremos al otro lado del velo. A Ramón Vera, Juan Corozo y Bella Flores, quienes en vida fueron excelentes amigos. A Leonidas Cruz, fuente de motivación y amor. A todas aquellas personas que me abrieron la puerta de su casa y acogieron como a uno más de su familia.

Christian Stephen Cruz Rosado.

## <span id="page-2-0"></span>**AGRADECIMIENTOS**

A la mujer que ha sido todo en mi vida, Annabelle Rosado. A mi tía Marisol Rosado, por su apoyo incondicional. A la ESPOL y a todos mis profesores, en especial a Miguel Chávez, Federico Torres, Carmen Terreros, Borys Álvarez, Xavier Cabezas, Gaudencio Zurita, David Matamoros, Mijail Arias, Andrés Acosta, Luis Villavicencio y Julio García, profesionales que con sus consejos, lograron dar ese estímulo para seguir adelante. A mis amigos, gracias totales.

Christian Stephen Cruz Rosado.

## <span id="page-3-0"></span>**TRIBUNAL DEL PROYECTO**

**Ph.D. Hugo Egüez Álava PRESIDENTE DEL TRIBUNAL**

**M.SC. Andrés Acosta Vera DIRECTOR DE MATERIA INTEGRADORA**

> **Ph.D. Miguel Chávez Moncayo MIEMBRO EVALUADOR**

# <span id="page-4-0"></span>**DECLARACIÓN EXPRESA**

"La responsabilidad del contenido de este Proyecto de Grado, nos corresponde exclusivamente; y el patrimonio intelectual de la misma, a la Escuela Superior Politécnica del Litoral"

(Reglamento de Exámenes y Títulos Profesionales de la ESPOL)

**Christian Stephen Cruz Rosado.**

#### **RESUMEN**

<span id="page-5-0"></span>Dentro del territorio ecuatoriano, Guayaquil está catalogada como una ciudad con alto riesgo sísmico. Con la finalidad de utilizar un área que aún no ha sido aprovechada en el Campus Politécnico, y brindar una edificación segura y funcional, en la cual se puedan albergar estudiantes politécnicos, se propone el diseño de la residencia politécnica de seis niveles con capacidad sismo resistente. La edificación construiría sobre roca, por lo que no existirían problemas de asentamientos, ni del peso que transmita la estructura a la cimentación.

Se evaluaron tres alternativas de diseño, alternando el sistema estructural. Se analizó la viabilidad del diseño de la residencia, empleando pórticos de acero resistentes a momento y pórticos de acero arriostrados concéntricamente. Además se incorporó el uso de elementos compuestos, como lo son las columnas metálicas rellenas de hormigón.

Ejecutado una comparación técnico – económico, se eligió el diseño de la residencia, usando pórticos de acero resistente a momentos con columnas

compuestas. Se realizó el diseño definitivo de la estructura, teniendo presente aspectos constructivos y la fabricación en serie de los elementos estructurales. Además se realizó el diseño de la cimentación, cual alternativa fue utilizar cimentación superficial – zapatas aisladas, por las ventajas que presenta el sitio de construcción.

# ÍNDICE GENERAL

<span id="page-7-0"></span>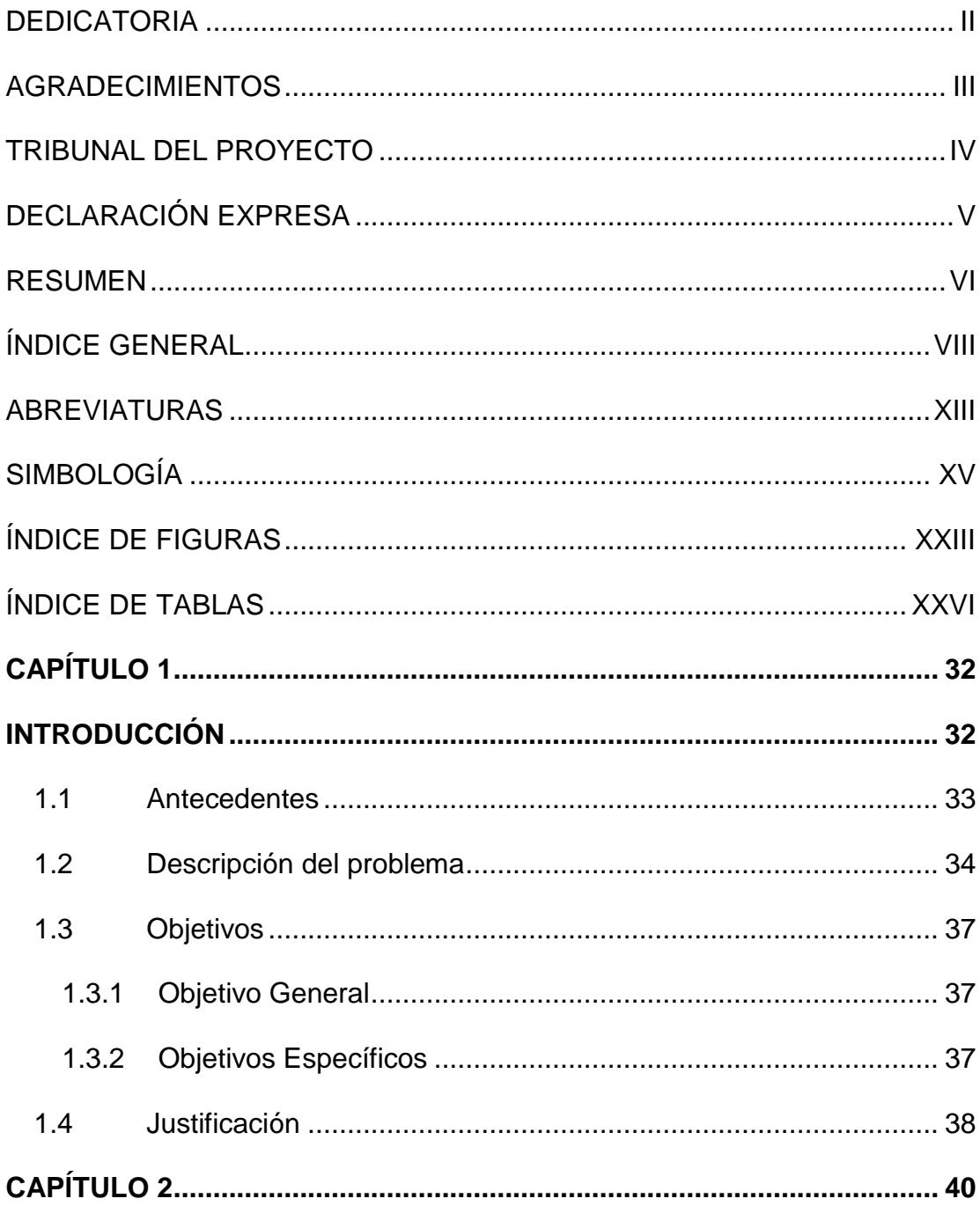

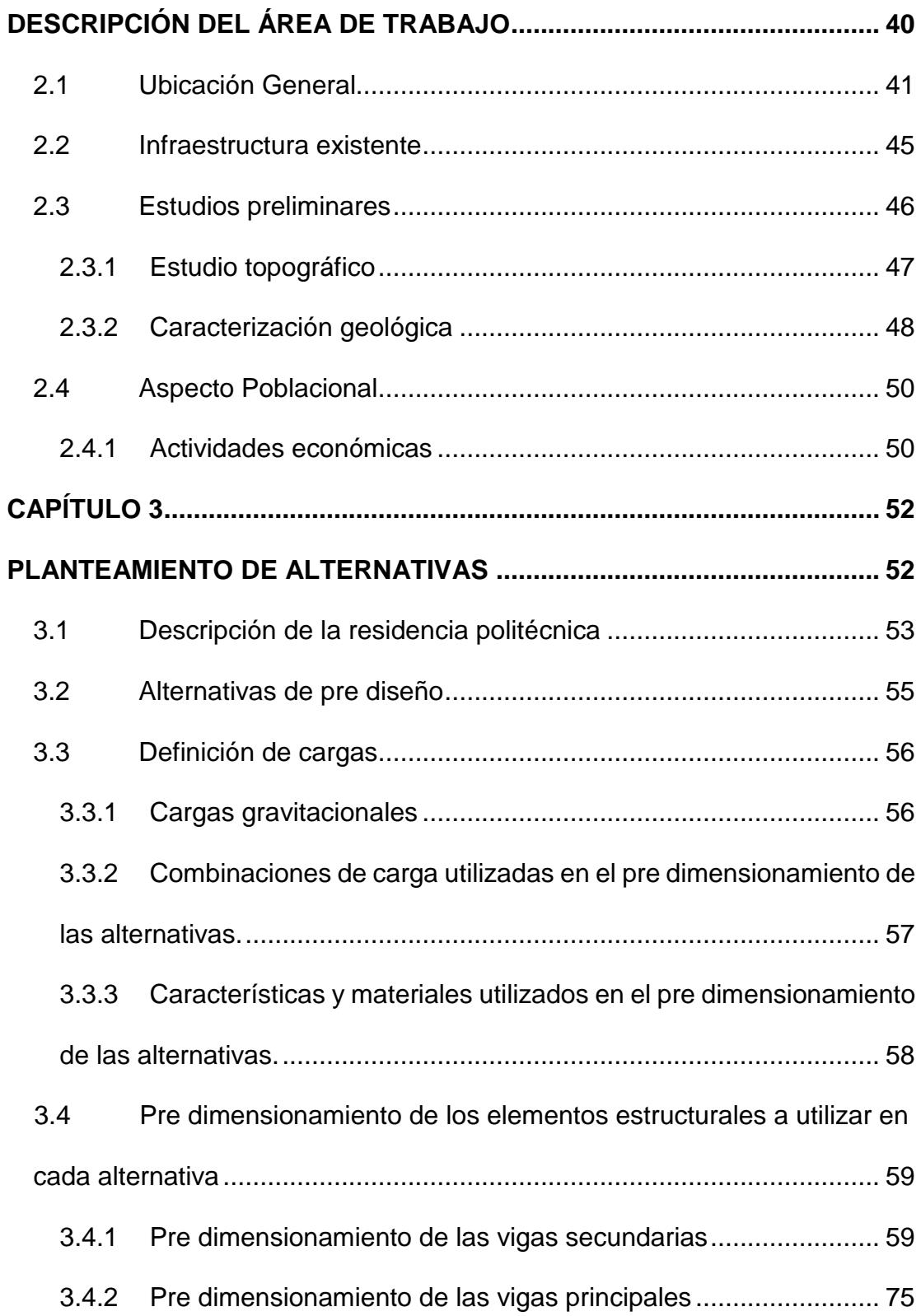

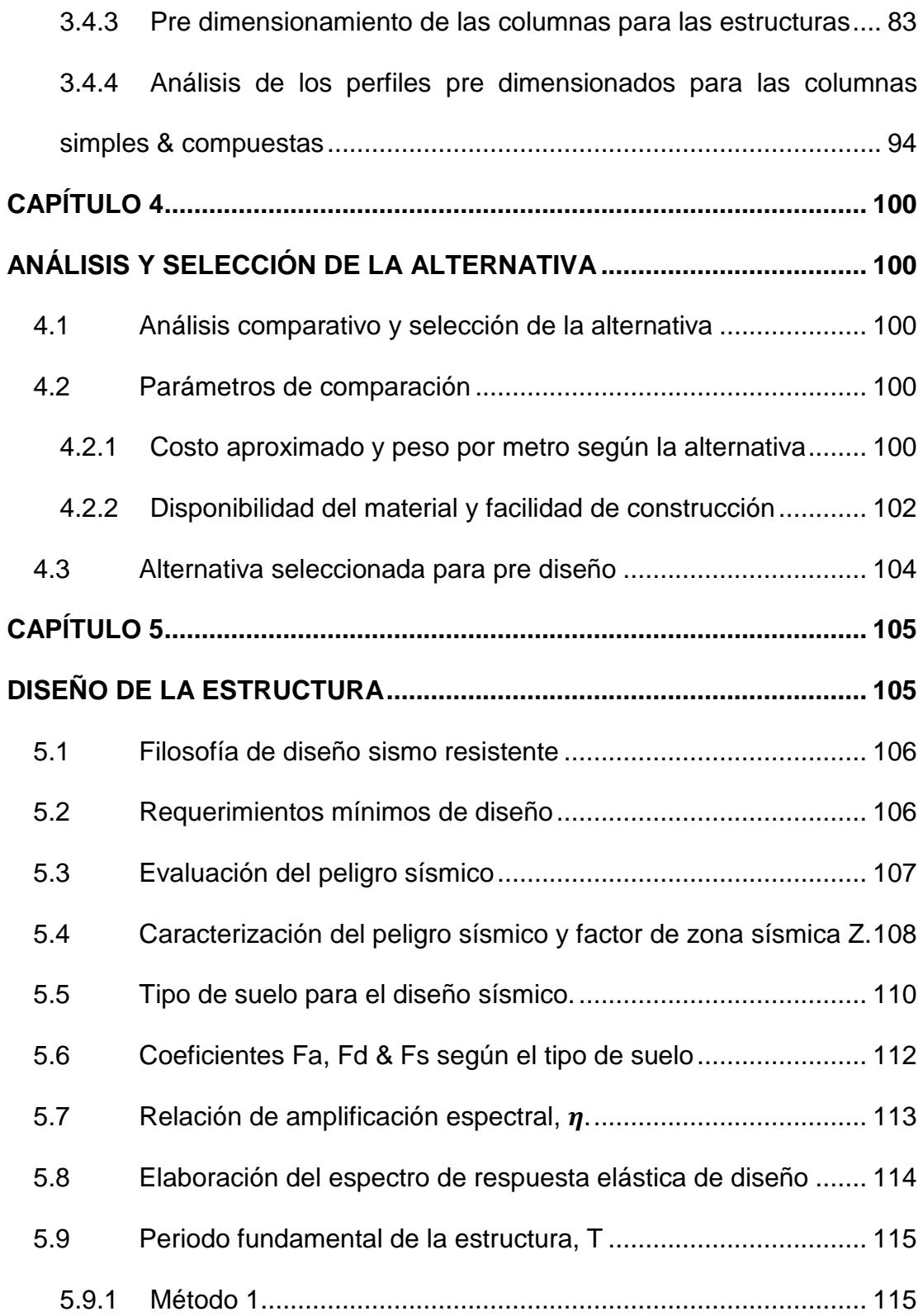

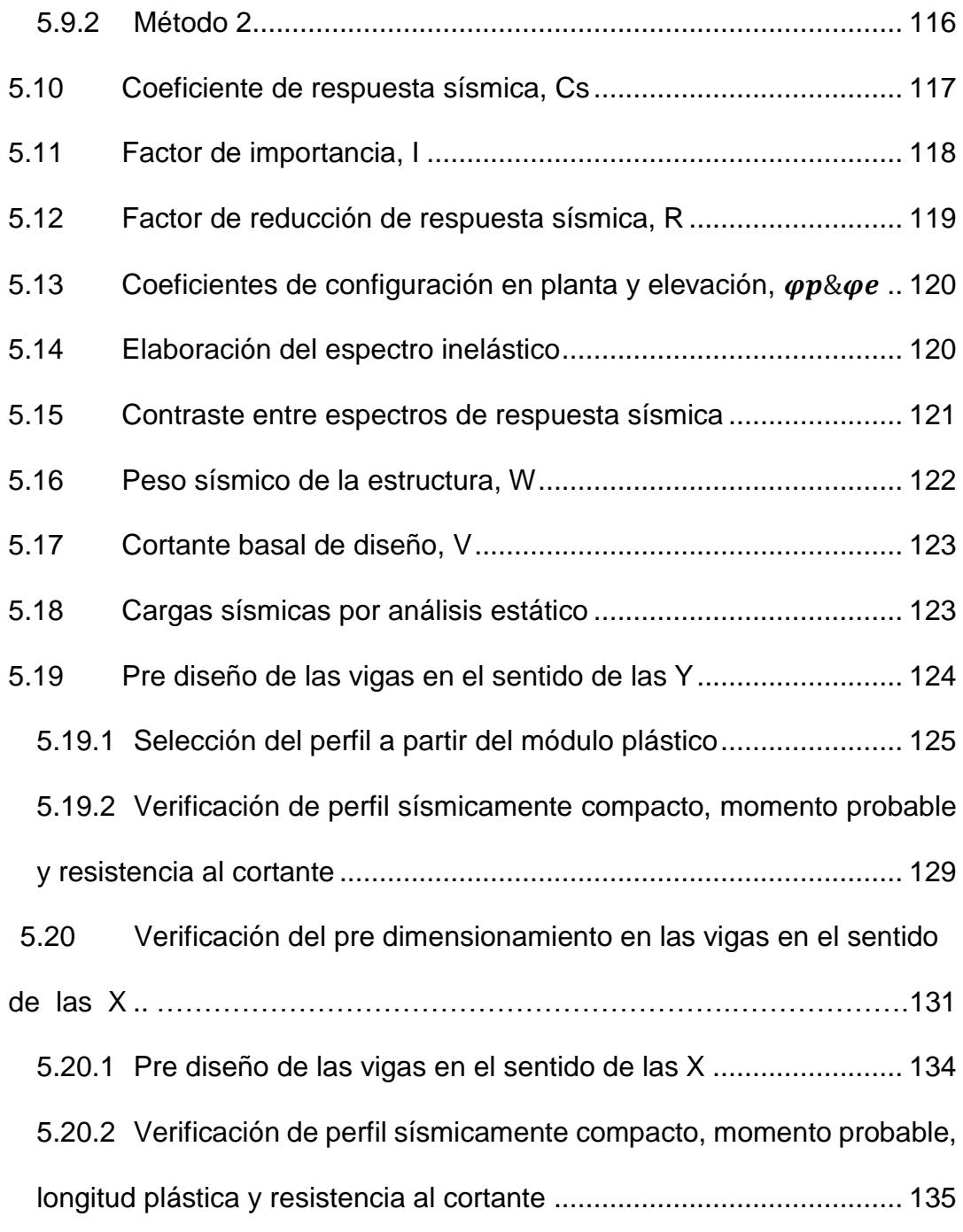

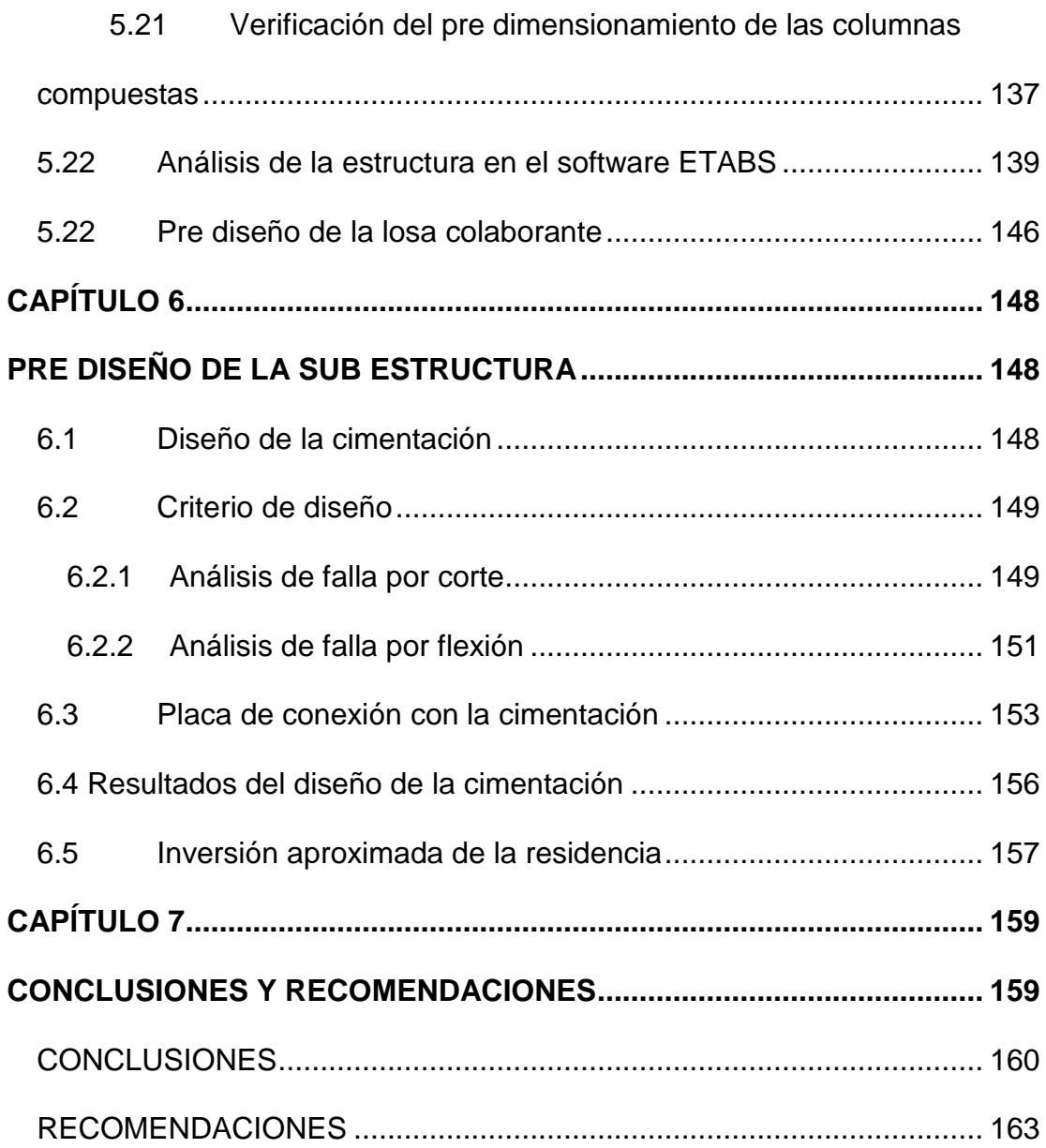

#### ANEXOS

BIBLIOGRAFÍA

# **ABREVIATURAS**

<span id="page-12-0"></span>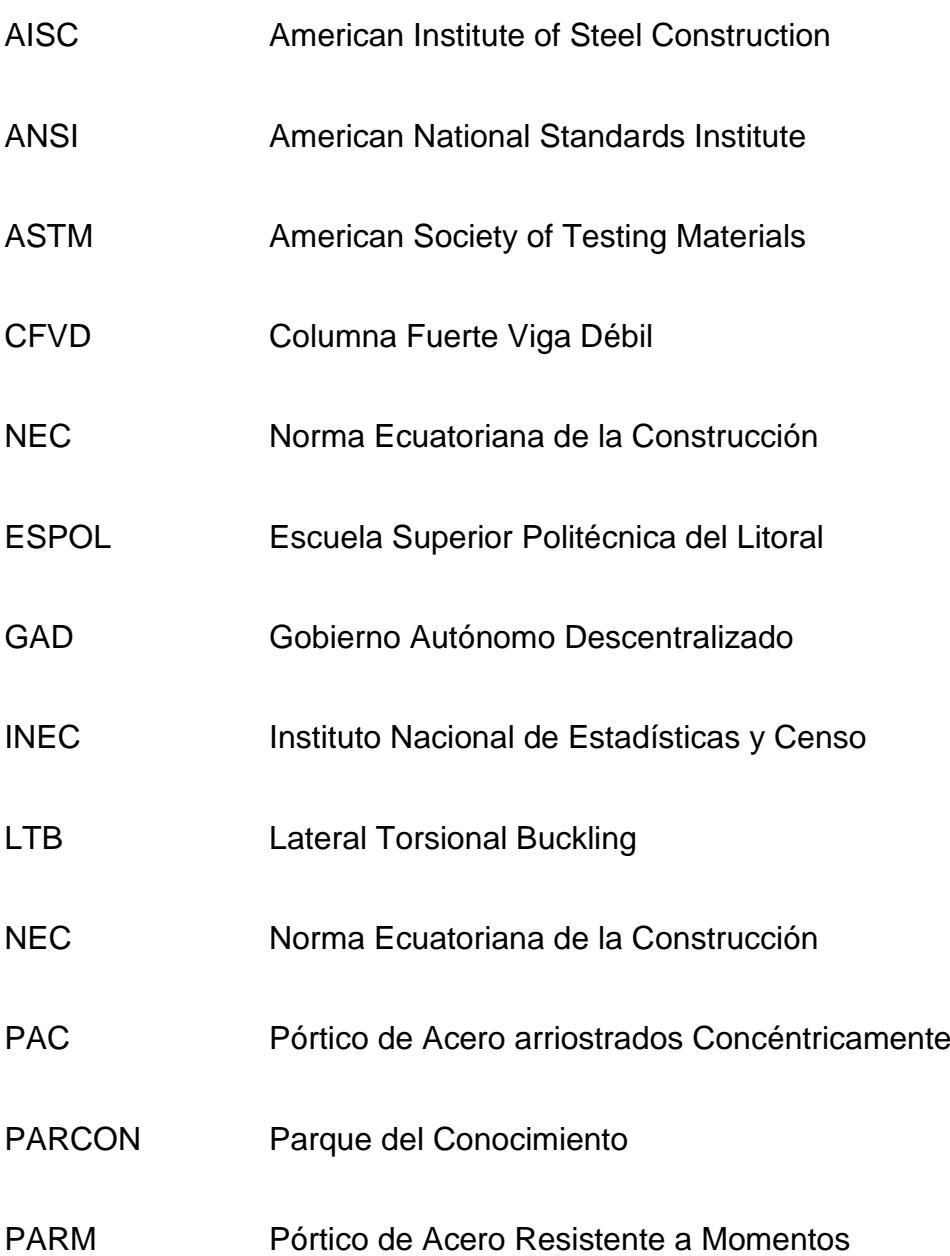

- PCRM Pórtico de Concreto Resistente a Momentos
- SGR Secretaría de Gestión de Riesgos
- UTM Universal Transverse Mercator

# **SIMBOLOGÍA**

<span id="page-14-0"></span>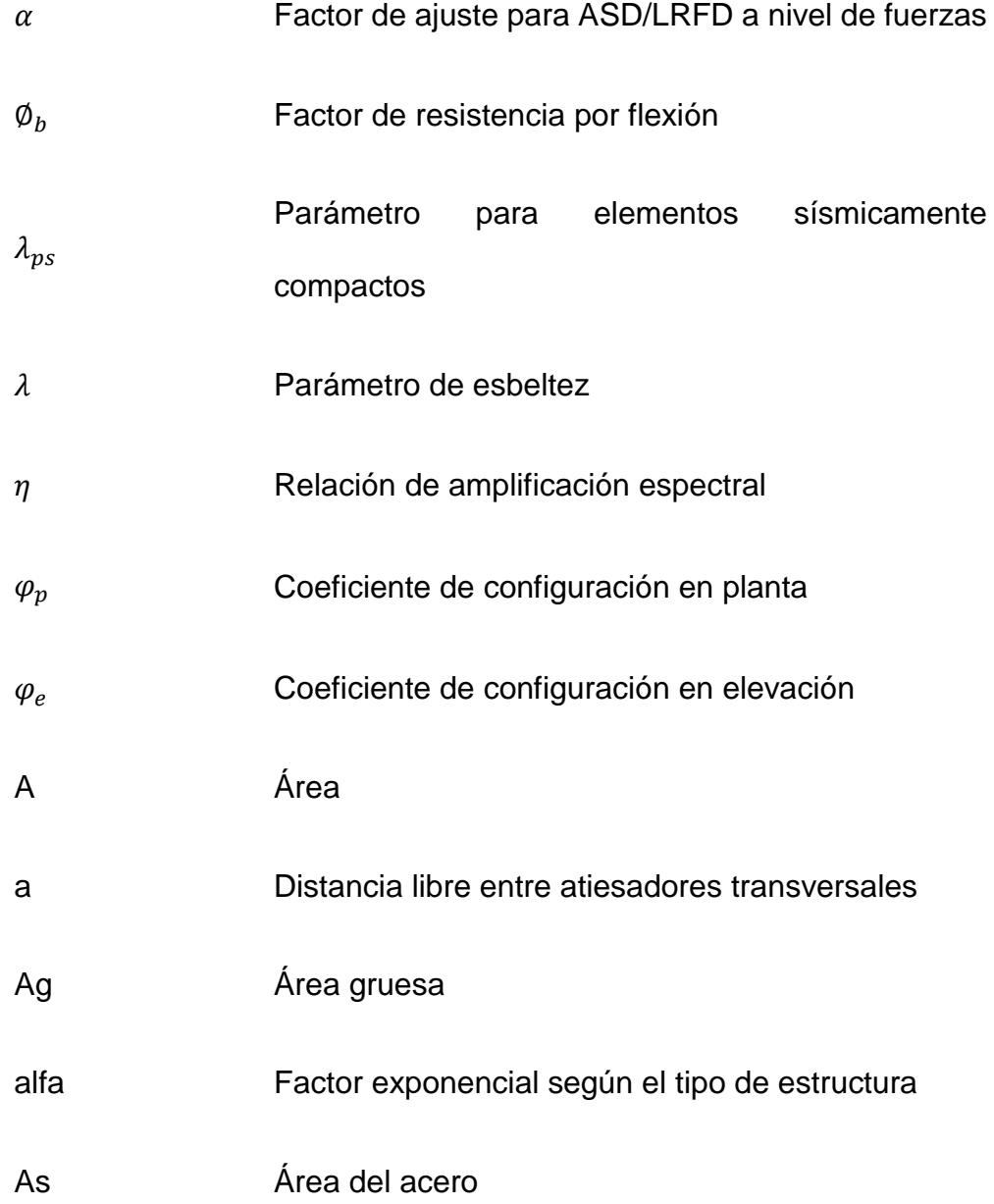

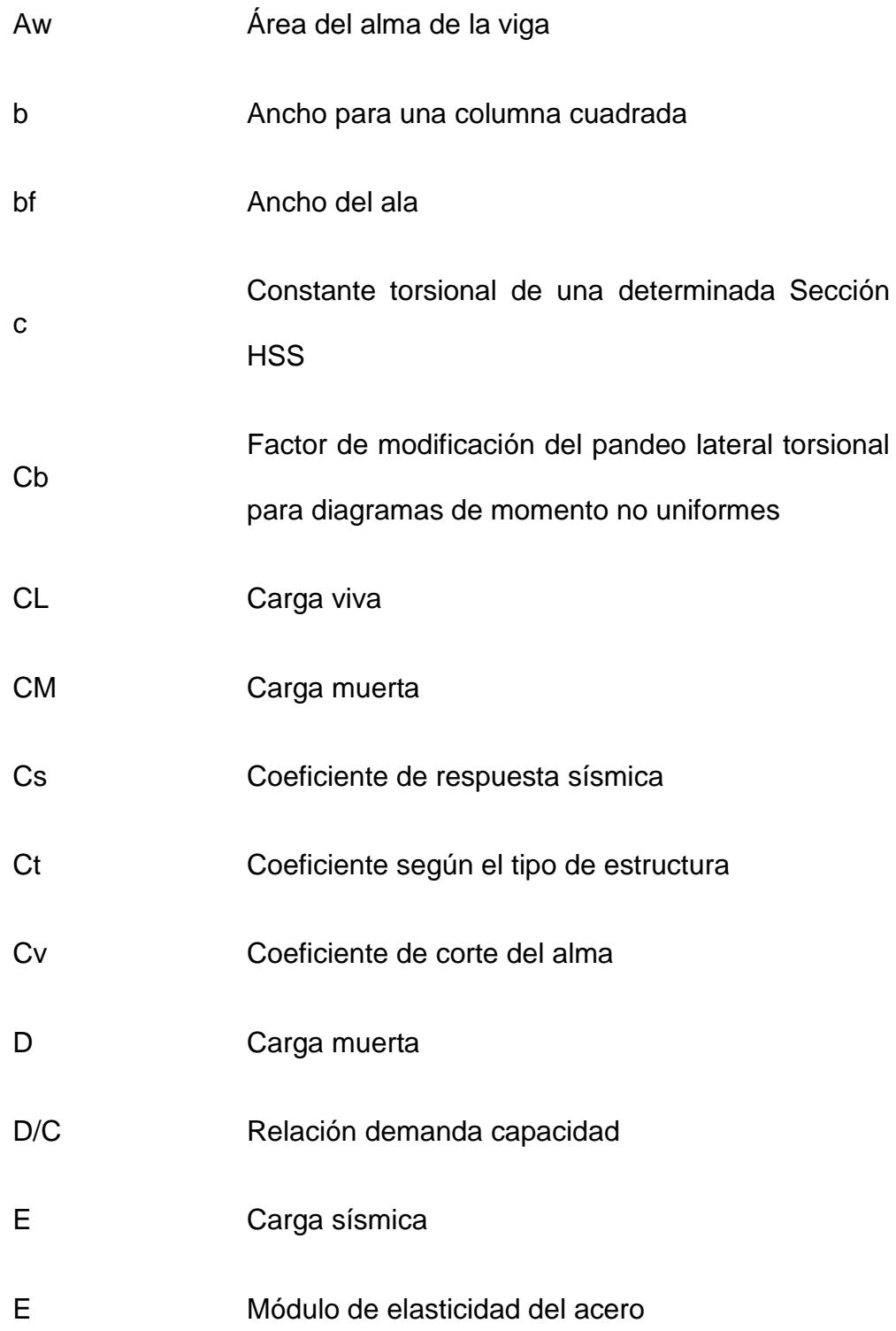

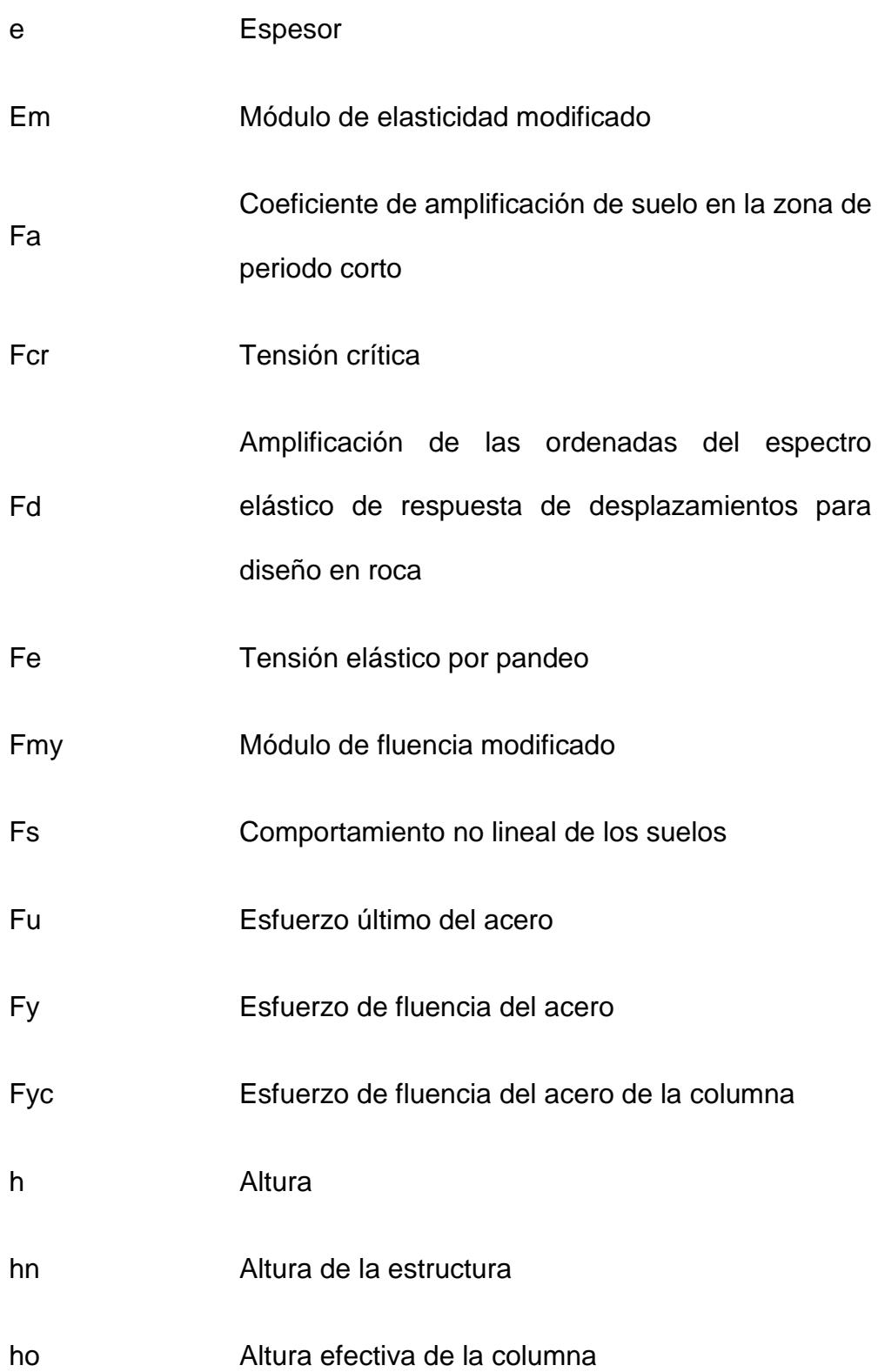

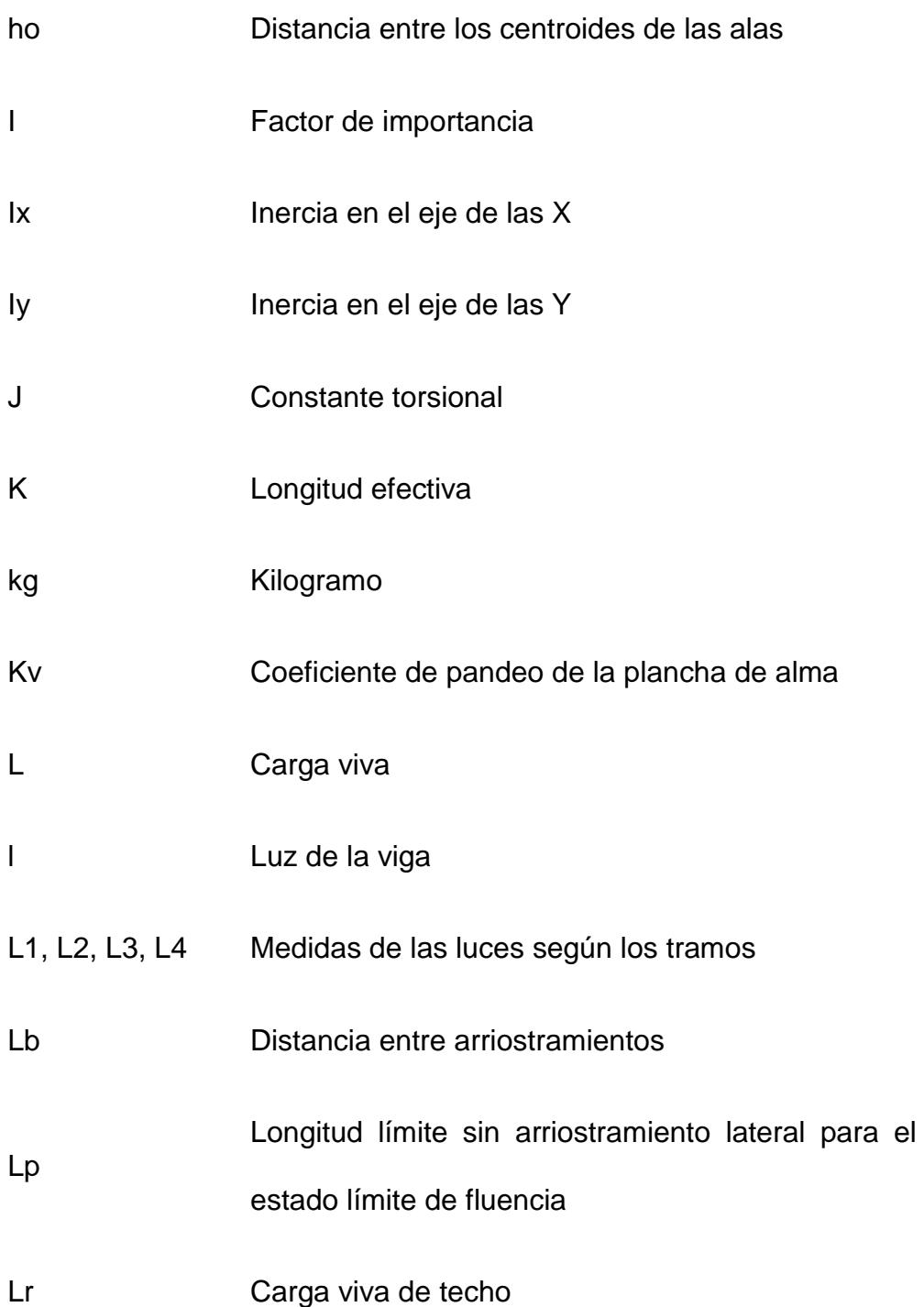

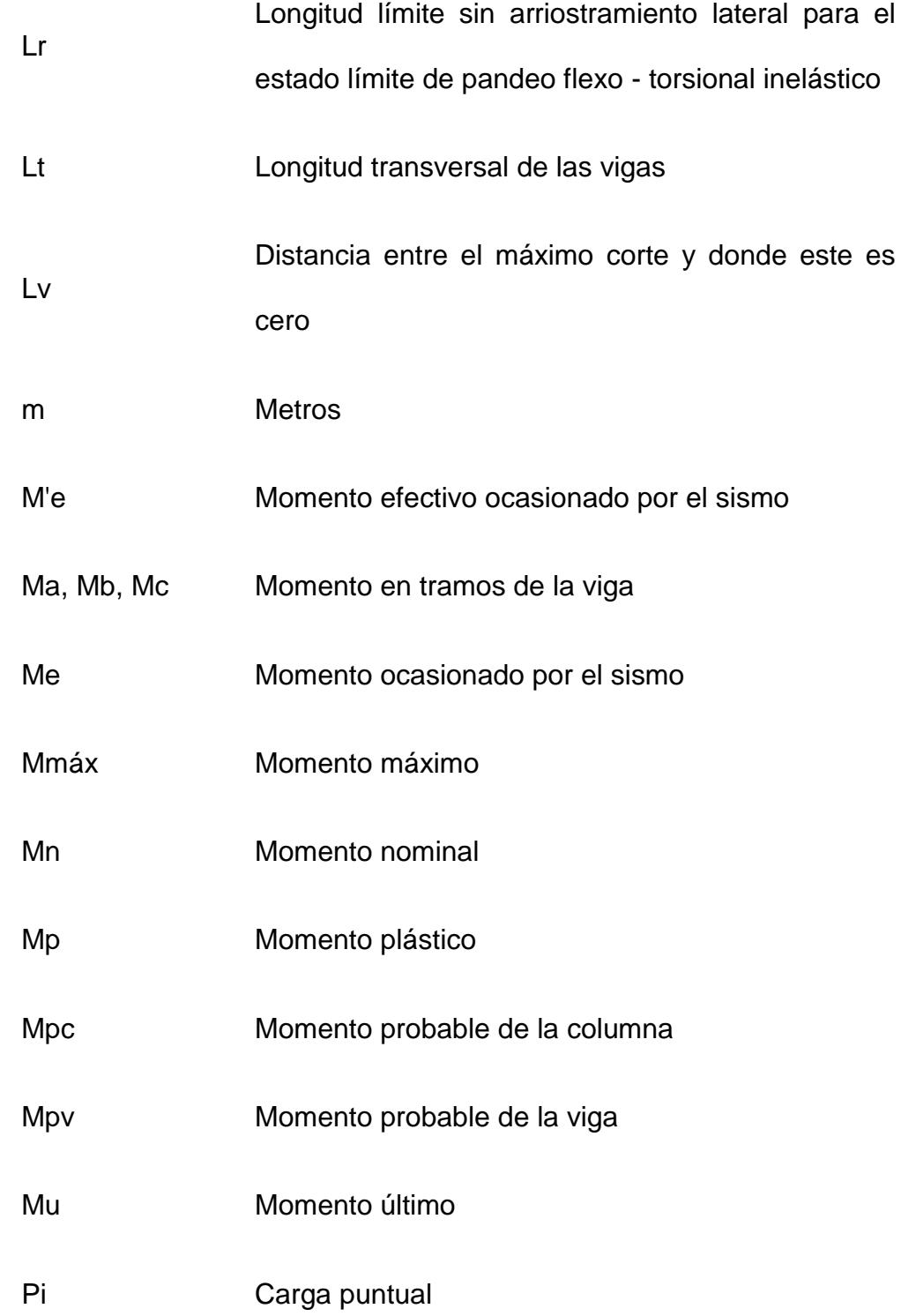

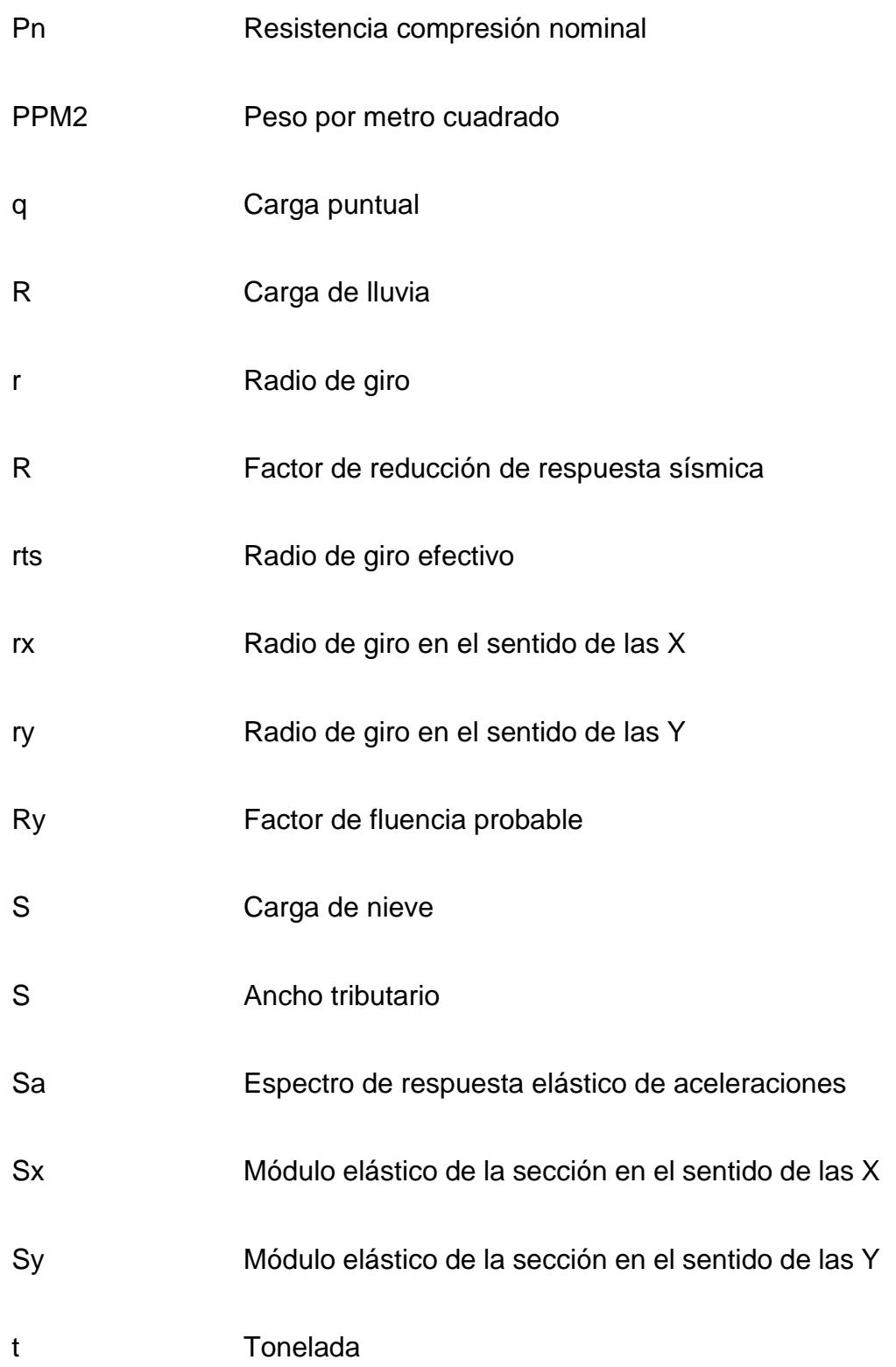

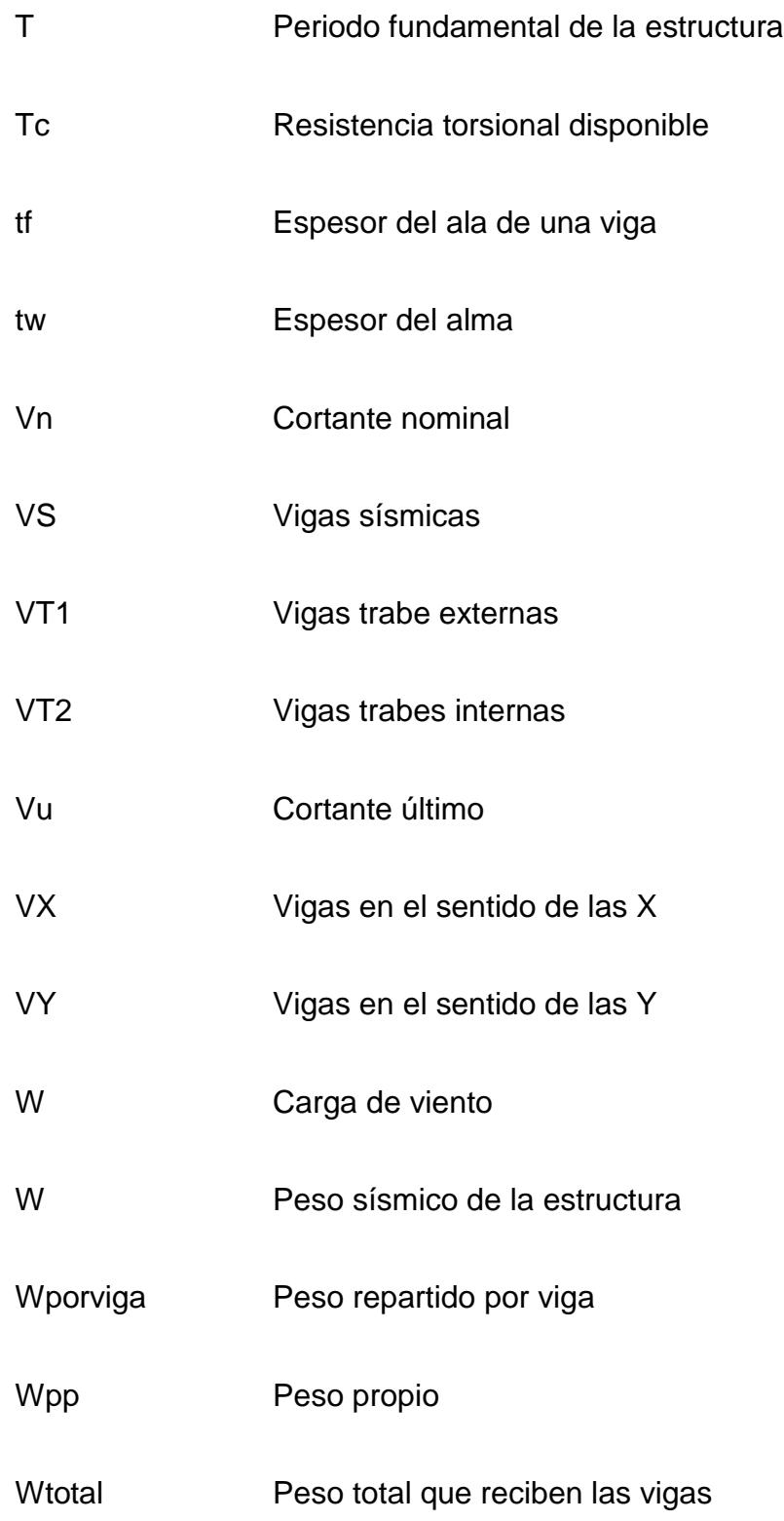

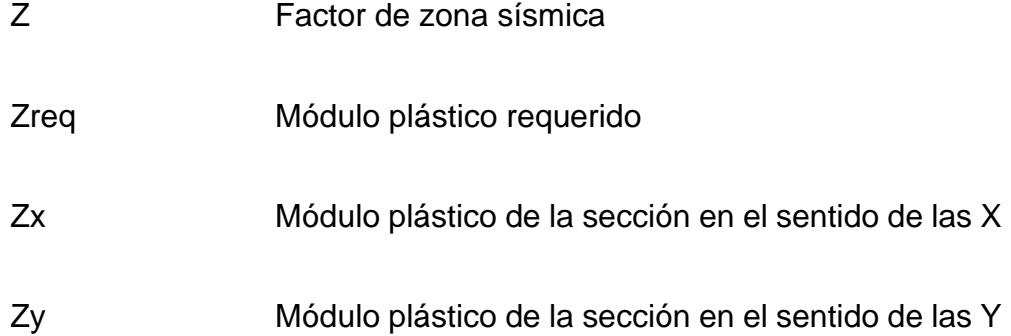

# **ÍNDICE DE FIGURAS**

<span id="page-22-0"></span>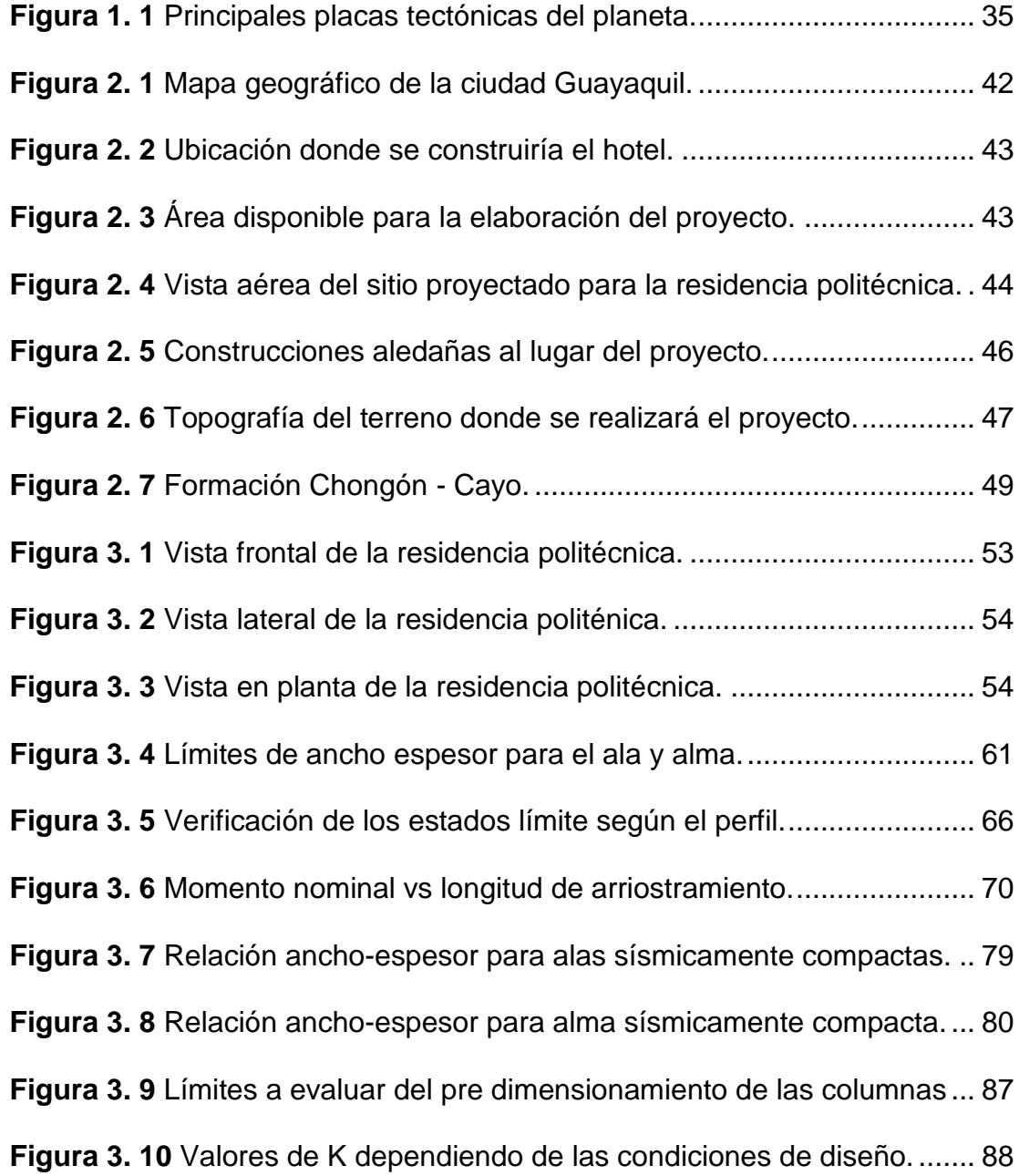

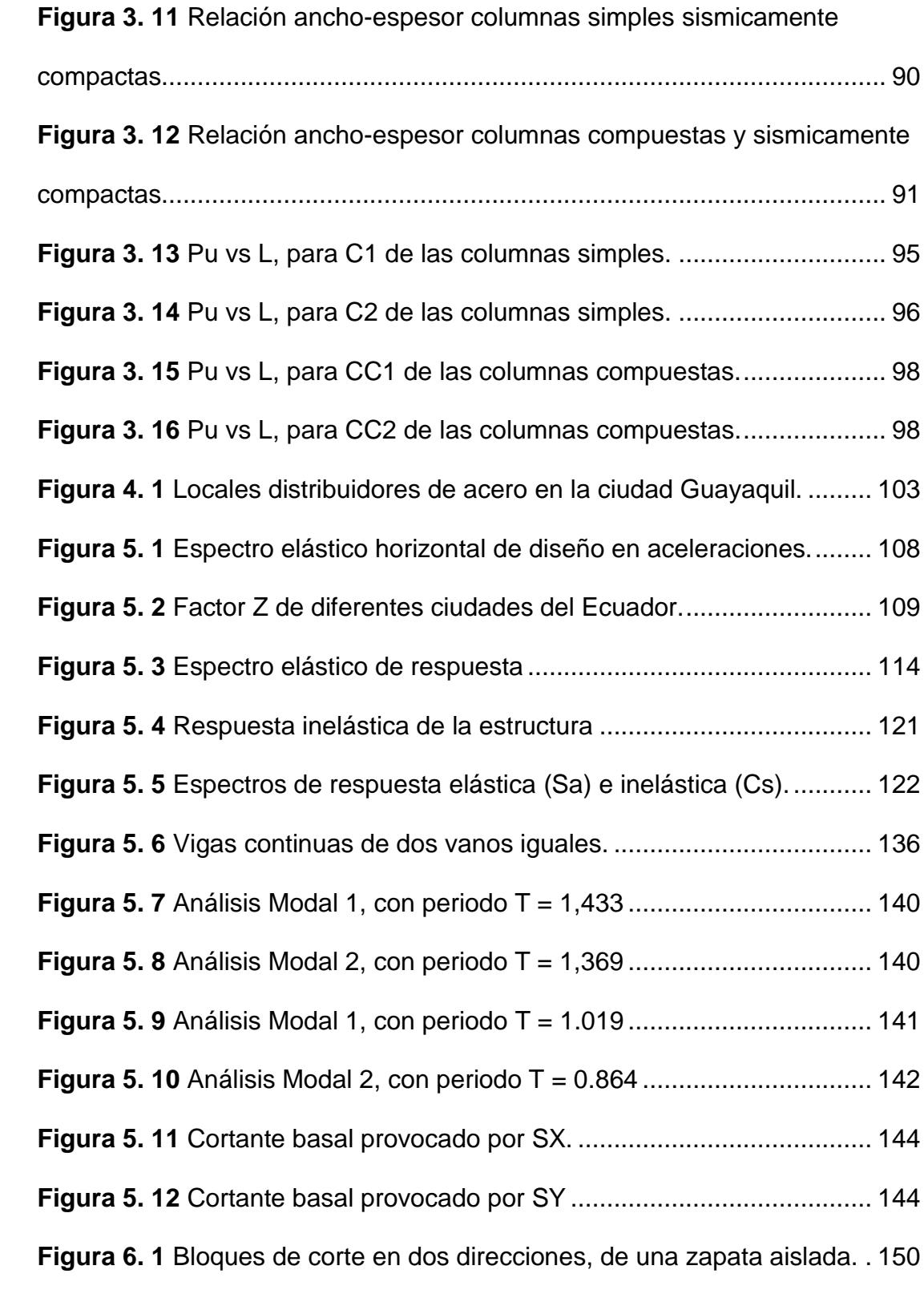

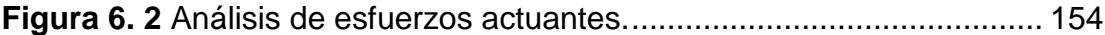

# **ÍNDICE DE TABLAS**

<span id="page-25-0"></span>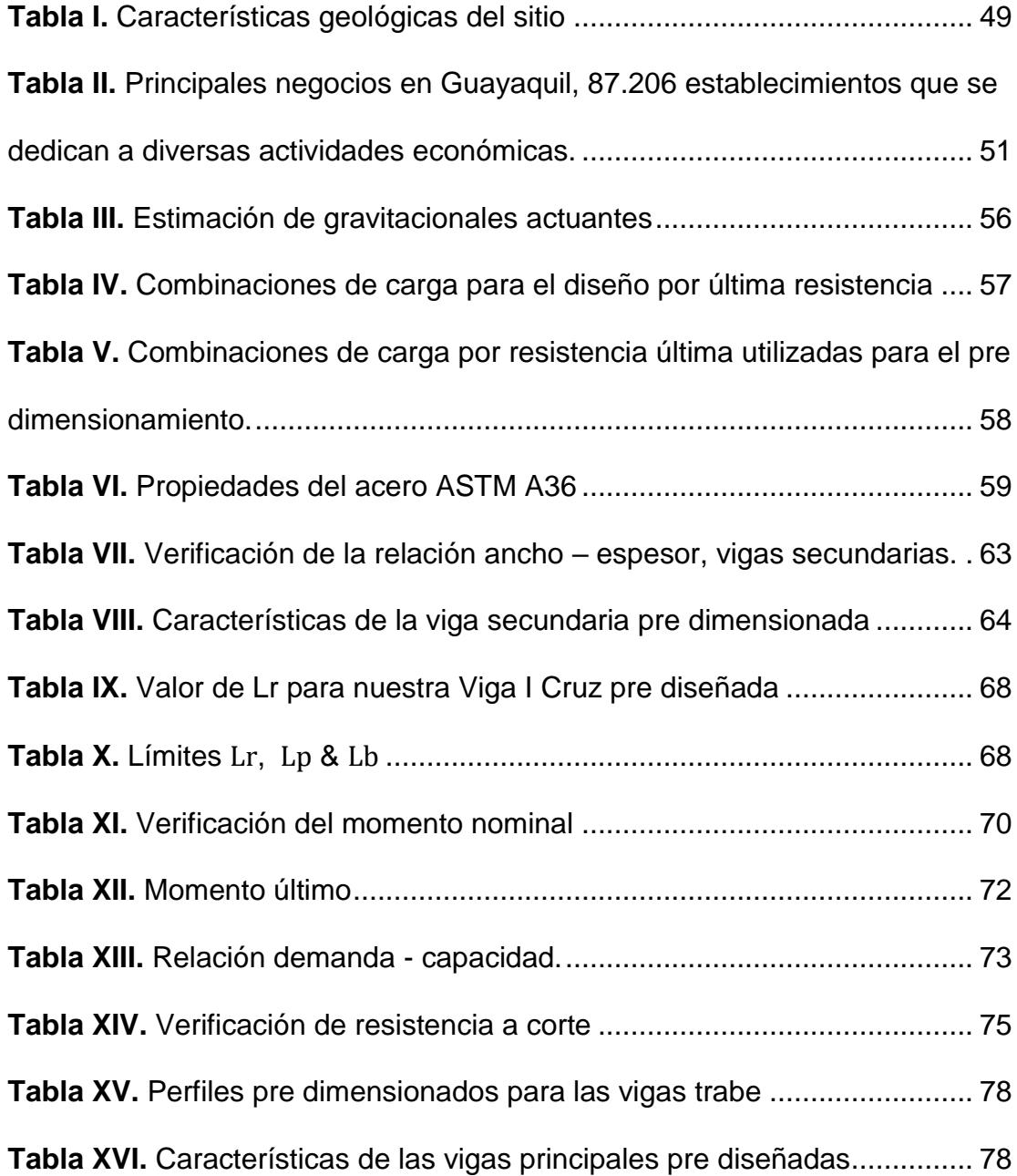

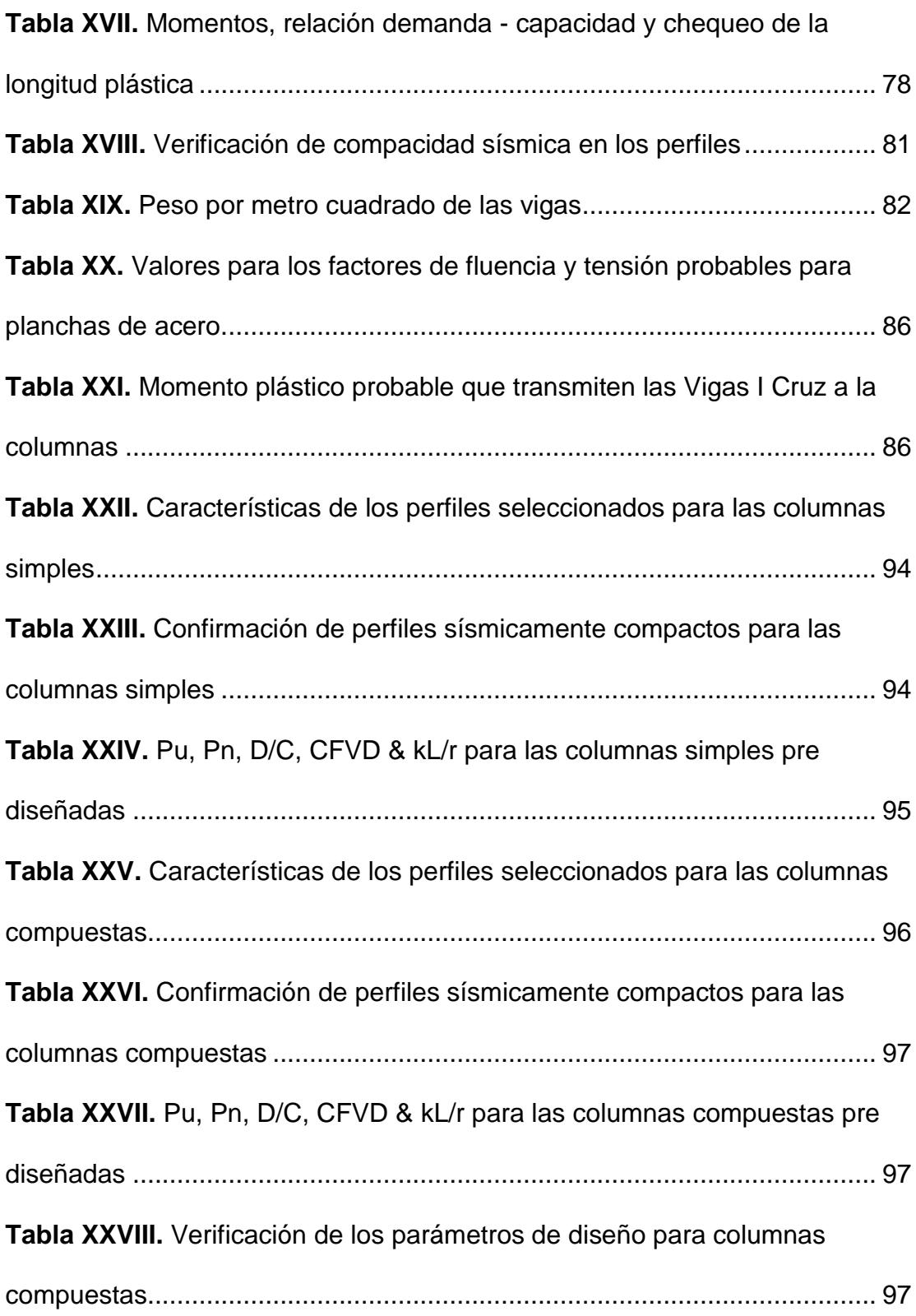

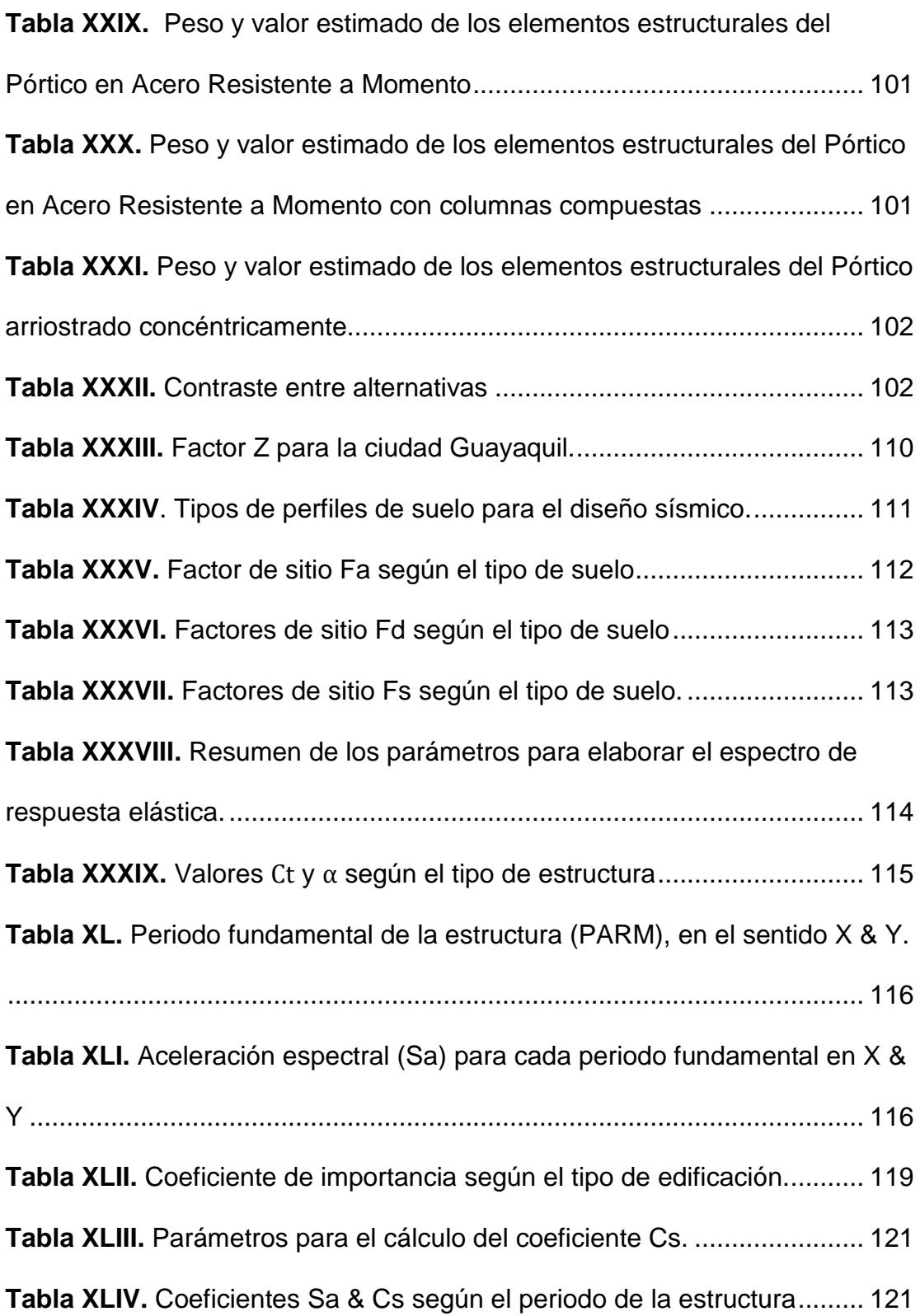

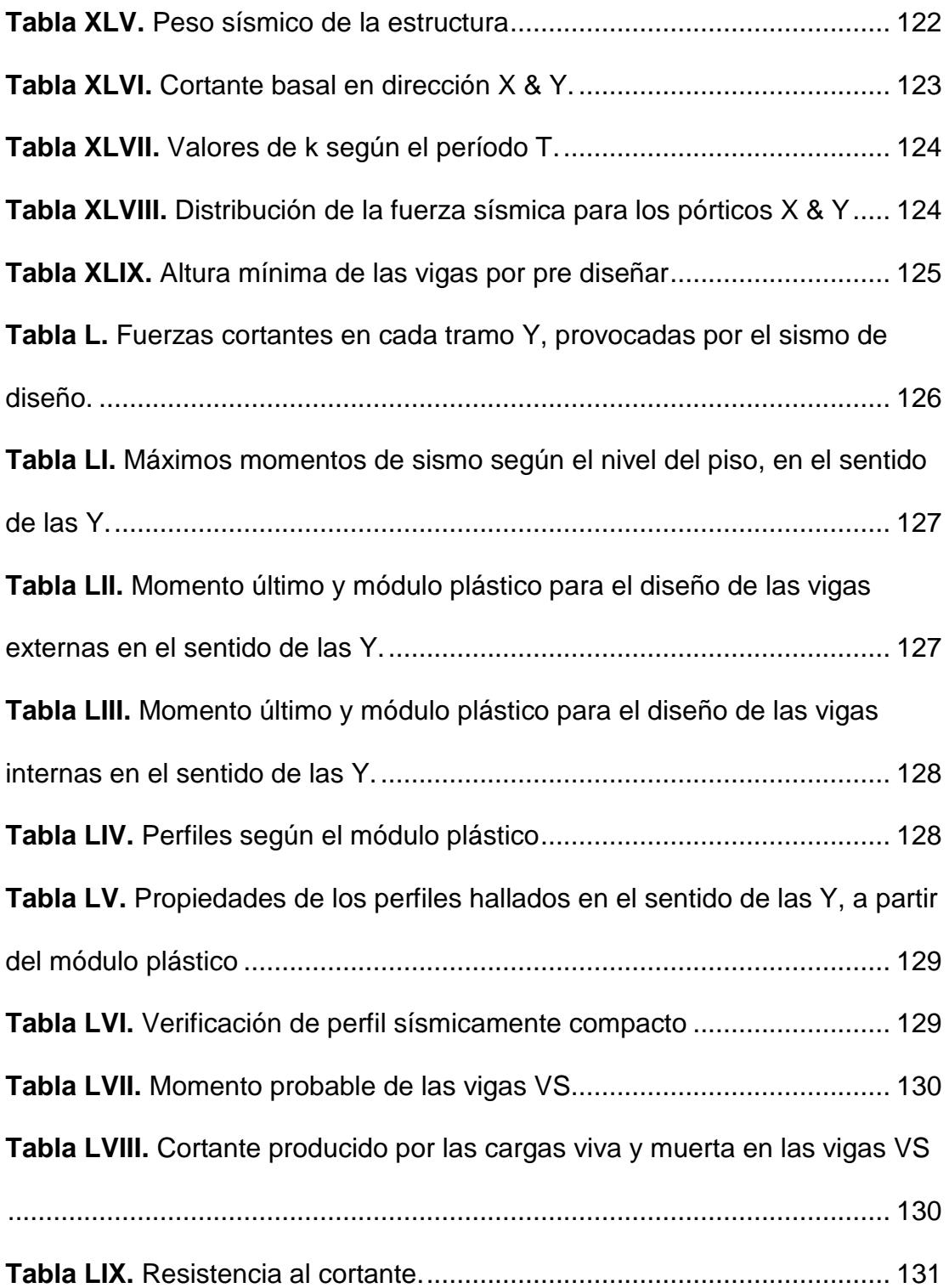

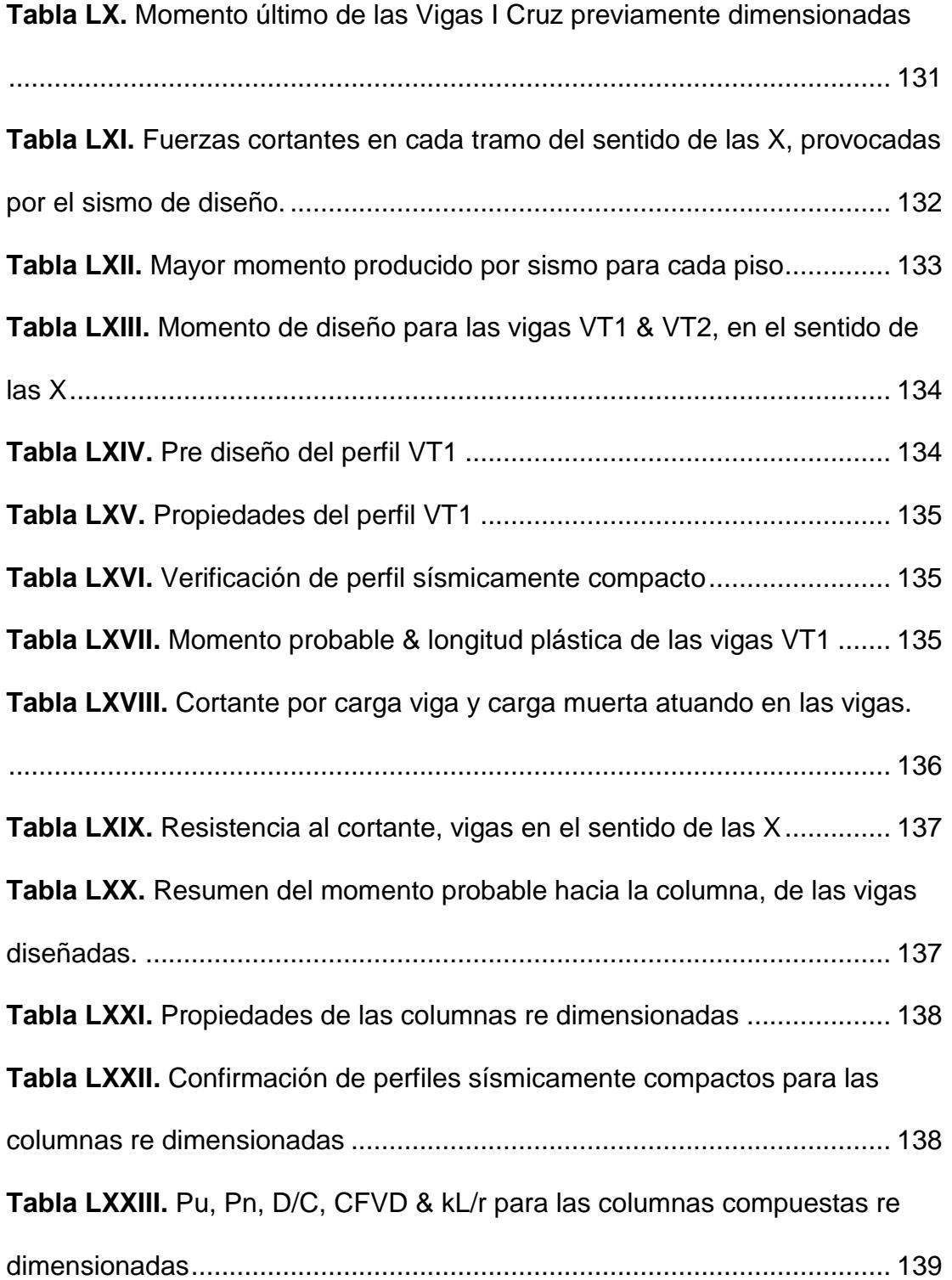

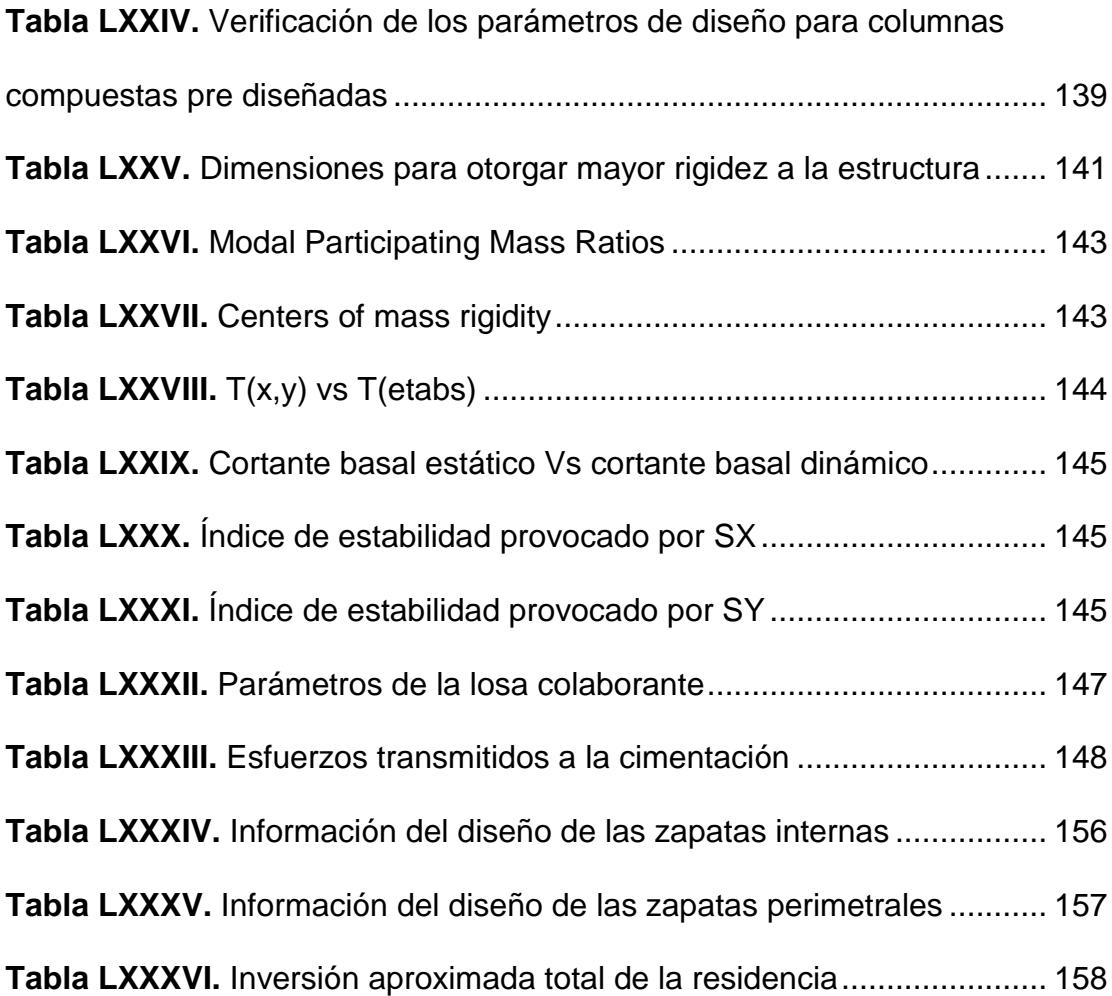

# <span id="page-31-0"></span>**CAPÍTULO 1**

<span id="page-31-1"></span>**INTRODUCCIÓN**

#### <span id="page-32-0"></span>**1.1 Antecedentes**

Según las estadísticas de ingreso realizadas por el Bienestar Estudiantil de la Escuela Superior Politécnica del Litoral, en los últimos diez años ha habido un promedio de 6258 estudiantes aspirantes por un cupo para poder realizar sus estudios universitarios en dicha institución. De los cuales sólo el 25% logra ingresar, lo que quiere decir que cada semestre ingresaría unos 1252 estudiantes a las distintas carreras tecnológicas y de ingeniería que ofrece la universidad.

El 68% de aquellos estudiantes, pertenecen a la ciudad Guayaquil, mientras que el 32% restante, provienen de otras provincias o cantones del Guayas. Ese 32% representaría un total de 401 jóvenes que se establecerían en Guayaquil por sus estudios, contabilizando únicamente los estudiantes que ingresan a la Escuela Superior Politécnica del Litoral cada semestre. Estudiantes que por lo general no tienen un familiar en la ciudad Guayaquil, ni mucho menos poseen una vivienda en la cual puedan habitar durante el periodo de estudio.

Alquilar una casa o departamento en muchos casos resulta difícil por los altos precios arrendatarios, además se tiene que planificar la ubicación del futuro establecimiento, puesto que el Campus Gustavo Galindo queda en un lugar muy apartado de la ciudad.

Por lo tanto, el presente proyecto abarcará el pre diseño estructural de un edificio de 6 niveles, cuya finalidad sería la de hospedar a los estudiantes politécnicos, que no tengan la posibilidad de arrendar un departamento o no tengan familiares en la ciudad Guayaquil, donde puedan habitar por el tiempo de sus estudios.

#### <span id="page-33-0"></span>**1.2 Descripción del problema**

Ecuador se está ubicado en el cinturón de fuego del pacífico, por encima de las placas tectónicas Sudamericana y Nazca, como observamos en la Figura 1.1, esto lo vuelve un país propenso a sismos. Al ser estas placas contiguas entre si, originan el fenómeno de subducción, que no es nada mas que el hundimiento de la placa oceánica en relación a la placa litosférica, es decir, el hundimiento de una placa sobre la otra. Este movimiento ocasiona una liberación de energía, la misma que se transforma en movimientos telúricos, los cuales pueden ser imperceptibles hasta llegar trascendentales.

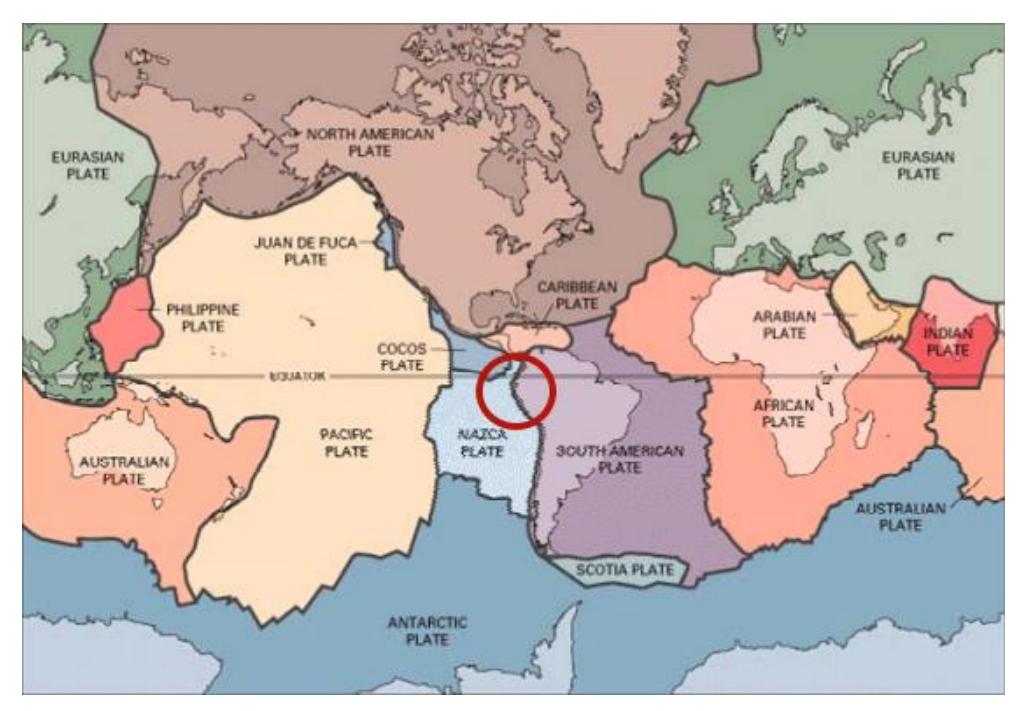

**Figura 1. 1** Principales placas tectónicas del planeta. **Fuente:** Análisis sísmico de edificios, 2008.

Ecuador ha sufrido de estos movimientos telúricos que, en la mayoría de casos no solo dejan pérdidas materiales, sino también humanas. El más representativo de los últimos años, ha sido el sismo ocurrido en la ciudad Pedernales. Sucedió el 16 de abril del 2016, dejó a más de 28.000 personas sin vivienda y más de 600 personas perdieron la vida, según la Secretaría de Gestión de Riesgos (SGR).

Tragedia que a su paso, no solo dejó pérdidas materiales y humanas como ya se ha mencionado, sino también dejó en evidencia todos los errores constructivos, los mismos que van desde la ausencia de un ingeniero a lo largo de un proyecto, hasta la selección de materiales no idóneos para la construcción.

Un diseño característico en Ecuador, es el sistema de pórticos de concreto resistente a momento (PCRM), aunque este no sea el único. Existe diversidad de sistemas estructurales que garantizan un mejor desempeño estructural, además de métodos para disipar la energía que un sismo transfiere a la edificación. Por lo general, cuando se elige el sistema estructural a utilizar, es el presupuesto total de construcción el factor que mayor peso tiene, debido que para realizar un sistema distinto, sería necesario una mayor inversión.

El método de pórticos de concreto resistente a momento (PCRM) se volvió característico, por la facilidad constructiva y por la agilidad que presta para obtener los materiales construcción, como lo son el cemento, agregado grueso, agregado fino, varillas corrugadas, agua y diferentes aditivos que pueden mejorar la mezcla y potenciar el desempeño.

Sin embargo, en los últimos años ha habido mayor aceptación en el país, el uso del acero estructural como material de construcción, no solo de galpones industriales sino también de puentes peatonales, puentes para el tránsito vehicular, viviendas y centros comerciales.

El acero posee algunas ventajas como material estructural, como lo son la alta resistencia, elasticidad, uniformidad, ductilidad, durabilidad, tenacidad y reparaciones estructurales. Todo esto se traduce en menor peso a la cimentación, mayores luces y resistencia ante altos esfuerzos.
Al ser elementos pre fabricados, agilitan el proceso de erigir la estructura, además de evitar errores que puedan presentarse en la fundición de un elemento, como es el caso del hormigón armado.

En el presente proyecto se realizará un análisis tanto estructural como económico, que cumpla con los parámetros dictaminados por Norma Ecuatoriana de Construcción (NEC, 2015) y las Especificaciones ANSI/AISC 360 – 10 & 341 – 10 para construcciones de Acero, garantizando un óptimo desempeño sísmico y de servicio.

### **1.3 Objetivos**

### **1.3.1Objetivo General**

Desarrollar el pre diseño estructural de la residencia politécnica de 6 pisos ubicado en la ciudad Guayaquil, empleando como opciones de diseño tres sistemas estructurales; pórtico de acero resistente a momento (PARM), pórticos de acero resistente a momento con columnas compuestas (PARM – CC) y pórtico de acero arriostrados concéntricamente (PAC).

### **1.3.2Objetivos Específicos**

 Establecer 3 alternativas de diseño, precisando el sistema estructural, configuración en su forma y cargas a usarse en el pre diseño.

- Pre dimensionar estructuralmente y configurar las alternativas en el software ETABS.
- Realizar un análisis comparativo de las alternativas, teniendo en cuenta aspectos técnicos y económicos.
- Elegir una ubicación óptima cerca del Campus Gustavo Galindo para la construcción de la edificación y obtener los parámetros geotécnicos y topográficos del lugar.
- Ejecutar el diseño y análisis sísmico de la alternativa elegida, teniendo presente los aspectos, técnicos, ambientales y sociales sugeridos en la Norma Ecuatoriana de Construcción (NEC, 2015).
- Pre diseñar la cimentación para la alternativa elegida.
- Determinar un precio estimado para llevar a cabo la obra.

### **1.4 Justificación**

El propósito de este proyecto es brindar un establecimiento a los estudiantes politécnicos, que no tengan los recursos necesarios para arrendar una vivienda o departamento en la ciudad Guayaquil, mediante la construcción de un hotel, que pueda acoger una gran parte de aquellos estudiantes provenientes de otras provincias o cantones aledaños a la ciudad. La finalidad es proveer un lugar confortable, seguro y asequible para los estudiantes que vayan a establecerse en el edificio.

La ciudad Guayaquil está ubicada en una zona sísmica, cuya aceleración del suelo es caracterizada por ser muy alta. No obstante, el proyecto estaría consolidado en roca, que es uno de los mejores materiales sobre los que se pueda construir, debido a su mayor resistencia y mejor comportamiento frente a un sismo; sin embargo, el nivel de seguridad que otorgue el edificio, será uno de los factores primordiales al momento de pre diseñar la superestructura.

Debido a esto, se analizarán diferentes sistemas estructurales, de tal manera que mediante un análisis que involucre aspectos económicos, técnicos y nivel de desempeño de la estructura, se pueda llegar a la alternativa óptima para el diseño.

# **CAPÍTULO 2**

# **DESCRIPCIÓN DEL ÁREA DE TRABAJO**

### **2.1 Ubicación General**

Geográficamente el área del proyecto está ubicada en la ciudad Guayaquil, ciudad que a su vez, es la capital de la provincia Guayas, Ecuador. La ciudad Guayaquil, pertenece a la costa ecuatoriana y se encuentra al suroeste de Quito, a una distancia de 437 km y al este de la ciudad Santa Elena, a una distancia de 126 km. Sus coordenadas Universal Transverse Mercator (UTM) son N8128385 y E1974155, pertenecientes a la zona 17S.

Guayaquil está rodeada por límites naturales, teniendo al norte el río Daule, al sur las islas formadas a partir del Estero Salado, al este el río Guayas y el río Daule, y por el oeste la cordillera Chongón-Colonche. Aunque la masa poblacional se concentre dentro de los límites ya mencionados, el Departamento de Ordenamiento Territorial del GAD de la ciudad Guayaquil, ha provisto de casas al lado de la cordillera Chongón-Colonche. En las Figuras 2.1, 2.2 y 2.3 se presenta la ubicación del proyecto en la ciudad Guayaquil.

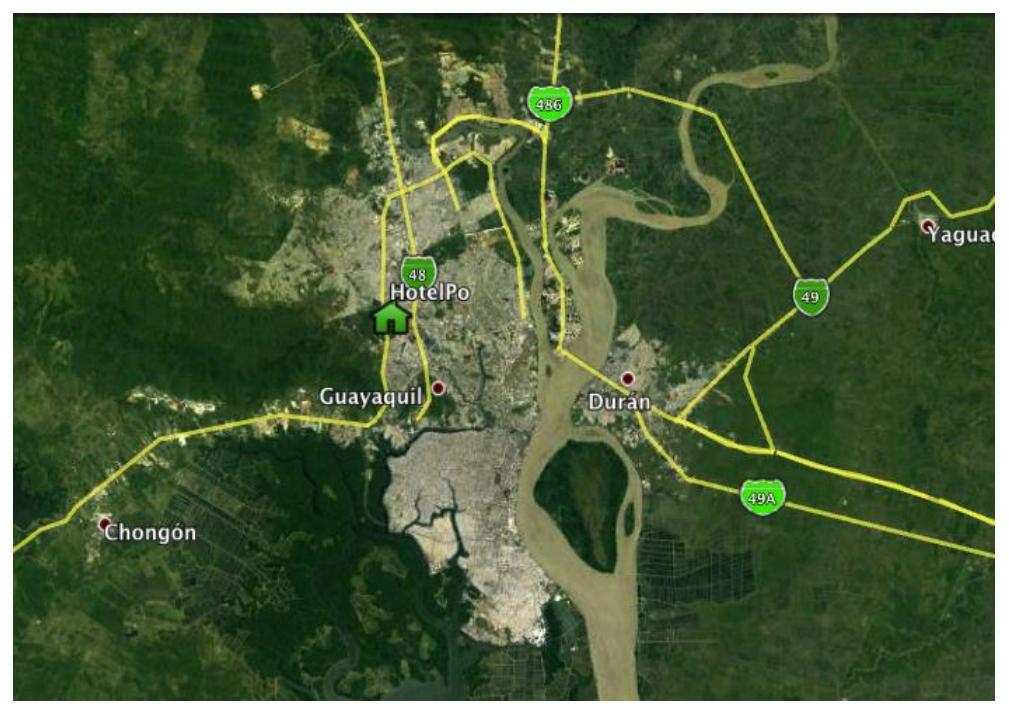

**Figura 2. 1** Mapa geográfico de la ciudad Guayaquil. **Fuente:** Google Maps, 2017.

El hotel se edificará en la ciudad Guayaquil, en la Vía 56 NO, colindante con Prosperina, Ceibos Norte y Lago PARCON. La Vía 56 NO es un intervalo de la Vía Perimetral E40.

El sector del proyecto dispone de 15.3 hectáreas para la edificación de la nueva infraestructura, sector que está al noroeste del centro de la ciudad Guayaquil.

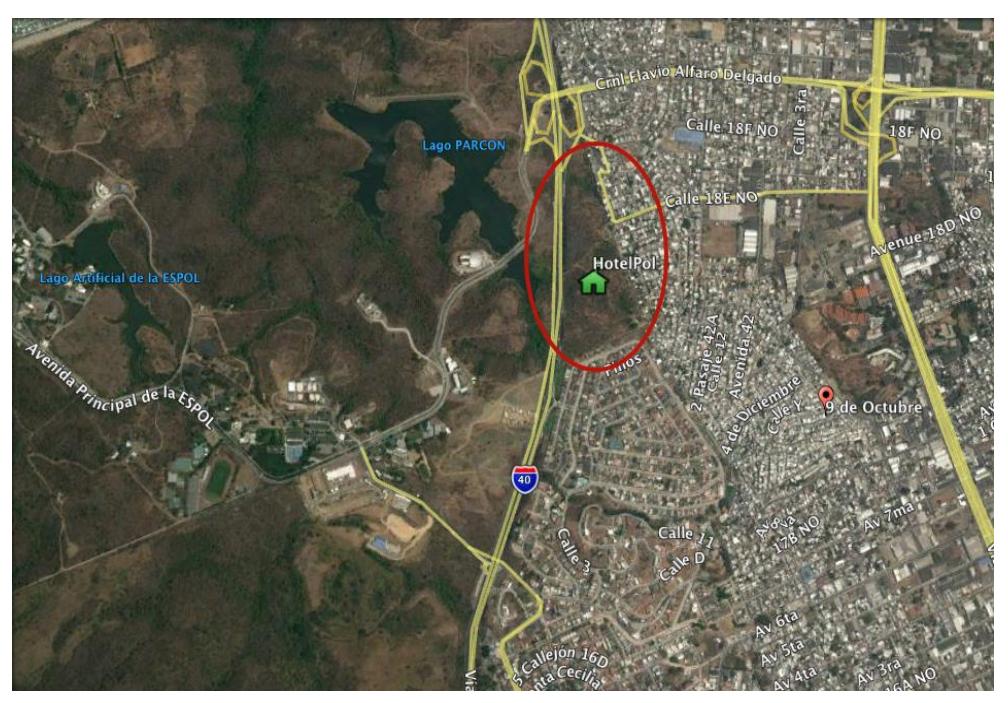

**Figura 2. 2** Ubicación donde se construiría el hotel. **Fuente:** Google Earth, 2017.

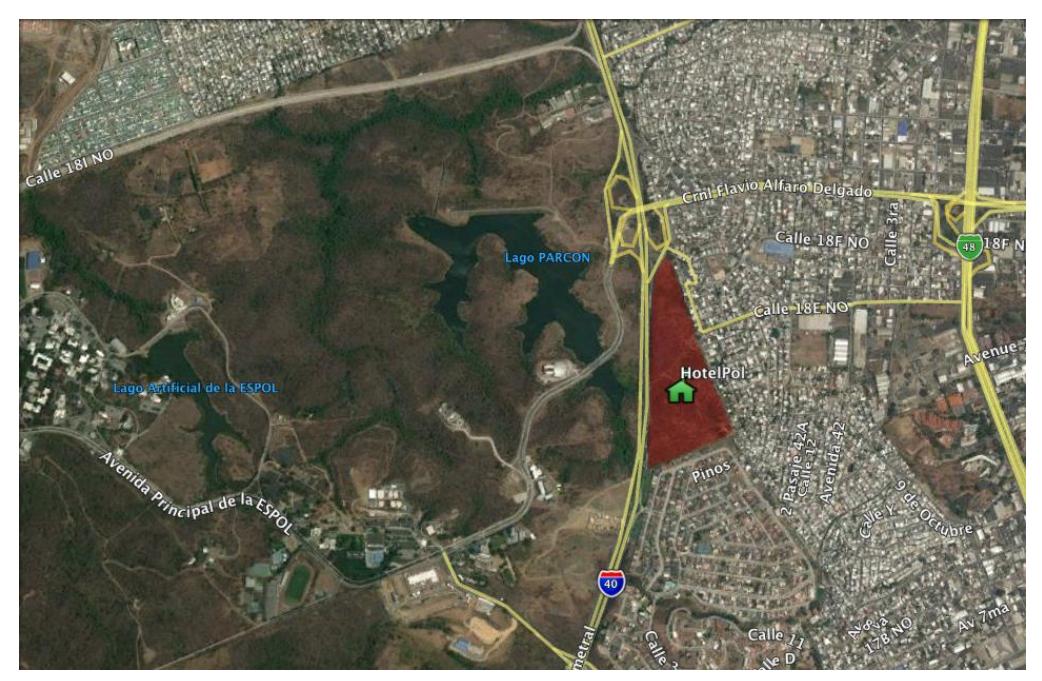

**Figura 2. 3** Área disponible para la elaboración del proyecto. **Fuente:** Google Earth, 2017.

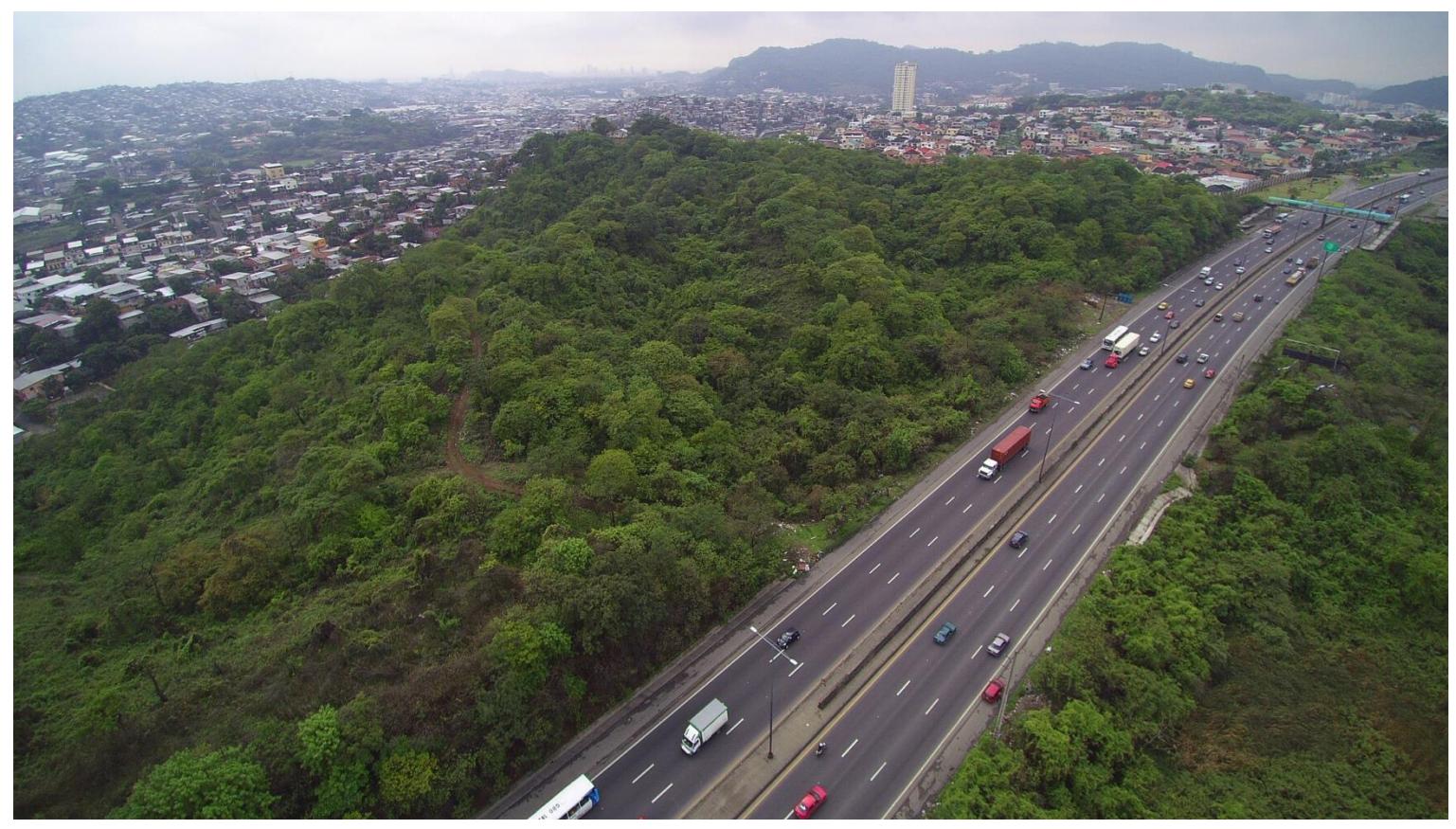

**Figura 2. 4** Vista aérea del sitio proyectado para la residencia politécnica. **Fuente:** Cruz C., 2017.

#### **2.2 Infraestructura existente**

Guayaquil es una ciudad muy comercial, su conexión con el golfo y ser parada previa para visitar las playas de la costa ecuatoriana, la han vuelto un sitio turístico casi obligatorio. La ciudad Guayaquil posee la infraestructura imprescindible para alojar a los turistas, como por ejemplo las viviendas de un solo piso, hasta hoteles ejecutivos.

De igual forma hay restaurantes, bares, iglesias, cafeterías, centros de baile y demás lugares de recreación familiar, como por ejemplo el Malecón 2000. Además, la ciudad posee la infraestructura para la educación, como son las escuelas, colegios y universidades.

Hay que acotar que también existen edificaciones antiguas o de bajos recursos, que fueron construidas en base a la experiencia y no en base de algún concepto ingenieril; no obstante las construcciones modernas en las cuales ha estado a cargo un ingeniero, que se realizaron con el método estructural de pórticos de concreto resistente a momento (PCRM).

También pueden encontrarse construcciones mixtas, donde el primer piso es hormigón armado y el segundo lo terminan con perfiles metálicos. Los edificios de estructura metálica, en los últimos años han tomado fuerza, siento estos utilizados como galpones comerciales o para almacenar materiales, etcétera. En la Figura 2.5, podremos observar los establecimientos más importantes cercanos al proyecto.

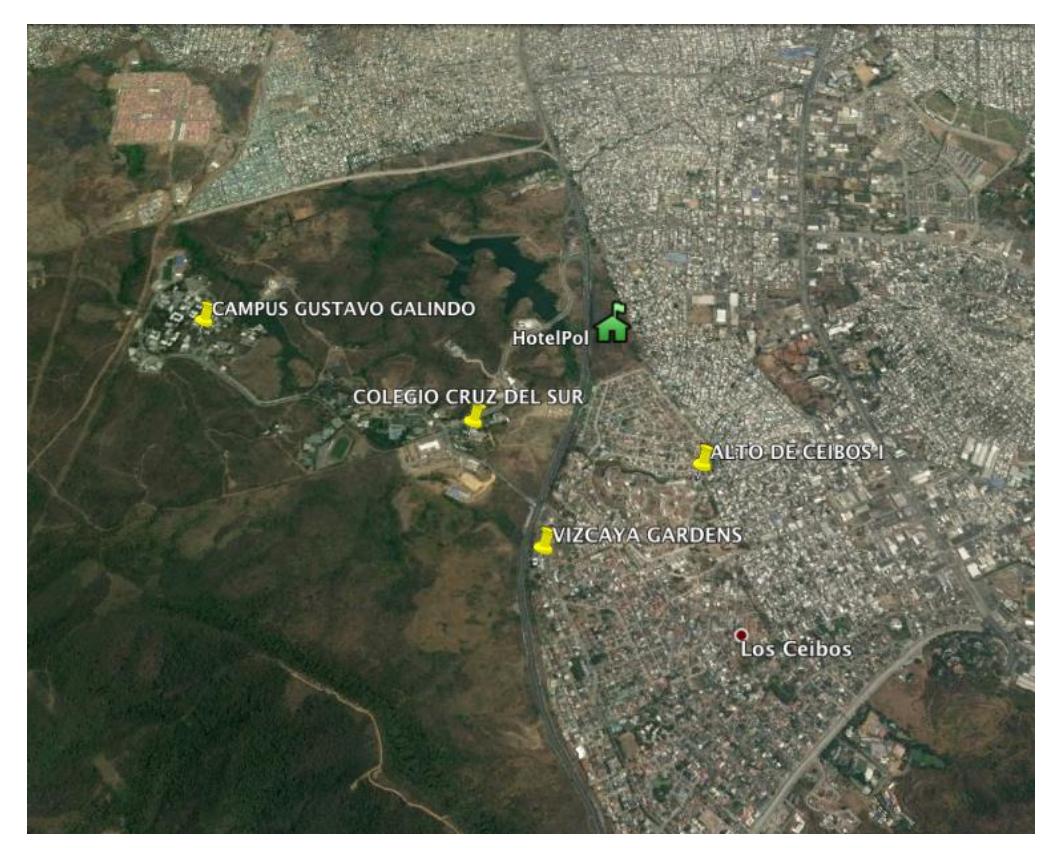

**Figura 2. 5** Construcciones aledañas al lugar del proyecto. **Fuente:** Google Earth, 2017.

### **2.3 Estudios preliminares**

Para realizar el diseño estructural de la edificación, es necesario hacer estudios con anticipación, estos estudios son el topográfico y el geotécnico, mismos que influenciarán en el diagnóstico de las fuerzas sísmicas laterales, diseño de la cimentación y diseño del método estructural.

### **2.3.1Estudio topográfico**

La ciudad Guayaquil se encuentra prácticamente al nivel del mar, puesto que posee un brazo de mar como lo es el Estero Salado. El terreno del proyecto tiene un área extensa, con cotas que varían desde la 30 hasta la 83, sin embargo en el lugar exacto donde se propondrá la construcción del edificio, las cotas varían desde la 73 hasta la 75, para aprovechar la vista y la planicie que ofrecen dichas cotas. Ver Figura 2.6.

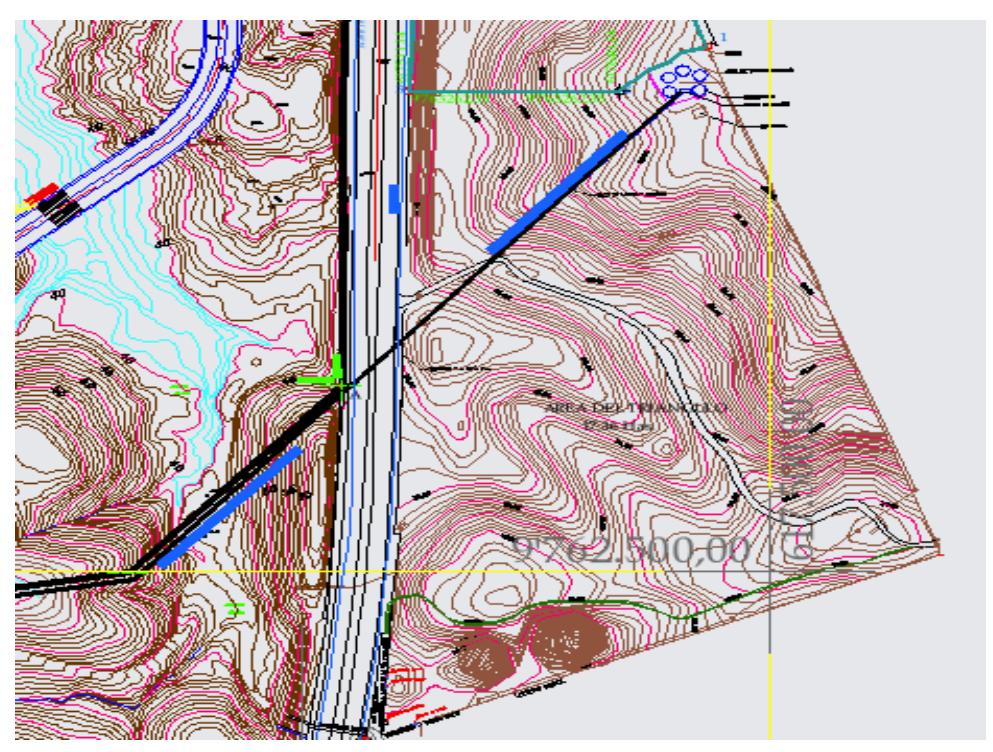

**Figura 2. 6** Topografía del terreno donde se realizará el proyecto. **Fuente:** Estudios y diseños PARCON – ESPOL, 2015.

El sitio donde se ha planificado el proyecto, no existiría problema en cuanto al peso que transmitiría la estructura como tal, puesto que se cimentaría sobre roca. Y aún si la roca estuviese meteorizada, es más resistente que cualquier tipo de suelo. Esto quiere decir que no habría ningún tipo de problema en construir un edificio de 6 pisos. Las características de la roca son detallados en la siguiente sección.

Además, al ser un terreno donde no hay construcciones, tampoco habrían problemas con alguna modificación al terreno o de golpes entre estructuras, como se menciona en la NEC – 2015, que son parámetros a tener en cuenta.

### **2.3.2Caracterización geológica**

La cordillera Chongón – Colonche abarca el área del proyecto, cordillera que atraviesa el río Guayas y se prolonga hacia el Noroeste hasta Ayampe, Manabí. En dicha cordillera, predomina la formación Cayo y contempla tres miembros geológicos que son: Cayo SS, Cayo Calentura & Guayaquil Chert.

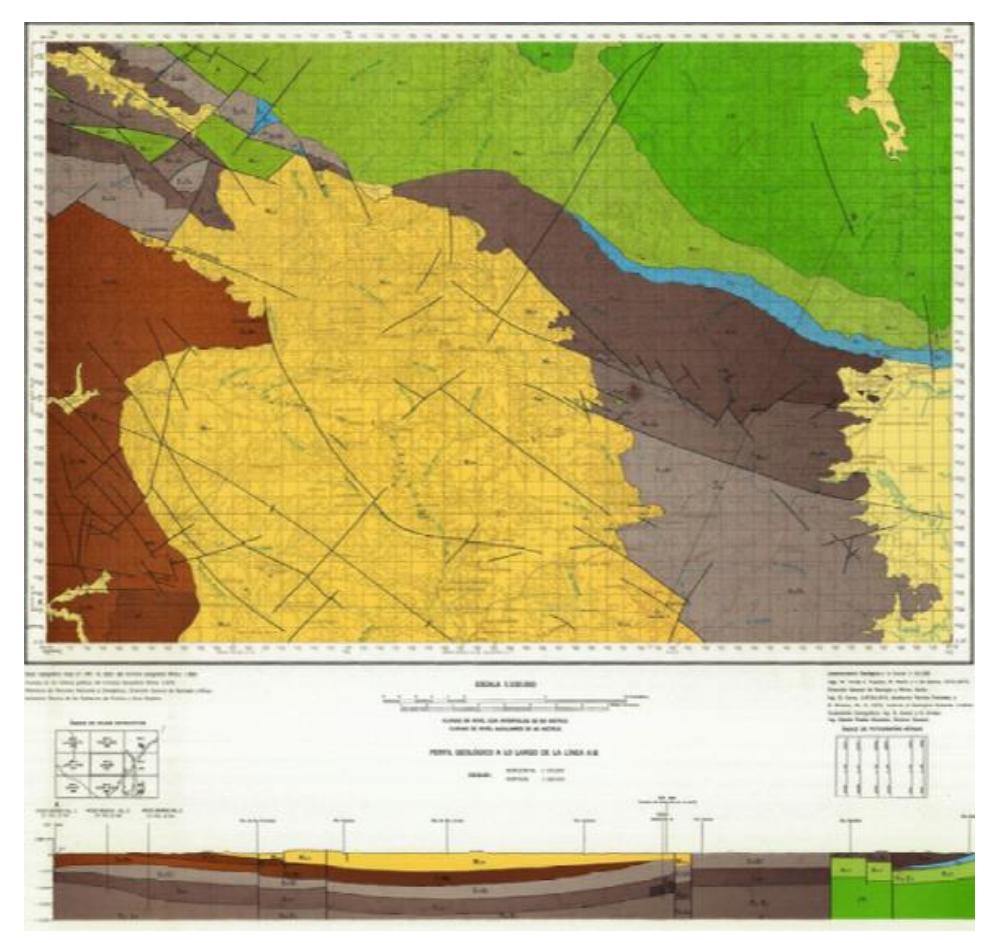

**Figura 2. 7** Formación Chongón - Cayo. **Fuente:** Geo investigación, 2010.

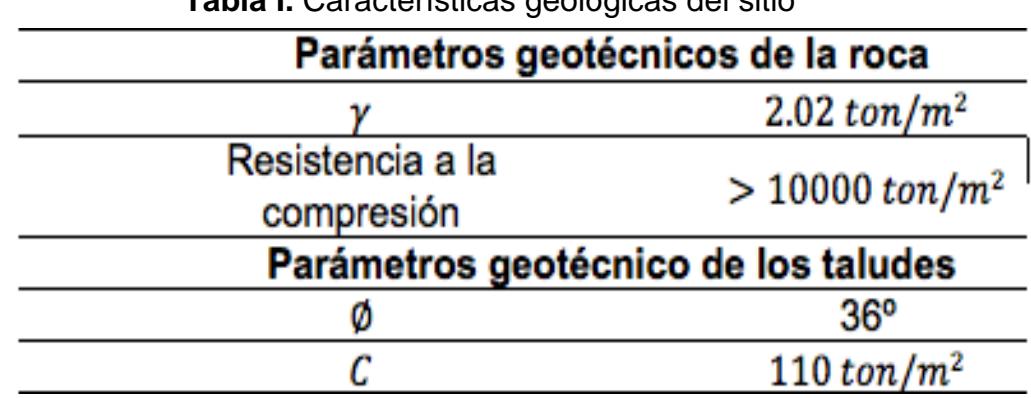

**Tabla I.** Características geológicas del sitio

**Fuente:** Estudios y diseños PARCON – ESPOL, 2015.

#### **2.4 Aspecto Poblacional**

Guayaquil es la ciudad más poblada del país, Ecuador. Según el censo del 2010 realizado por el Instituto Nacional de Estadísticas y Censo (INEC), la ciudad posee 2'278,691 habitantes.

### **2.4.1Actividades económicas**

El comercio formal e informal, la actividad portuaria y la industria, son actividades primordiales en la economía de la ciudad Guayaquil, ver Tabla II. En los cantones aledaños, se realizan otras actividades como la ganadería y la agricultura, enriqueciendo más el comercio de la ciudad Guayaquil.

La inversión de parte del sector privado ha sido tal, que según la Cámara de Industrias de Guayaquil, en la ciudad están establecidas 24 de las 50 compañías privadas no petroleras más grandes del país.

Aunque existan preferencias turísticas, Guayaquil ha invertido en los últimos años para repotenciar dicha actividad, en lugares como El Malecón 2000 y la rueda moscovita "La Perla", Las Peñas, El Malecón del Salado, el Parque Lineal, Parque Samanes, Parque Acuático de la Av. Barcelona, etcétera. Agregando que se aprovecharía que es parada previa para visitar las playas de la provincia Santa Elena.

**Tabla II.** Principales negocios en Guayaquil, 87.206 establecimientos que se dedican a diversas actividades económicas.

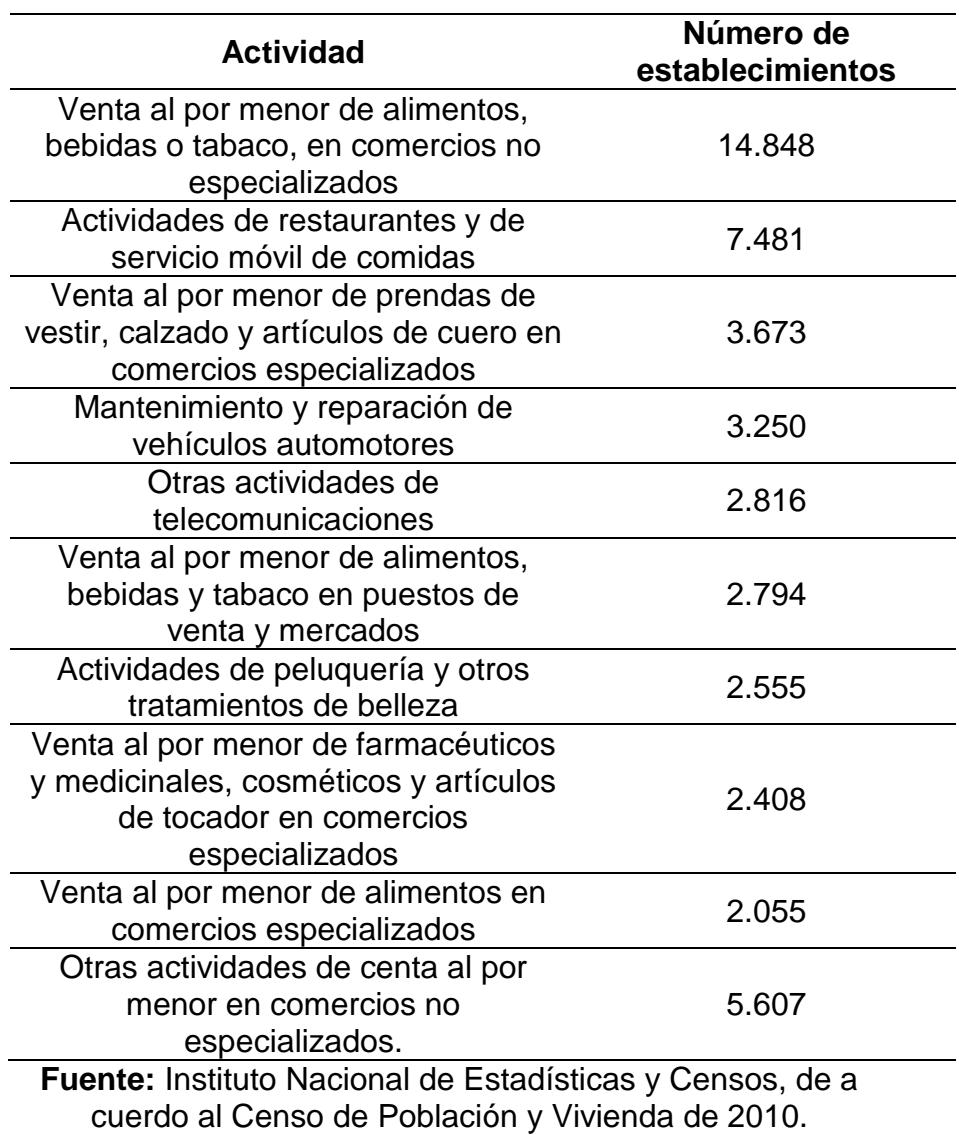

# **CAPÍTULO 3**

# **PLANTEAMIENTO DE ALTERNATIVAS**

### **3.1 Descripción de la residencia politécnica**

El edificio residencial sugerido cuenta con seis niveles, tiene dimensiones de 24 metros de ancho y 32 metros de largo. El área en planta de la residencial es de 768 m<sup>2</sup> sin incluir alguna futura área recreativa o parqueadero. La altura de la edificación al nivel de la terraza es de 22.00 metros y la altura de cada entre piso es de 3.50 metros, teniendo la planta baja una altura de 4.50 metros.

El inmueble sería simétrico, lo cual avalaría un apropiado comportamiento ante un sismo. Se tiene programado realizar departamentos triples y de esta forma, albergar al menos 150 estudiantes. Además, se contaría con comedor y sala de estudio en la planta baja.

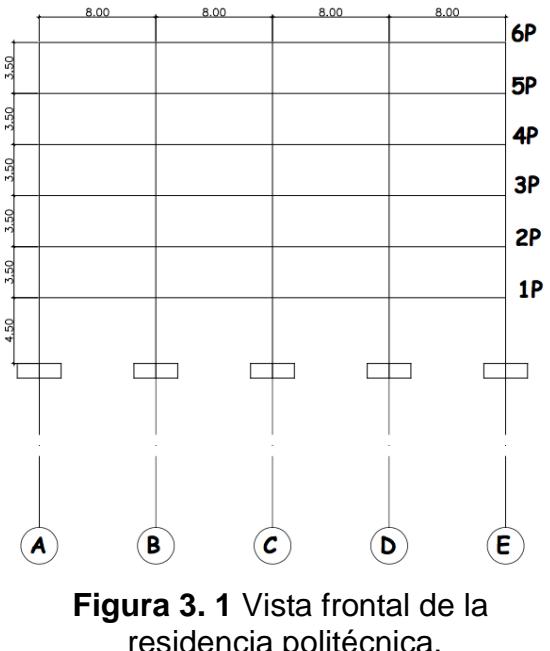

residencia politécnica. **Fuente:** Cruz C., 2017.

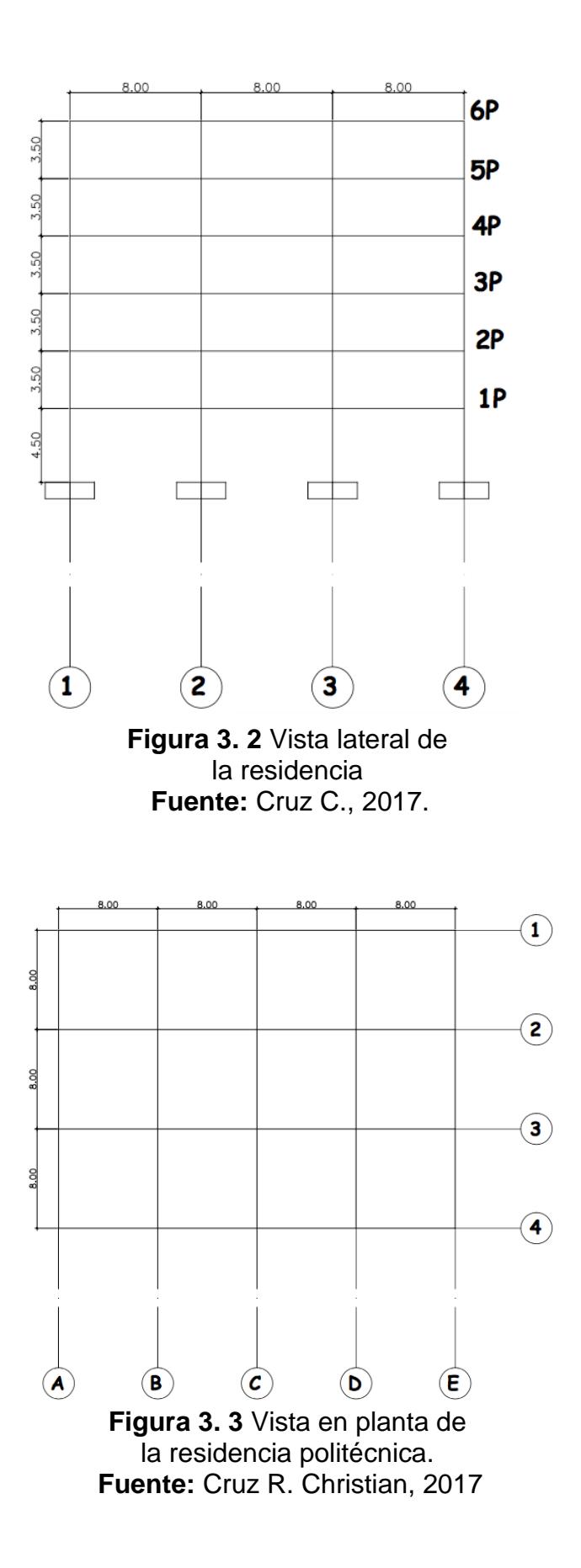

#### **3.2 Alternativas de pre diseño**

Existen algunas alternativas al momento de pre diseñar en estructuras metálicas, como se detalla en el capítulo 3 de la Guía-3-ACERO de la Norma Ecuatoriana de la Construcción (NEC, 2015). A pesar de aquello, se propuso pre diseñar la residencia politécnica, empleando una de las siguientes alternativas estructurales planteadas, éstos son:

- Pórticos de acero resistente a momento, (PARM).
- Pórticos de acero arriostrados concéntricamente, (PAC).
- Pórticos de acero resistente a momento con columnas compuestas,  $(PARM - CC)$ .

Se efectuó el pre dimensionamiento de los elementos estructurales para cada una de las opciones ya mencionadas. En base a cada pre dimensionamiento, se realizó una comparación técnica y económica, para de esta forma, optar la alternativa más conveniente.

Como parte del pre dimensionamiento, se establecieron las cargas gravitacionales actuantes en la estructura. La carga de un evento sísmico, será determinada sólo para la opción más conveniente del sistema estructural, de igual forma el pre diseño de la sub estructura y el pre diseño de la losa colaborante. La carga viva y la carga muerta sobreimpuesta, fueron asumidas indistintamente del sistema estructural.

#### **3.3 Definición de cargas**

### **3.3.1Cargas gravitacionales**

Las cargas gravitacionales que intervienen en la estructura, son la carga muerta y la carga viva. La carga muerta obedece al peso propio de los componentes estructurales del sistema estructural. Por otro lado, la carga muerta sobreimpuesta está basada en el peso propio de los componentes no estructurales.

| <b>CARGA MUERTA SOBREIMPUESTA [ton/m<sup>2</sup>]</b> |                  |                  |         |  |
|-------------------------------------------------------|------------------|------------------|---------|--|
|                                                       | Nivel del 1 al 5 |                  | Terraza |  |
| Losa Steel panel                                      | 0.20             | Losa Steel panel | 0.20    |  |
| Tumbado                                               | 0.08             | Tumbado          | 0.07    |  |
| <b>Baldosas</b>                                       | 0.04             | <b>Baldosas</b>  | 0.04    |  |
| Ductos y varios                                       | 0.02             | Ductos y varios  | 0.01    |  |
| Mampostería                                           | 0.16             | Mampostería      | 0.08    |  |
| W <sub>d</sub>                                        | 0.50             | W <sub>d</sub>   | 0.40    |  |
| <b>CARGA VIVA SOBREIMPUESTA [ton/m<sup>2</sup>]</b>   |                  |                  |         |  |
| Wı                                                    | 0.20             | W١               | 0.20    |  |
| $E_{\text{in}}$<br>へへィラ                               |                  |                  |         |  |

**Tabla III.** Estimación de gravitacionales actuantes

**Fuente:** Christian Cruz R., 2017.

Para el pre dimensionamiento de los elementos estructurales, como lo son las vigas y columnas, un valor admisible del peso propio (Wpp) en base a experiencia, varía entre 0.25 y 0.50 ton/m<sup>2</sup>. Sin embargo, con la ayuda del software Excel, se programó una hoja de cálculo para que según el perfil que se detalle y su luz, nos de el peso

exacto de las vigas, para de esta forma obtener un cálculo más representativo. A partir del Wpp encontrado en las vigas, adicionarlo como carga muerta que soportan las columnas.

# **3.3.2Combinaciones de carga utilizadas en el pre dimensionamiento de las alternativas.**

La filosofía de pre dimensionamiento, sólo será tomado en cuenta las cargas gravitacionales, para luego hacer un análisis de técnico y económico de cada alternativa, como ya se ha mencionado previamente.

Para el diseño por última resistencia la Norma Ecuatoriana de Construcción (NEC, 2015), sugiere las combinaciones que se muestran en la siguiente tabla:

| i CSISICI IUIA         |                                             |  |  |
|------------------------|---------------------------------------------|--|--|
| Combinaciones de carga |                                             |  |  |
| Combinación 1:         | 1.4D                                        |  |  |
| Combinación 2:         | $1.2D + 1.6L + 0.5m\text{ax}$ . [Lr; S; R]  |  |  |
| Combinación 3:         | 1.2D + 1.6máx.[Lr;S;R] + máx.[L;0.5W]       |  |  |
| Combinación 4:         | $1.2D + W + L + 0.5m\text{ax}$ . [Lr; S; R] |  |  |
| Combinación 5:         | $1.2D + E + L + 0.2S$                       |  |  |
| Combinación 6:         | $0.9D + W$                                  |  |  |
| Combinación 7:         | $0.9D + E$                                  |  |  |
|                        |                                             |  |  |

**Tabla IV.** Combinaciones de carga para el diseño por última resistencia

**Fuente:** Norma Ecuatoriana de la Construcción (NEC, 2015). Hay que recalcar que el pre diseño se realizó con las combinaciones de carga que vemos en la Tabla V, las mismas que están simplificadas debido al análisis que se hace. Análisis que no

involucra cargas sísmicas (E) y abrevia valores de viento (W), nieve (S) y lluvia (R), en las combinaciones de carga, por ser prácticamente despreciables en comparación con la carga viga (L) y la carga muerta (D).

**Tabla V.** Combinaciones de carga por resistencia última utilizadas para el pre dimensionamiento.

| Combinaciones de carga para el pre dimensionamiento      |               |  |
|----------------------------------------------------------|---------------|--|
| Combinación 1:                                           | 1.4D          |  |
| Combinación 2:                                           | $1.2D + 1.6L$ |  |
| Combinación 3:                                           | $1.2D + L$    |  |
| Combinación 4:                                           | 0.9D          |  |
| Fuente: Norma Ecuatoriana de la Construcción (NEC, 2015) |               |  |

## **3.3.3Características y materiales utilizados en el pre dimensionamiento de las alternativas.**

El mercado de acero estructural en Ecuador, se ha crecido en los últimos años. Existe la disponibilidad de adquirir aceros como el ASTM A500 Gr. B, el ASTM A36, el ASTM A572 Gr. 50 y el ASTM A588, cada uno con sus características propias y un uso casi estandarizado. Como ejemplo tenemos que el acero estructural ASTM A588, que su uso ha sido estandarizado en puentes, por sus resistencia a la corrosión, ya que con el pasar del tiempo, el acero ASTM A588 forma una especie de capa de color marrón, que protege el material del ambiente.

No obstante, el acero estructural más comercial o de mayor disponibilidad a nivel nacional es el ASTM A36, por esta razón se lo eligió como material para la construcción del hotel. En la siguiente tabla podremos encontrar sus principales propiedades.

**Tabla VI.** Propiedades del acero ASTM A36

| <b>Tipo de Acero</b>                                      | Fy [ksi]        | Fu [ksi]                 | E [GPa]                   |
|-----------------------------------------------------------|-----------------|--------------------------|---------------------------|
|                                                           | 36              | 58                       | 210                       |
| <b>ASTM A36</b>                                           | Fy [ $kg/cm2$ ] | Fu [kg/cm <sup>2</sup> ] | $E$ [kg/cm <sup>2</sup> ] |
|                                                           | 2530            | 4078                     | 2100000                   |
| Fuente: Norma Ecuatoriana de la Construcción (NEC, 2015). |                 |                          |                           |

En cuanto al pre dimensionamiento de las columnas compuestas, se utilizará un hormigón f'c 210 kg/cm<sup>2</sup>. De esta forma, podemos proceder a realizar el análisis de las opciones planteadas.

## **3.4 Pre dimensionamiento de los elementos estructurales a utilizar en cada alternativa**

La secuencia de pre dimensionamiento de los elementos estructurales, será de la siguiente forma:

- Pre dimensionamiento de las vigas secundarias.
- Pre dimensionamiento de las vigas trabe o vigas principales.
- Pre dimensionamiento de las columnas, con criterio de columna fuerte – viga débil (CFVD).

### **3.4.1Pre dimensionamiento de las vigas secundarias**

Las vigas secundarias se instalarán paralelas a las vigas principales en el sentido del eje Y (1 - 4), las mismas que tendrán una longitud de 8 metros. Estas vigas no trabajan a sismo, únicamente a carga muerta y carga viva, por lo tanto el perfil que hallemos, lo podremos utilizar para todas las opciones que se analizarán e inclusive en la opción definitiva.

#### **3.4.1.1 Verificación de sección compacta**

Los elementos esbeltos son un problema, puesto que son propensos a pandearse y representan un riesgo en las estructuras. Las diferentes normas sugieren evitar este tipo de elementos, ya sean columnas, vigas secundarias o vigas principales.

En nuestro caso, la Norma Ecuatoriana de la Construcción (NEC, 2015), también hace referencia a la relación ancho espesor de secciones compactas y sísmicamente compactas. Esto lo podremos encontrar en el capítulo de estructuras metálicas (NEC\_SE\_AC) en la sección 6.2, como también los podemos hallar en el capítulo 2.3.5 de la GUÍA-3-ACERO de la misma norma. En esta GUÍA-3- ACERO, directamente sugieren límites para cargas sísmicas, por lo que también servirá como referencia para las vigas principales.

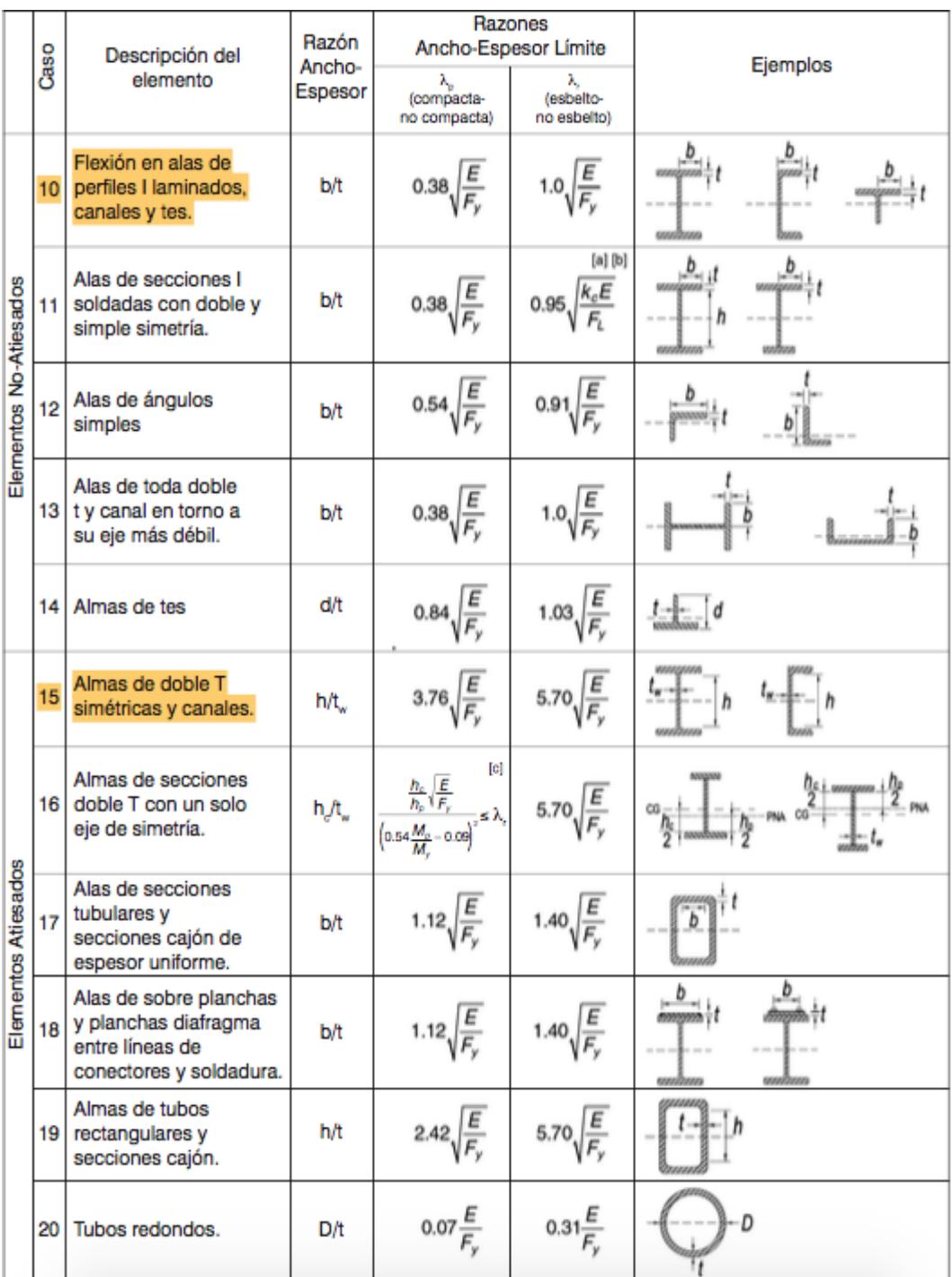

**Figura 3. 4** Límites de ancho espesor para el ala y alma. **Fuente:** ANSI-AISC 360-10 (Parte 1).

Como se aprecia en la Figura 3.1, nuestras relaciones ancho - espesor serían, la del Caso 10 para las alas y la del Caso 15 para el alma.

Las propiedades de los materiales están detallados en la **Tabla VI**, por lo tanto los valores límites serían los siguientes:

- Ala:  $\lambda_f \le \lambda_p = 0.38 \sqrt{\frac{E}{E_1}}$  $\frac{E}{F y} = 10.95.$
- Alma:  $\lambda_w \le \lambda_p = 3.76 \sqrt{\frac{E}{E_0}}$  $\frac{E}{F_y} = 108.33.$

En la hoja de cálculo elaborada en el software Excel, se diseñó el siguiente perfil:

- $b_f = 14.00 \text{ cm}.$
- $t_f = 0.80 \, \text{cm}$ .
- $h = 35.00 \, \text{cm}$ .
- $t_w = 0.40 \, \text{cm}$ .

Donde:

$$
\lambda_f = \frac{b_f}{2t_f} = \frac{14.00}{2*0.80} = 8.75
$$

$$
\lambda_{\rm w} = \frac{h}{t_{\rm w}} = \frac{35.00}{0.40} = 87.5
$$

| Perfil                        |                                        | л.,                        |
|-------------------------------|----------------------------------------|----------------------------|
|                               | 8.75                                   | 87.50                      |
| Viga I Cruz                   | $\lambda_{\rm f} \leq \lambda_{\rm n}$ | $\lambda_w \leq \lambda_n$ |
|                               | Compacto                               | Compacto                   |
| <b>Fuente: Cruz C., 2017.</b> |                                        |                            |

**Tabla VII** Verificación de la relación ancho – espesor, vigas secundarias.

Al ser tanto como el alma como las alas compactas, estaríamos trabajando con un perfil compacto. Por consiguiente, las características principales de nuestro perfil Viga I Cruz, son los siguientes:

- Área, [A].
- Peso propio, [Wpp]
- $\bullet$  Inercia alrededor de los ejes  $X & Y$ , [Ix, Iy].
- Módulo elástico alrededor de los ejes X & Y, [Sx, Sy].
- Módulo plástico alrededor de los ejes X & Y, [Zx, Zy].
- Radio de giro alrededor de los ejes  $X & Y$ , [rx, ry].

| Características de la Viga I Cruz |         |                 |  |  |
|-----------------------------------|---------|-----------------|--|--|
| Viga I<br>Cruz                    | 35.00   | 28.1            |  |  |
| A                                 | 35.76   | $\text{cm}^2$   |  |  |
| lх                                | 7793.17 | cm <sup>4</sup> |  |  |
| l۷                                | 366.04  | cm <sup>4</sup> |  |  |
| $S_{\rm X}$                       | 445.32  | cm <sup>3</sup> |  |  |
| <b>Sy</b>                         | 52.29   | $\text{cm}^3$   |  |  |
| Zχ                                | 494.60  | $\rm cm^3$      |  |  |
| Zy                                | 79.74   | $\text{cm}^3$   |  |  |
| ГX                                | 14.76   | cm              |  |  |
|                                   | 3.20    | cm              |  |  |
|                                   |         |                 |  |  |

**Tabla VIII.** Características de la viga secundaria pre dimensionada

**Fuente:** Christian Cruz R., 2018.

### **3.4.1.2 Fluencia y pandeo lateral – torsional**

En base al capítulo F de la Especificación para Construcciones de Acero (ANSI-AISC 360-10, Parte 1), a nuestro perfil pre dimensionado, se le realizó un control de los estados límites, fluencia (Y) & pandeo lateral – torsional (LTB), como es sugerido en la Tabla Notas F1.1 (Ver Figura 3.2).

En las disposiciones generales del capítulo, nos especifica cómo calcular la resistencia de diseño en flexión ( $\phi_b M_n$ ), donde:

 $\varnothing_b = 0.90$ , para todas las secciones de F.

 Se asume que los puntos de apoyo de vigas, están limitados a la rotación en torno al eje longitudinal, evitando volcamiento.

 Para elementos con curvatura simple, con simetría simple y todos los miembros doblemente armónicos, existe un factor de cambio por pandeo lateral – torsional  $(C_h)$ , para diagramas de momento variados, cuando ambos extremos de la parte no arriostrada, están limitados a volcamiento, cuya forma de hallar es:

$$
\bullet \qquad C_b = \frac{12.5M_{max}}{2.5M_{max} + 3M_A + 4M_B + 3M_C}
$$

- A pesar de ello, también es acotado que para elementos que no tengan cargas transversales entre puntos de arriostramiento y simetría doble, el valor de  $C_b$  se reduce a la unidad  $(C_b = 1)$ , como es nuestro caso.
- Existe un cuarto punto, donde se dan pautas para verificar la resistencia de pandeo lateral – torsional en elementos con simetría simple. Al no ser nuestro caso, no se ha considerado.

| Sección en<br>Capítulo F | Sección | <b>Esbeltez</b><br>Alta | <b>Esbeltez</b><br>Alma | <b>Estados</b><br>Límites |
|--------------------------|---------|-------------------------|-------------------------|---------------------------|
| F2                       |         | с                       | с                       | Y, LTB                    |
| F3                       |         | NC, S                   | с                       | LTB, FLB                  |
| F4                       |         | C, NC, S                | C, NC                   | Y, LTB, LLB, TFY          |
| F <sub>5</sub>           |         | C, NC, S                | S                       | Y, LTB, LLB, TFY          |
| F <sub>6</sub>           |         | C, NC, S                | N/A                     | Y, LTB                    |
| F7                       |         | C, NC, S                | C, NC                   | Y, LTB, LLB               |

**Figura 3. 5** Verificación de los estados límite según el perfil. **Fuente:** ANSI-AISC 360-10 (Parte 1).

La resistencia teórica de flexión  $(M_n)$ , será el menor valor hallado en base a los estados límites de fluencia (momento plástico) y pandeo lateral – torsional.

Para hallar el valor de la fluencia, tenemos la siguiente ecuación:

$$
M_n = M_p = F_y Z_x
$$

Por lo tanto :

$$
M_p = \phi F_y Z_x
$$

Con respecto al valor del pandeo lateral – torsional, existen tres límites a tener en cuenta:

a) 
$$
L_b \le L_p
$$
  
b)  $L_p < L_b \le L_r$   
c)  $L_b < L_r$ 

Donde:

$$
L_p = 1.76 * r_y \sqrt{\frac{E}{F_y}}
$$

$$
L_r = \frac{1.95r_{ts}E}{0.7 * F_y} \sqrt{\frac{Jc}{S_x h_o} + \sqrt{\left(\frac{Jc}{S_x h_o}\right)^2 + 6.76 * \left(\frac{0.7 * F_y}{E}\right)^2}}
$$

$$
h_o = h - t_f
$$

$$
J = \frac{b_f t_f^3 + h t_w^3}{3}
$$

Para perfiles con simetría doble (nuestro caso), se tiene que:

$$
c = 1
$$

$$
r_{ts}^2 = \frac{I_y h_o}{2S_x}
$$

| <b>Ecuación</b>               | Valor   | <b>Unidad</b> |  |
|-------------------------------|---------|---------------|--|
|                               | 28.81   | П             |  |
|                               | 34.20   | cm            |  |
| $r_{ex}$                      | 3.75    |               |  |
|                               | 3.14    | cm            |  |
|                               | 0.00021 | П             |  |
|                               | 425     |               |  |
| <b>Fuente: Cruz C., 2017.</b> |         |               |  |

**Tabla IX.** Valor de Lr para nuestra Viga I Cruz pre diseñada

Por opciones de cálculo, se asumió que la viga tendrá 3 apoyos (nvc) para evitar el pandeo lateral – torsional, sin embargo, más adelante se realizó un análisis más detallado. Entonces tenemos que:

$$
L_b = \frac{Lv \, [cm]}{nvc + 1}
$$

**Tabla X.** Límites  $\boldsymbol{L_r},~\boldsymbol{L_p}~$  &  $\boldsymbol{L_b}$ 

|        |       | Análisis de los límites pandeo lateral - torsional |
|--------|-------|----------------------------------------------------|
| Límite | Valor | Unidad                                             |
|        | 425   | cm                                                 |
|        | 162   | cm                                                 |
|        | 200   | cm                                                 |

**Fuente:** Cruz C., 2017.

Por lo tanto nuestro estado límite es cuando  $L_b < L_r$ (literal c). Para este caso el momento nominal, se calcula con la siguiente fórmula:

$$
M_n = F_{cr} S_x \le M_p
$$

Donde:

\n
$$
F_{cr} = \frac{C_b \pi^2 E}{\left(\frac{L_b}{r_{ts}}\right)^2} \sqrt{1 + 0.078 \frac{Jc}{S_x h_o} \left(\frac{L_b}{r_{ts}}\right)^2}
$$

El valor de  $L_b$ , dependerá del número de apoyos que tendrá la viga para evitar el pandeo lateral – torsional. A su vez, el número de apoyos incidirá en el momento nominal, por lo tanto, existe una correlación entre ambos valores. Para esto se realizó un análisis  $M_n$  vs.  $L_b$  (ver Figura3.3) y así obtener un valor óptimo para el número de apoyos necesarios. Para esto, se dejó expresado  $F_{cr}$ en términos de  $L_b$ .

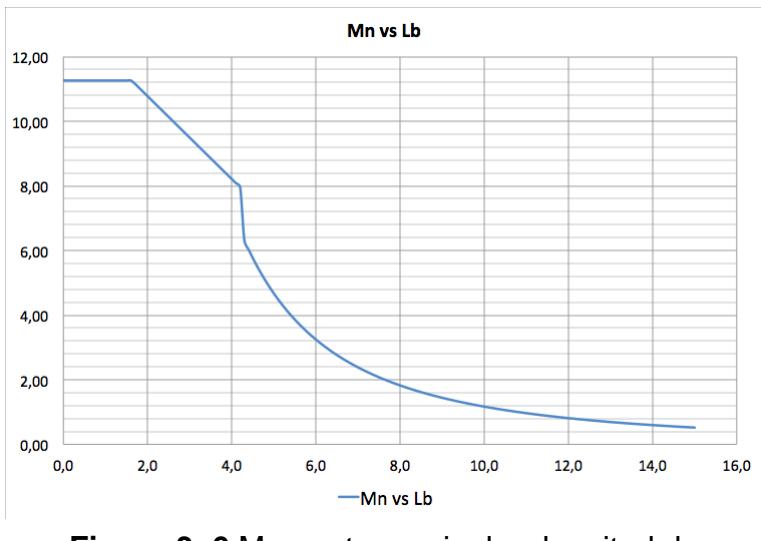

**Figura 3. 6** Momento nominal vs longitud de arriostramiento. **Fuente:** Cruz C, 2017.

Por lo tanto, el número de apoyos asumidos es óptimo y cumple con la condición  $M_n \leq M_p$ , como se muestra en la Tabla XI.

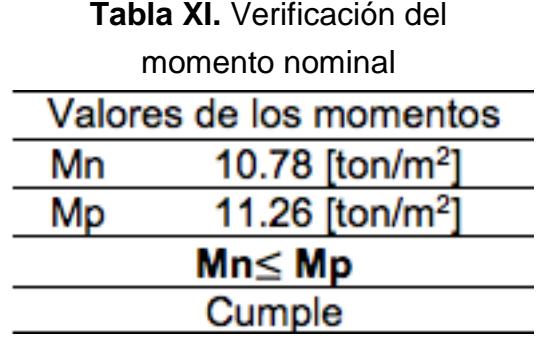

**Fuente:** Christian Cruz R., 2018.

### **3.4.1.3 Momento último**

El momento último de la viga dependerá de la carga estimada y del preso propio, además de los datos

arquitectónicos del edificio, es decir de la luz que tenga la viga. Por lo tanto se realizó el siguiente procedimiento:

- 1. Obtener datos arquitectónicos.
	- $L_1 = 8.00 \ m$
	- $L_t = 8.00 \, m.$
- 2. Asumir el número de vigas secundarias óptimas.
	- Valor asumido: 5 vigas correa. Este valor tiene relación con el paso número tres.
- 3. Valor del ancho tributario.
	- En base a la experiencia, se tiene que para hallar un número óptimo de vigas secundarias, el valor del ancho tributario debe estar entre 1.2 y 1.6 metros. Entonces tenemos que:
	- $S = {}^{L_t}/_{nvc}$
- 4. Carga última.
	- La carga última será hallada con el mayor valor que proporcione las combinaciones de carga. Ver la Tabla IV & la Tabla V**.**
- 5. Peso que soportarían las vigas, incluyendo el peso propio.
- El peso propio entraría en la combinación de cargas, como carga muerta.
- 6. Peso repartido por viga.
	- Es el peso que soportarían las vigas dividido para el número de vigas correa asumido.
- 7. Momento último.

• 
$$
M_u = \frac{ql^2}{8}
$$

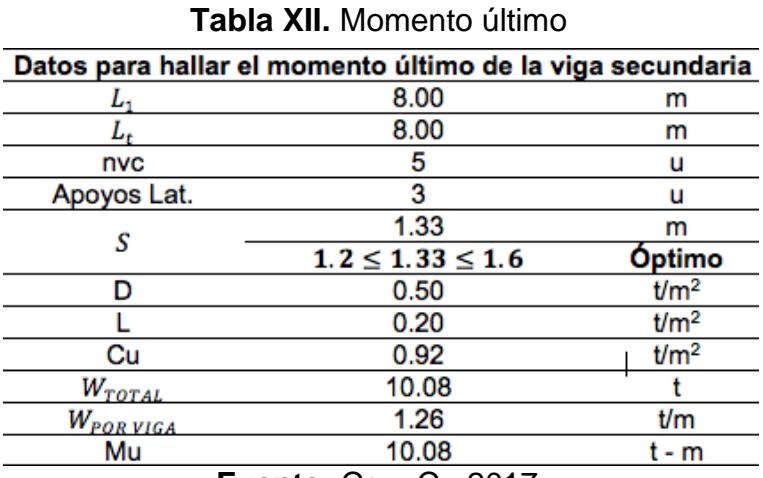

**Fuente:** Cruz C., 2017.

Para saber si el diseño ha sido óptimo, la relación demanda – capacidad debe estar entre los 95% a 99%. No obstante, se recomienda que la viga trabaje a un 95% de su capacidad, para dar lo restante a posibles errores dentro del montaje de la estructura.
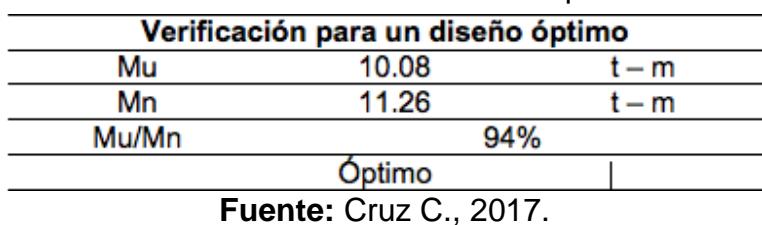

**Tabla XIII.** Relación demanda - capacidad.

### **3.4.1.4 Verificación del pre diseño por corte**

Para verificar si nuestro diseño resiste los esfuerzos por cortante, se hizo referencia al Capítulo G de la Especificación para Construcciones de Acero (ANSI – AISC 360-10, Parte 1). Este capítulo hace énfasis en el diseño por corte en el plano del alma, para elementos con simetría doble o simples.

La resistencia nominal de corte  $(V_n)$  para almas, acorde con el estado límite de fluencia en corte y pandeo, es:

$$
V_n = 0.6 F_y A_w C_v
$$

Al trabajar con un perfil con simetría doble, el valor del  $C_v$ varía dependiendo de la relación  $^h\!/_{t_w}$ , entonces tenemos que:

1. Cuando:

• 
$$
h/_{t_w} \le 1.10 \sqrt{\frac{k_v E}{F_y}} \to C_v = 1.0.
$$

2. Cuando:

3. 
$$
1.10 \sqrt{\frac{k_v E}{F_y}} \frac{1}{k_v} \le \frac{h}{t_w} \le 1.37 \sqrt{\frac{k_v E}{F_y}} \to C_v = 1.10 \sqrt{\frac{k_v E}{F_y}} \frac{1}{k_w}
$$

4. Cuando:

• 
$$
h/_{t_w} > 1.37 \sqrt{\frac{k_v E}{F_y}} \rightarrow C_v = \frac{1.51 E k_v}{(h/_{t_w})^2 F_y}
$$

La relación  $\left.\phantom{}^{h}\right/_{t_{w}}$  también determina el valor del coeficiente de pandeo por corte  $k_y$ .

- $\bullet$  En almas sin atiesadores transversales y con  ${h / t_{_W}}$   $\leq$ 260 →  $k_v$ , exceptuando el caso de los perfiles T donde  $k_v = 1.2$ .
- Almas con atiesadores  $k_v = 5 + \frac{5}{(a_v)^2}$  $\frac{3}{(a_{/h})^2}$  o igual a 5

cuando 
$$
\frac{a}{h} > 3.0 \text{ o } \frac{a}{h} > \left[\frac{260}{h_{t_w}}\right]^2
$$
.

Los cálculos y el análisis efectuado son resumidos en la Tabla XIV.

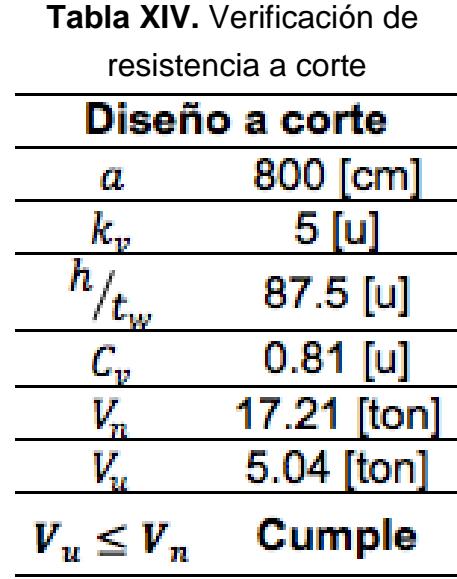

**Fuente:** Cruz C., 2017.

### **3.4.2Pre dimensionamiento de las vigas principales**

Las vigas trabe o vigas principales, son las vigas que transmiten el peso de las cargas las columnas, además de servir de amarre al momento de un sismo. Retomando la filosofía de pre dimensionamiento estipulada en presente trabajo, aunque no se analice los esfuerzos sísmicos, se elegirá un perfil sísmico. La finalidad de esto, es abreviar cálculos al momento de elegir la opción estructural más conveniente.

Las vigas trabes en el eje de las X (VT1 & VT2), dependen del número de vigas correas que tengan (nvc), para nuestro caso el número óptimo de vigas correa fue 5. La dependencia de cuántas vigas correa recae en el momento que estas provocan, además de

servir como apoyo lateral en las vigas principales. Para las vigas trabe en el sentido de las Y, se asumió el perfil menos pesado de las vigas trabes, puesto que su diseño se dejó para el análisis sísmico.

### **3.4.2.1 Proceso para hallar un perfil óptimo**

Al igual que el pre dimensionamiento del perfil para la viga secundaria, realizó un análisis en el pre diseño de las vigas principales, para optimizar el diseño y encontrar un adecuado perfil. Gracias a la programación realizada de la hoja de cálculo en el software Excel, se logró encontrar los perfiles ideales para las vigas principales paralelas al eje de las X. El procedimiento fue el siguiente:

- 1. Ingresar la longitud de las luces Lt y L2.
- 2. Hallar el peso repartido que le tocará a cada viga pre dimensionada.
- 3. Encontrar la reacción (R1) que tendrá la viga, debido al peso repartido.
- 4. Calcular el momento último (Mu) que tendría la viga empotrada y el momento nominal (Mn) de la misma.
- 5. Verificar si el diseño es óptimo en base a la relación demanda – capacidad.

6. Comprobar que la longitud plástica (Lp) sea mayor a la longitud del ancho tributario (S), de no ser así,

aumentar el número de las vigas secundarias.  $L1 = 8.00 m$ .

Para llevar a cabo el procedimiento, tenemos que:  $L_t = 0 \rightarrow V T 1 \& L_t = 8.00 \rightarrow V T 2.$ 

 $nvc = 5$ , valor previamente hallado.

$$
Pi = \frac{W_{TOTAL}}{2} \left( 1 + \frac{L2}{L1} \right)
$$

$$
M_u = Pi * L_t \frac{((nv + 1)^2 + 1)}{12(nv + 1)} + 1.2 * W_{pp} * L_t^2 [t - m]
$$

$$
M_n = 0.9 F_y Z_x \left[ t - m \right]
$$

$$
\frac{D}{C} = \frac{M_u}{M_n}
$$
  

$$
L_p = 1.76r_y \sqrt{\frac{E}{F_y}}
$$

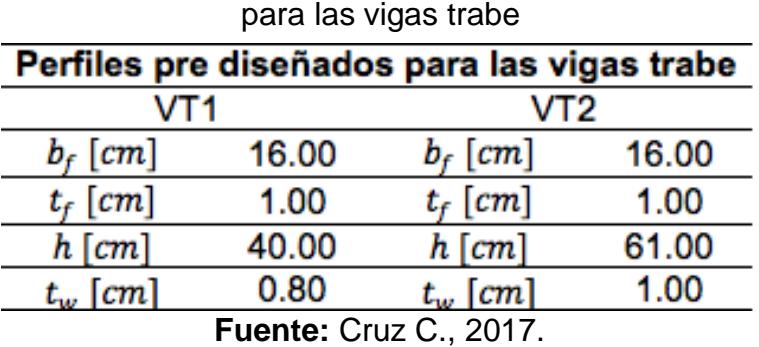

## **Tabla XV.** Perfiles pre dimensionados

**Tabla XVI.** Características de las vigas

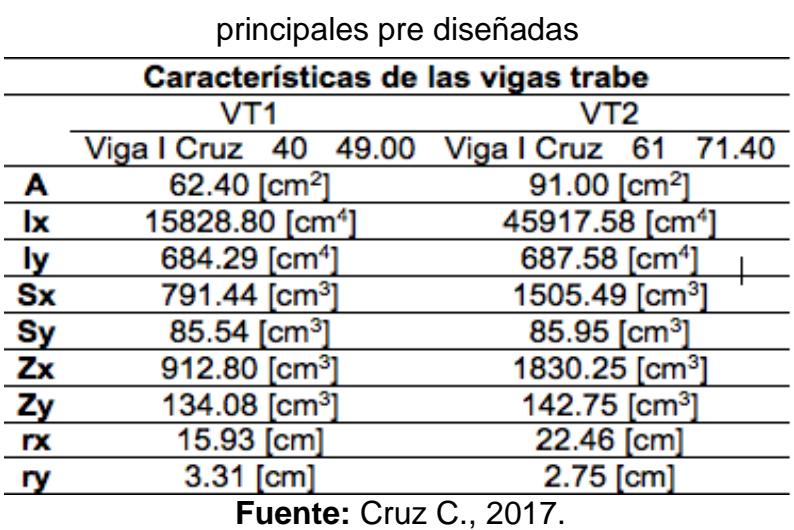

**Tabla XVII.** Momentos, relación demanda – capacidad

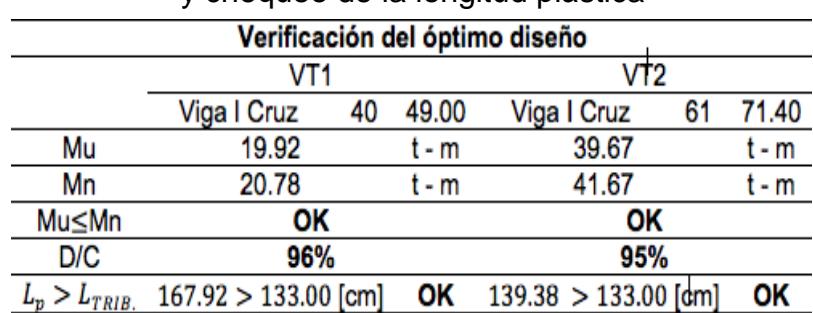

y chequeo de la longitud plástica

**Fuente:** Cruz C., 2017.

Como se referenció en la sección 3.4.1.1, la Norma Ecuatoriana de la Construcción (NEC, 2015), tanto en su capítulo de estructuras metálicas (NEC\_SE\_AC), como en la GUÍA-3-ACERO de la misma norma, podemos hallar cómo diseñar un perfil sísmicamente compacto.

Al igual como se hizo con el pre dimensionamiento del perfil para la viga secundaria, en el pre dimensionamiento del perfil de las vigas trabe, se realizó el cálculo de sus características principales.

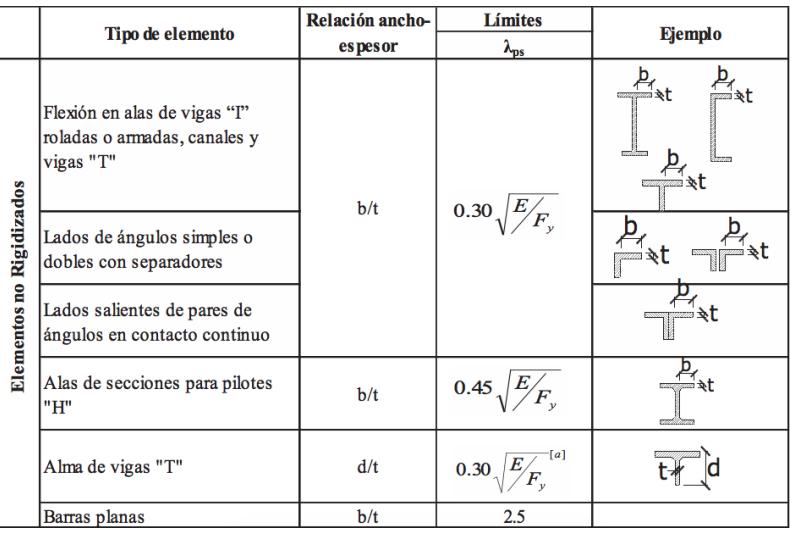

**Figura 3. 7** Relación ancho - espesor para alas sísmicamentes compactas. **Fuente:** Norma Ecuatoriana de la Construcción

(NEC, 2015).

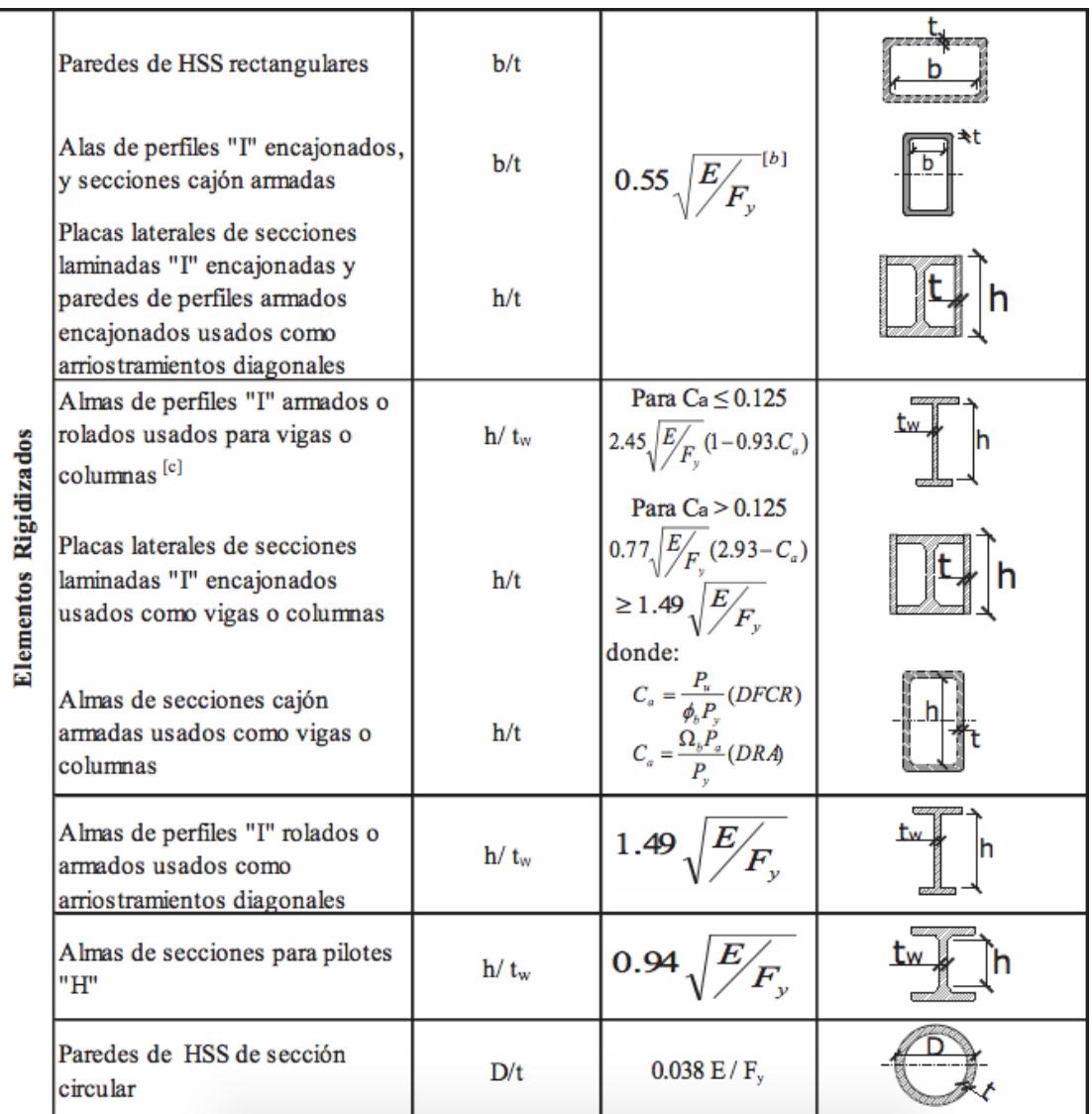

**Figura 3. 8** Relación ancho – espesor para un alma sísmicamente compacta.

**Fuente:** Norma Ecuatoriana de la Construcción (NEC, 2015).

En las Figuras 3.7 y 3.8, se detallan nuestras relaciones ancho – espesor para las alas y para el alma. Las propiedades de los materiales fueron detallados en la **Tabla VI**, por lo tanto los valores límites serían los siguientes:

• Ala: 
$$
\lambda_f \le \lambda_p = 0.30 \sqrt{\frac{E}{F_y}} = 8.64.
$$

• Alma: 
$$
\lambda_w \le \lambda_p = 2.45 \sqrt{\frac{E}{F_y}} = 70.59.
$$

**Tabla XVIII** Verificación de compacidad sísmica en los perfiles

| Relación ancho - espesor para perfiles sísmicamente compactos |  |                               |    |                               |  |
|---------------------------------------------------------------|--|-------------------------------|----|-------------------------------|--|
| Perfil                                                        |  | Ala                           |    | Alma                          |  |
|                                                               |  | $\lambda_f \leq \lambda_{ns}$ | Λw | $\lambda_w \leq \lambda_{ps}$ |  |
| VT1                                                           |  |                               | 50 |                               |  |
|                                                               |  |                               |    |                               |  |
|                                                               |  |                               |    |                               |  |

**Fuente:** Cruz C., 2017.

|     | <b>Tabla AIA.</b> Feso por filetro cuadrado de las vigas |      |       |      |      |       |                  |           |
|-----|----------------------------------------------------------|------|-------|------|------|-------|------------------|-----------|
|     | Peso propio de las vigas                                 |      |       |      |      |       |                  |           |
|     | bf                                                       | tf   | h     | tw   |      | Núm.  | p/m              | Peso      |
|     | сm                                                       | cm   | сm    | сm   | m    | vigas | Kg/m             | Κg        |
| V1  | 14.00                                                    | 0.80 | 35.00 | 0.40 | 8.00 | 360   | 28.10            | 80846.20  |
| VT1 | 16.00                                                    | 1.00 | 40.00 | 0.80 | 8.00 | 48    | 49.00            | 18809.90  |
| VT2 | 16.00                                                    | 1.00 | 61.00 | 1.00 | 8.00 | 48    | 71.40            | 27431.00  |
| vs  | 16.00                                                    | 1.00 | 40.00 | 0.80 | 8.00 | 90    | 49.00            | 35268.50  |
|     |                                                          |      |       |      |      |       | Total            | 162355.60 |
|     |                                                          |      |       |      |      |       | A. Edif.         | 768       |
|     |                                                          |      |       |      |      |       | PPM <sub>2</sub> | 35.23     |

**Tabla XIX.** Peso por metro cuadrado de las vigas

**Fuente:** Cruz C., 2017.

### **3.4.3Pre dimensionamiento de las columnas para las estructuras**

En el presente capítulo, se pre dimensionarán las columnas internas (C1) y perimetrales (C2) para las estructuras de análisis. Se pre dimensionarán tanto las columnas metálicas, como las columnas compuestas. Los materiales utilizados fueron detallados en el capítulo 3.3.3.

Para el pre dimensionamiento de las secciones simples y compuestas, el perfil dominante es el hallado en la planta baja, puesto que a diferencia del hormigón, no se puede reducir sus sección. Si bien se puede reducir el espesor y cumplir con todos los parámetros ya establecidos, como esbeltez, perfil sísmicamente compacto y demás, no se optó por esta alternativa por cuestiones de ser un análisis previo a elegir la alternativa.

Dentro de los datos arquitectónicos para el pre diseño, tenemos que:

 $C1$ :

 $L1 = L2 = L3 = L4 = 8.00$  m

$$
A_{TRIB} = \left(\frac{L1}{2} + \frac{L2}{2}\right)\left(\frac{L3}{2} + \frac{L4}{2}\right)
$$

 $h1 = 4.50$  m &  $hi = 3.50$  m

$$
L1 = L2 = L3 = 8.00 \, m \& L4 = 0 \, m
$$
\n
$$
A_{TRIB} = \left(\frac{L1}{2} + \frac{L2}{2}\right) \left(\frac{L3}{2} + \frac{L4}{2}\right)
$$
\n
$$
h1 = 4.50 \, m \& h i = 3.50 \, m
$$

 $C2:$ 

Si bien, las columnas esquineras tienen un menor valor del ancho tributario, debido a que L2 es igual a cero, se consideró un solo diseño para las columnas perimetrales para dar mayor rigidez y ayudar en el control de derivas.

### **3.4.3.1 Criterio columna fuerte - viga débil (CFVD)**

El criterio CFVD tiene el propósito de brindar un sistema estructural, donde las columnas sean más fuertes que las vigas, para de esta forma cuando se suscite un evento sísmico, sean las columnas los elementos estructurales más estables y en el peor de los casos, las vigas colapsen. De esta manera, se alcanza una mejor disipación de la energía que el sismo provee a la estructura.

Entonces, se debe cumplir la siguiente relación:

$$
\frac{\sum M_{pc}}{\sum M_{pv}} \ge 1
$$

Lo que esta fórmula nos dice es que, la relación entre el momento plástico de la columnas versus, los momentos plásticos probables que transmiten las vigas, deben ser mayor o iguales a la unidad. De esta forma, se asegura que la columna sea estable.

Esto lo podremos encontrar en la Norma Ecuatoriana de la Construcción (NEC, 2015) en el capítulo 8.1, por otro lado en la misma norma pero en el capítulo 6.2, se hace referencia a que la relación D/C de la columna diseñada, debe ser mayor a 0.40 (40%). Dicha sugerencia va arraigada a la parte económica, con la finalidad de diseñar perfiles óptimos.

Para hallar los valores del momento plástico de la columna y del momento probable que transmite la viga, se tienen las siguientes fórmulas:

$$
\Sigma M_{pc} = \Sigma Z_c \left( F_{yc} - \frac{P_{uc}}{Ag} \right)
$$

$$
\sum M_{pv} = \sum 1.20 R_y F_{yv} Z_v
$$

| Especificación         | Factor de Fluencia | Factor de Tensión |
|------------------------|--------------------|-------------------|
| ASTM                   | Probable (Ry)      | Probable (Rt)     |
| <b>ASTM A36</b>        | 1.3                | 1.15              |
| <b>ASTM A572 Gr.50</b> | 1.1                | 1.25              |
| <b>ASTM A588 Gr.50</b> | 1.15               | 1.15              |
|                        |                    |                   |

**Tabla XX.** Valores para los factores de fluencia y tensión probables para planchas de acero.

**Fuente:** Norma Ecuatoriana de la Construcción (NEC, 2015).

**Tabla XXI.** Momento plástico probable que transmiten las Vigas I Cruz a la columnas

|                               | VT1                              |  |  | VT2 |  |
|-------------------------------|----------------------------------|--|--|-----|--|
|                               | 38.06 t-m $M_{\nu\nu}$ 81.59 t-m |  |  |     |  |
| <b>Fuente: Cruz C., 2017.</b> |                                  |  |  |     |  |

### **3.4.3.2 Control de esbeltez y de pandeo por flexión**

Para el pre dimensionamiento de las columnas, se hizo referencia al Capítulo E de la Especificación para Construcciones de Acero (ANSI – AISC 360 – 10, Parte 1). Para el pre diseño, se comprobaron los estados límites que se indican en la Figura 3.9.

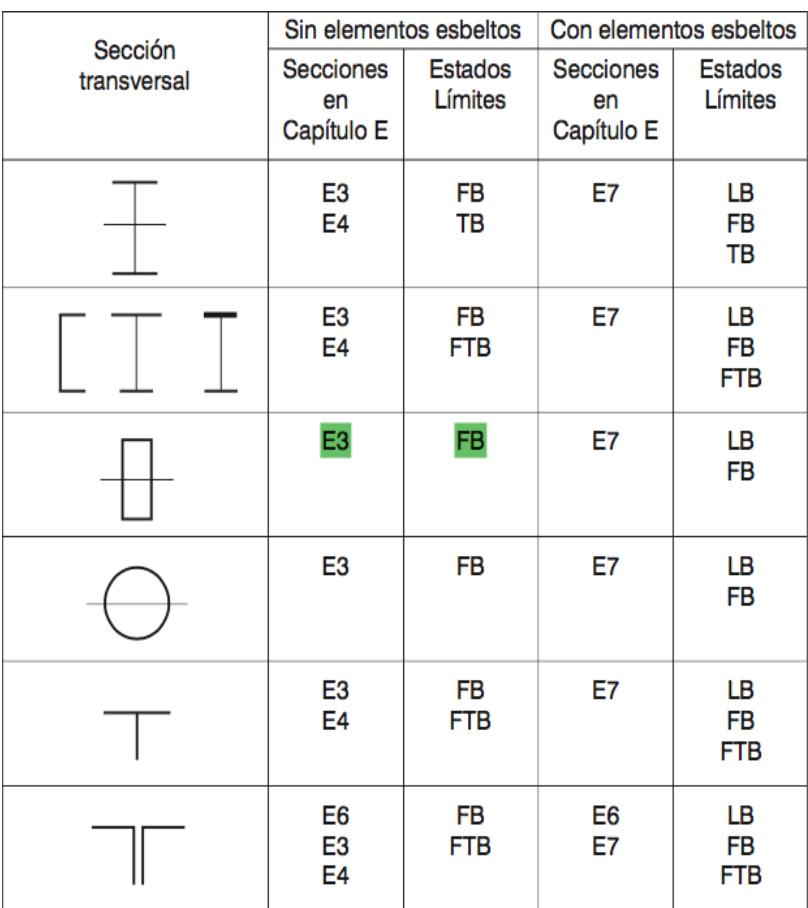

**Figura 3. 9** Límites a evaluar del pre dimensionamiento de columnas **Fuente:** Especificación para Construcciones de Acero (ANSI – AISC 360 – 10, Parte 1)

Con respecto a la esbeltez, se determina con la relación KL/r. Donde K es el valor de la longitud efectiva, L la longitud de la columna y r el menor radio de giro por donde fallaría la columna. Para determinar el valor del factor de longitud efectiva (K), existen diferentes casos de análisis como se detallan en la Figura 3.10, pero para realizar un diseño conservador como lo sugieren en el capítulo C de la Especificación para Construcciones de Acero (ANSI – AISC 360 – 10, Parte 1), el valor de K es igual a 1.

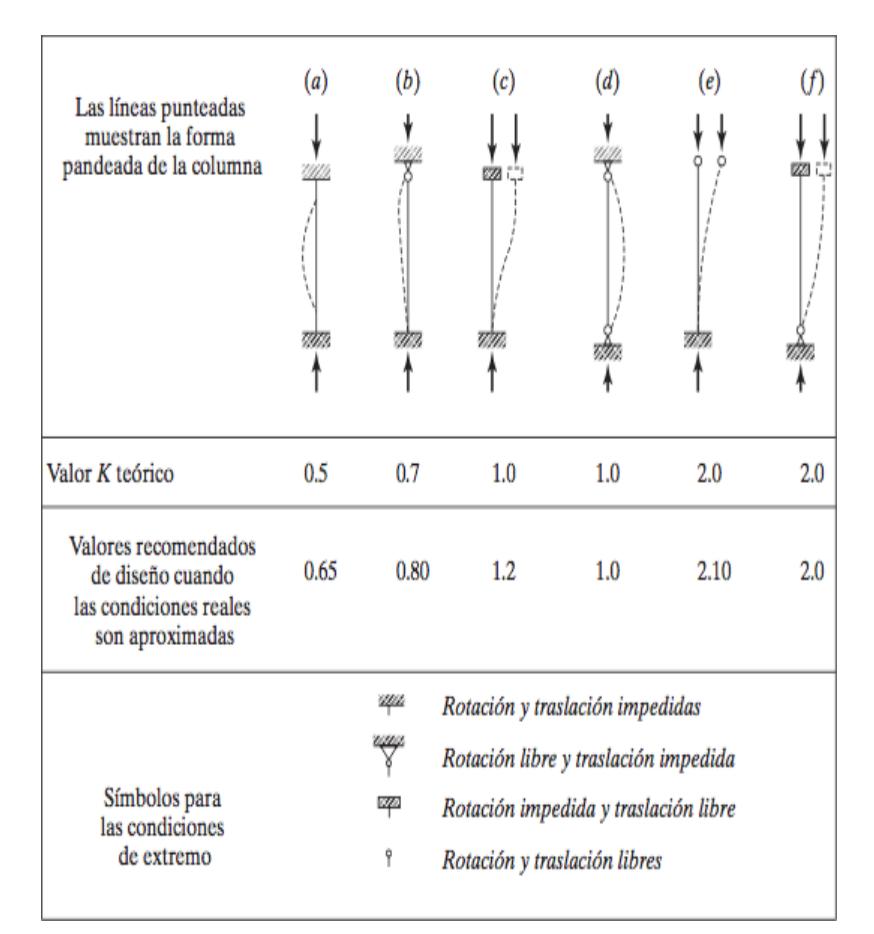

**Figura 3. 10** Valores de K dependiendo de las condiciones de diseño.

**Fuente:** Diseño de estructuras de acero, 5ta edición.

La resistencia de compresión nominal  $(P_n)$ , será hallada basándose en el estado límite de pandeo por flexión, por consiguiente:

$$
P_n = F_{cr} A_g
$$

Donde la tensión de pandeo por flexión, se determina cuando:

a)  $\frac{KL}{r} \leq 4.71 \sqrt{\frac{E}{F_1}}$  $\frac{E}{F_y}$  O  $\frac{F_y}{F_e}$  $\frac{f y}{F_e} \leq 2.25$ 

• 
$$
F_{cr} = \left[0.658 \frac{F_y}{F_e}\right] F_y
$$

b)  $\frac{KL}{r} > 4.71 \sqrt{\frac{E}{F_1}}$  $\frac{E}{F_y}$  O  $\frac{F_y}{F_e}$  $\frac{dy}{F_e} > 2.25$ 

$$
\bullet \qquad F_{cr} = 0.877 F_e
$$

Donde:

$$
F_e = \frac{\pi^2 E}{\left(\frac{KL}{r}\right)^2}
$$

### **3.4.3.3 Selección de un perfil sísmicamente compacto**

Desde la misma forma en que se pre dimensionaron las vigas principales, en el caso de las columnas, se dejará un precedente de la relación ancho – espesor máxima que deben tener el elemento, para garantizar un perfil sísmicamente compacto. Los límites se muestran en la Figura 3.11 & 3.12.

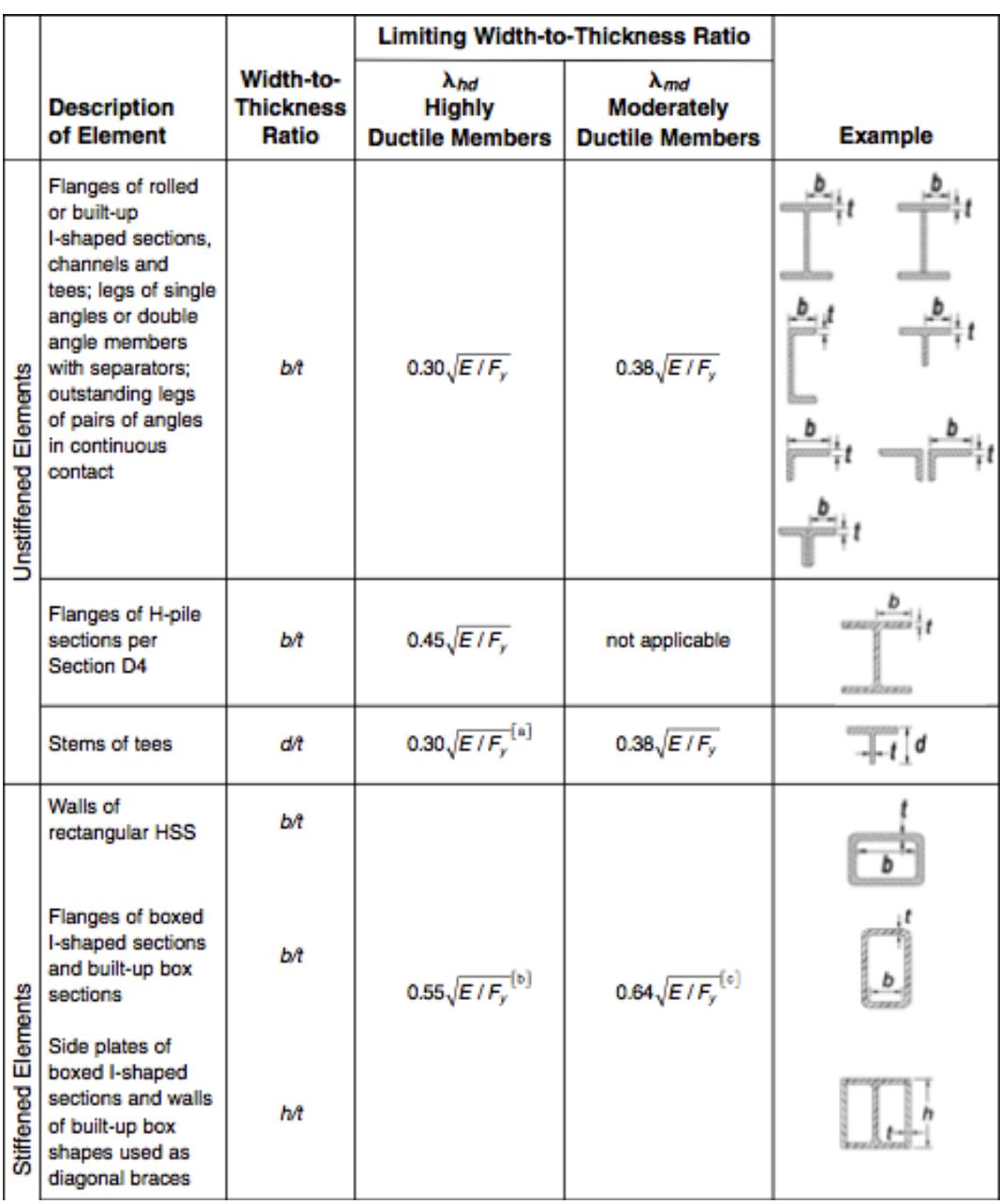

**Figura 3. 11** Relación ancho - espesor para pre diseñar columnas simples, sísmicamente compactas.

**Fuente:** Seismic Provisions for Structural Steel Buildings, AISC 341 – 2010**.**

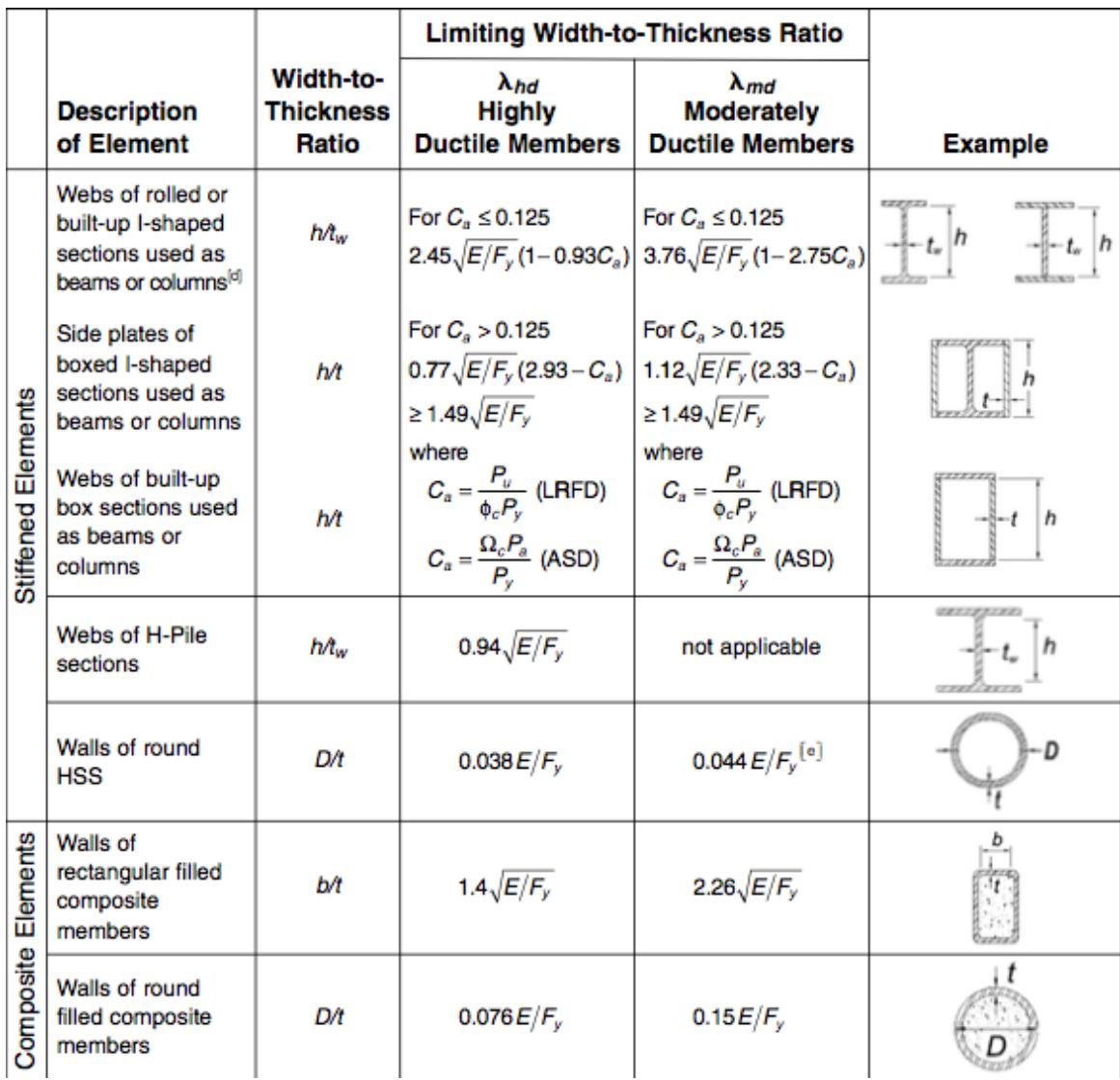

**Figura 3. 12** Relación ancho - espesor para pre diseñar columnas compuestas, sísmicamente compactas.

**Fuente:** Seismic Provisions for Structural Steel Buildings, AISC 341 – 2010.

Para el pre dimensionamiento de las columnas simples y compuestas, se utilizarán perfiles tubulares cuadrados (HRSS). La relación ancho – espesor, para las columnas simples es:

$$
\lambda_{ps} = 0.55 \sqrt{\frac{E}{F_y}}
$$

Mientras que para las columnas compuestas es:

$$
\lambda_{ps} = 1.40 \sqrt{\frac{E}{F_y}}
$$

## **3.4.3.4 Criterio para el pre dimensionamiento de una columna compuesta**

Para el pre dimensionamiento de las columnas compuestas, se hizo referencia al Capítulo 8, del Diseño de Estructuras de Acero Construcción Compuesta. El pre dimensionamiento de una columna compuesta es similar a la de una columna ordinaria, pero hay que acotar que se tendrán en cuenta los siguientes puntos:

- 1) Área de acero mínimo 4% del área de la columna.
- 2)  $210 \ kg/cm^2 \leq f'c \leq 560 \ kg/cm^2$ .
- 3) Espesor mínimo del perfil rectangular relleno de concreto es  $b \sqrt{\frac{F_y}{2E}}$  $rac{iy}{3E}$ .
- 4) Reemplazar Ag por As.
- 5) Suplantar Fy por Fy mod, siendo este el esfuerzo de fluencia modificado.
- 6) Sustituir E por E mod, siendo este el módulo de elasticidad modificado.

Con las siguientes fórmulas:

$$
F_{my} = F_y + c1F_y \left(\frac{A_r}{A_s}\right) + c2f'c \left(\frac{A_c}{A_s}\right)
$$

$$
E_m = E + c3E_c \left(\frac{A_c}{A_s}\right)
$$

Para nuestro caso, no se utilizarán barras al interior del perfil, por lo que el valor de Ar es igual a cero. Los valores de las constantes c2 y c3, dependerán si el perfil es relleno o ahogado en concreto. Se trabajó con un perfil relleno, por lo tanto c1 = 1.00, c2 = 0.85 & c3 = 0.40.

### **3.4.4Análisis de los perfiles pre dimensionados para las columnas**

**simples & compuestas**

### **3.4.4.1 Columnas simples**

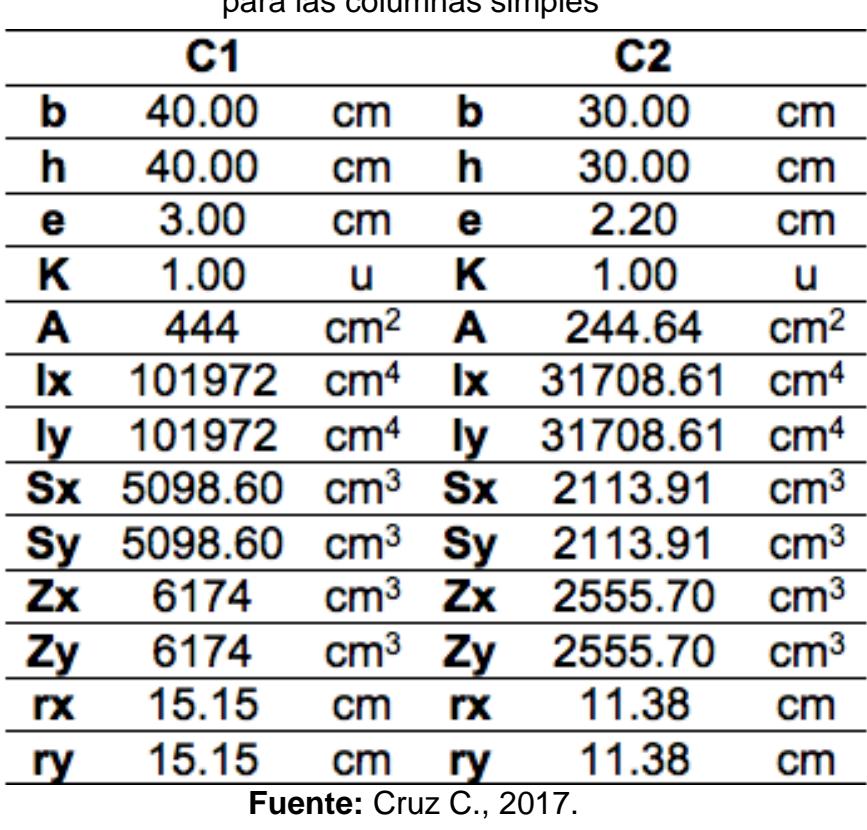

**Tabla XXII.** Características de los perfiles seleccionados para las columnas simples

**Tabla XXIII** Confirmación de perfiles sísmicamente compactos para las columnas simples

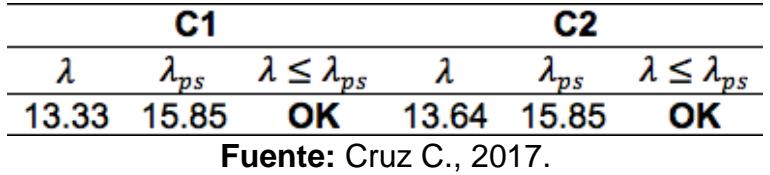

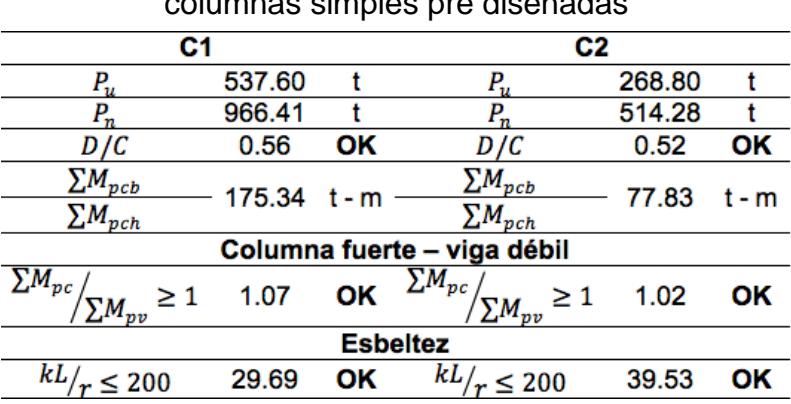

### **Tabla XXIV.** Pu, Pn, D/C, CFVD & kL/r para las columnas simples pre diseñadas

**Fuente:** Cruz C., 2017.

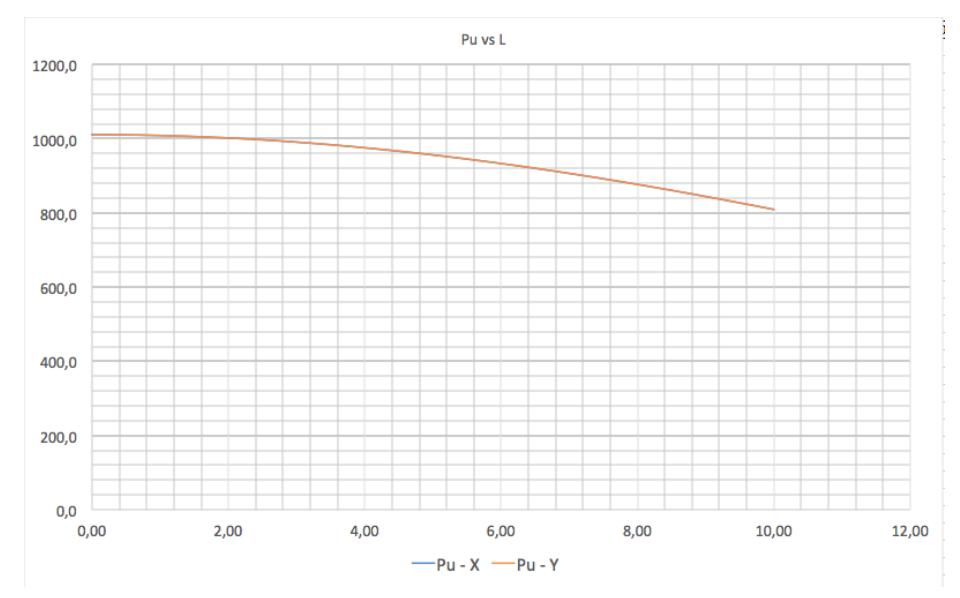

**Figura 3. 13** Pu vs L, para C1 de las columnas simples. **Fuente:** Cruz C., 2017.

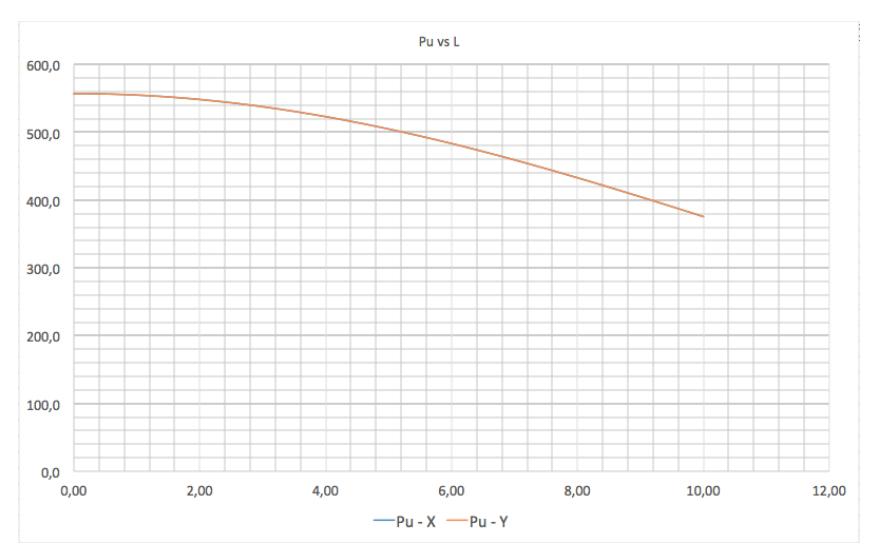

**Figura 3. 14** Pu vs L, para C2 de las columnas simples. **Fuente:** Cruz C., 2017.

### **3.4.4.2 Columnas compuestas**

|    | seleccionados para las columnas compuestas |                 |                 |          |                 |  |
|----|--------------------------------------------|-----------------|-----------------|----------|-----------------|--|
|    | CC1                                        |                 | CC <sub>2</sub> |          |                 |  |
| b  | 40.00                                      | cm              | b               | 30.00    | cm              |  |
| h  | 40.00                                      | cm              | h               | 30.00    | cm              |  |
| е  | 2.20                                       | сm              | е               | 1.80     | cm              |  |
| κ  | 1.00                                       | u               | κ               | 1.00     | u               |  |
| A  | 332.64                                     | cm <sup>2</sup> | A               | 203.04   | cm <sup>2</sup> |  |
| lχ | 79483.22                                   | cm <sup>4</sup> | lχ              | 27020.56 | cm <sup>4</sup> |  |
| ly | 79483.22                                   | cm <sup>4</sup> | ly              | 27020.56 | cm <sup>4</sup> |  |
| Sx | 3974.16                                    | cm <sup>3</sup> | Sx              | 1801.37  | cm <sup>3</sup> |  |
| Sy | 3974.16                                    | $\rm cm^3$      | Sy              | 1801.37  | cm <sup>3</sup> |  |
| Zx | 4720.50                                    | $\rm cm^{3}$    | Zx              | 2150.06  | $\rm cm^{3}$    |  |
| Zy | 4720.50                                    | $\rm cm^3$      | Zy              | 2150.06  | $\rm cm^{3}$    |  |
| rх | 15.46                                      | cm              | rх              | 11.54    | сm              |  |
| ry | 15.46                                      | сm              | ry              | 11.54    | cm              |  |

**Tabla XXV.** Características de los perfiles

**Fuente:** Cruz C., 2017.

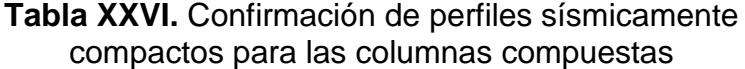

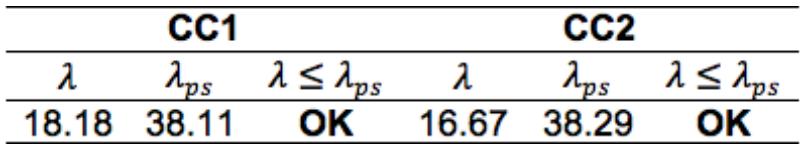

**Fuente:** Cruz C., 2017.

**Tabla XXVII.** Pu, Pn, D/C, CFVD & kL/r para las columnas compuestas pre diseñadas

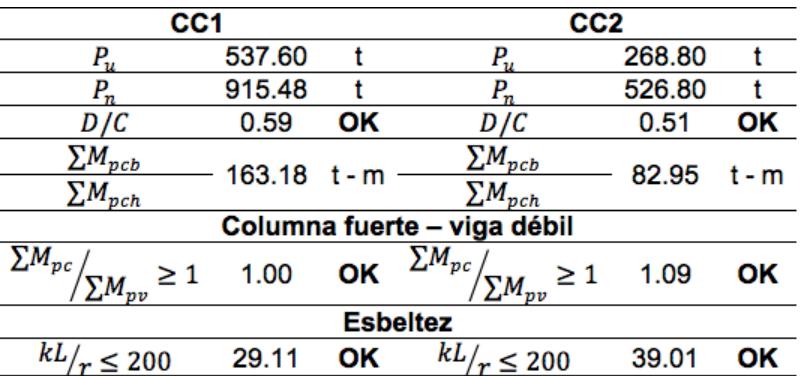

**Fuente:** Cruz C., 2017.

**Tabla XXVIII.** Verificación de los parámetros de diseño para columnas compuestas

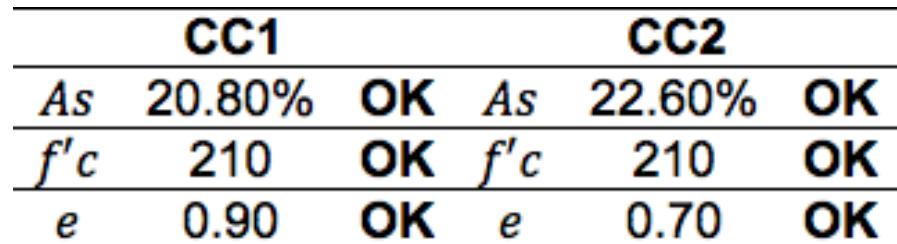

**Fuente:** Cruz C., 2017.

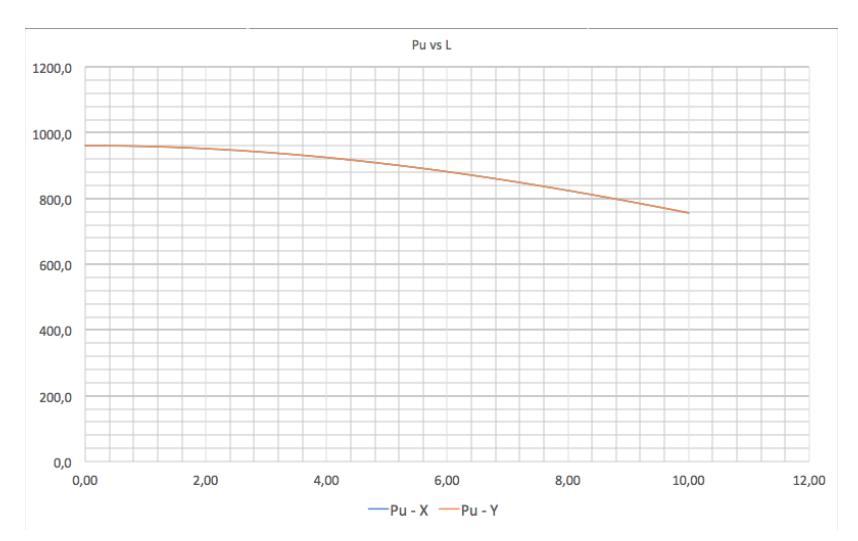

**Figura 3. 15** Pu vs L, para CC1 de las columnas compuestas. **Fuente:** Cruz C., 2017.

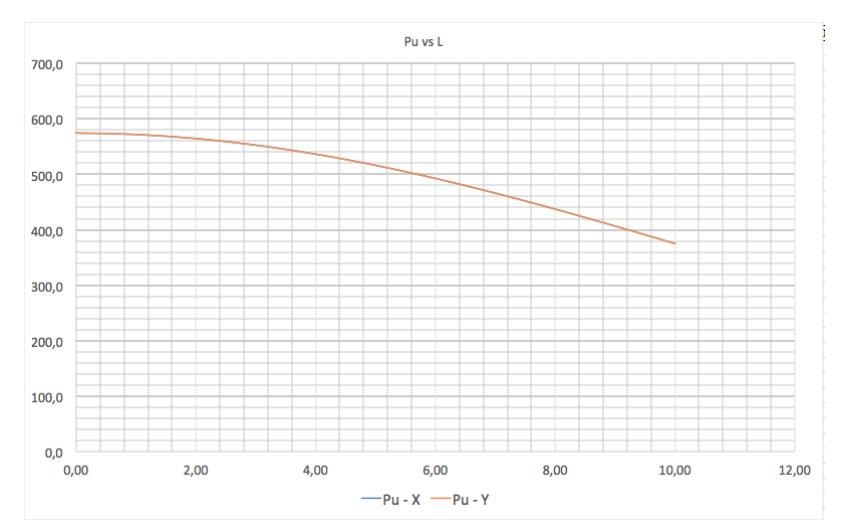

**Figura 3. 16** Pu vs L, para CC2 de las columnas compuestas. **Fuente:** Cruz C., 2017

.

# **CAPÍTULO 4**

# **ANÁLISIS Y SELECCIÓN DE LA ALTERNATIVA**

### **4.1 Análisis comparativo y selección de la alternativa**

Al tener la ventaja de asentar el proyecto sobre roca, el análisis principal para elegir la alternativa de diseño, será el económico. Dentro de los otros parámetros de comparación están, la disponibilidad de los materiales, el peso por metro cuadrado que transmitiría a la cimentación y la facilidad que brinda el sistema estructural en ser construido.

#### **4.2 Parámetros de comparación**

#### **4.2.1Costo aproximado y peso por metro según la alternativa**

El factor costo es por lo general, el parámetro que mayor peso tiene al momento elegir un diseño estructural. Dentro de este análisis económico, solo se consideró el material del sistema estructural, es decir, el hormigón y el acero estructural (ASTM A36), obviando precios de mampostería y el precio de la losa Steel Deck.

También hay que recordar que se hicieron algunas asunciones, tales como elegir el menor perfil entre VT1 y VT2, para las vigas en el sentido de las Y. Además, en el pórtico arriostrado concéntricamente, las vigas que se utilizan para arriostrar (VX), también fueron asumidas. El motivo de esta asunción para las vigas VXs, se fundamentó en que sería un gasto innecesario, debido a las características del lugar donde se edificará el hotel. En efecto,

el criterio para asumir la longitud que tendrían las vigas VXs, es tomado de la Norma Ecuatoriana de la Construcción (NEC, 2015).

| <b>PARM</b> - Alternativa 1   |           |                   |  |  |  |
|-------------------------------|-----------|-------------------|--|--|--|
| Vigas                         | 162355.58 | Kg                |  |  |  |
| Columnas                      | 105156.34 | Kg                |  |  |  |
| Inversión aproximada          |           |                   |  |  |  |
| Costo Kg                      | 2.50      | S                 |  |  |  |
| 6678779.81\$                  |           |                   |  |  |  |
| Peso total                    | 267511.92 | Кg                |  |  |  |
| Área del edificio             | 768       | m <sup>2</sup>    |  |  |  |
| PPM <sub>2</sub>              | 58.05     | Ka/m <sup>2</sup> |  |  |  |
| <b>Fuente: Cruz C., 2017.</b> |           |                   |  |  |  |

**Tabla XXIX.** Peso y valor estimado de los elementos estructurales del Pórtico en Acero Resistente a Momento

**Tabla XXX.** Peso y valor estimado de los elementos estructurales del Pórtico en Acero Resistente a Momento con columnas compuestas

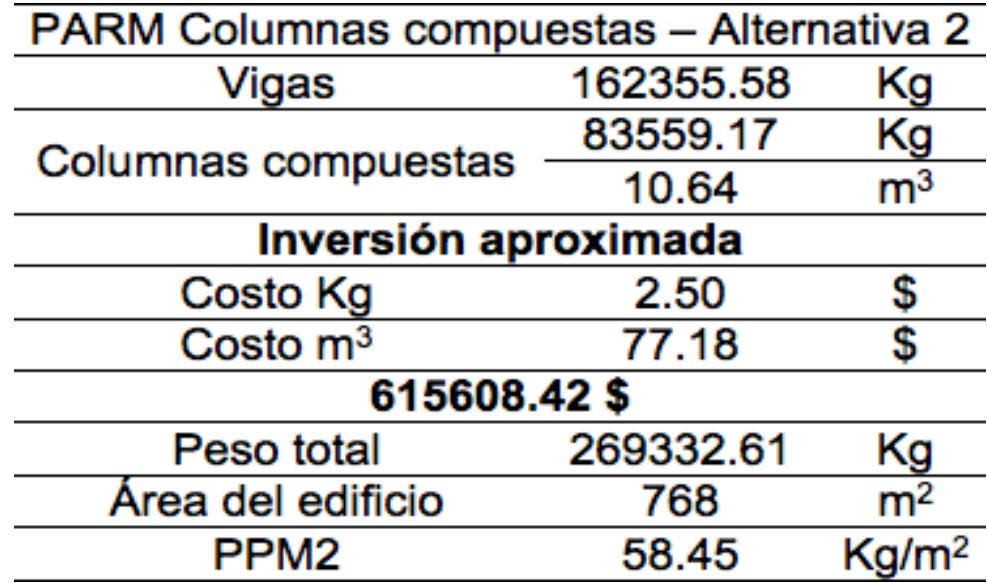

**Fuente:** Cruz C., 2017.

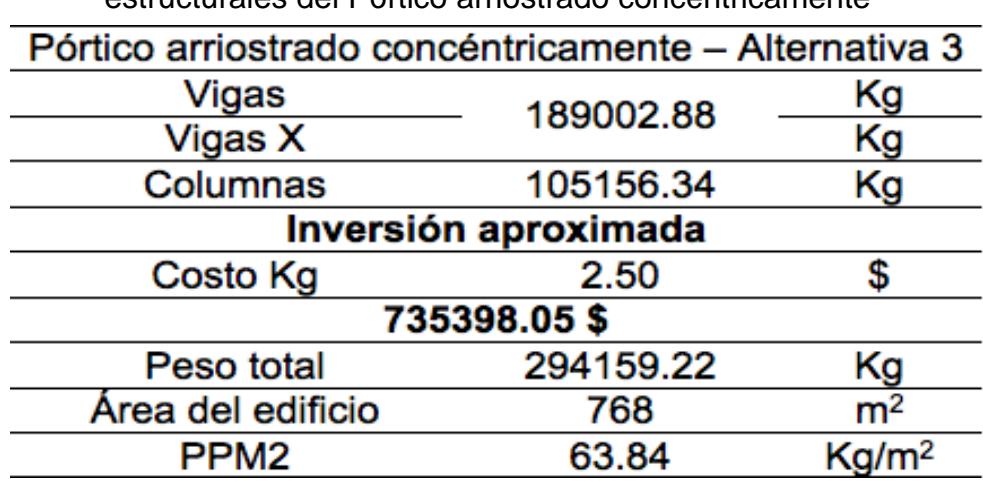

**Tabla XXXI.** Peso y valor estimado de los elementos estructurales del Pórtico arriostrado concéntricamente

**Fuente:** Christian Cruz R., 2018.

| <b>Parámetro</b>                        | <b>Alternativa</b>      | <b>Alternativa</b>      | <b>Alternativa 3</b>               |  |  |
|-----------------------------------------|-------------------------|-------------------------|------------------------------------|--|--|
|                                         | <b>PARM</b>             | <b>PARM CC</b>          | P. arriostrado<br>concéntricamente |  |  |
| Inversión aprox.                        | 668779.81               | 615608.42               | 735398.05\$                        |  |  |
| PPM <sub>2</sub>                        | 58.05 kg/m <sup>2</sup> | 58.45 kg/m <sup>2</sup> | 63.84 kg/m <sup>2</sup>            |  |  |
| Alternativa con mejor<br>característica |                         |                         |                                    |  |  |

**Tabla XXXII.** Contraste entre alternativas

**Fuente:** Christian Cruz R., 2018.

### **4.2.2Disponibilidad del material y facilidad de construcción**

Una de las ventajas que tiene la ciudad Guayaquil, es que existe variedad de empresas que se dedican a elaborar perfiles metálicos, como indica la Figura 4.1. De igual forma, el acero estructural ASTM A36 es de los más comunes y su disponibilidad es continua, por esa razón se pre diseñó toda la estructura con dicho acero. Se hizo referencia a la disponibilidad del material en el capítulo 3.3.3.

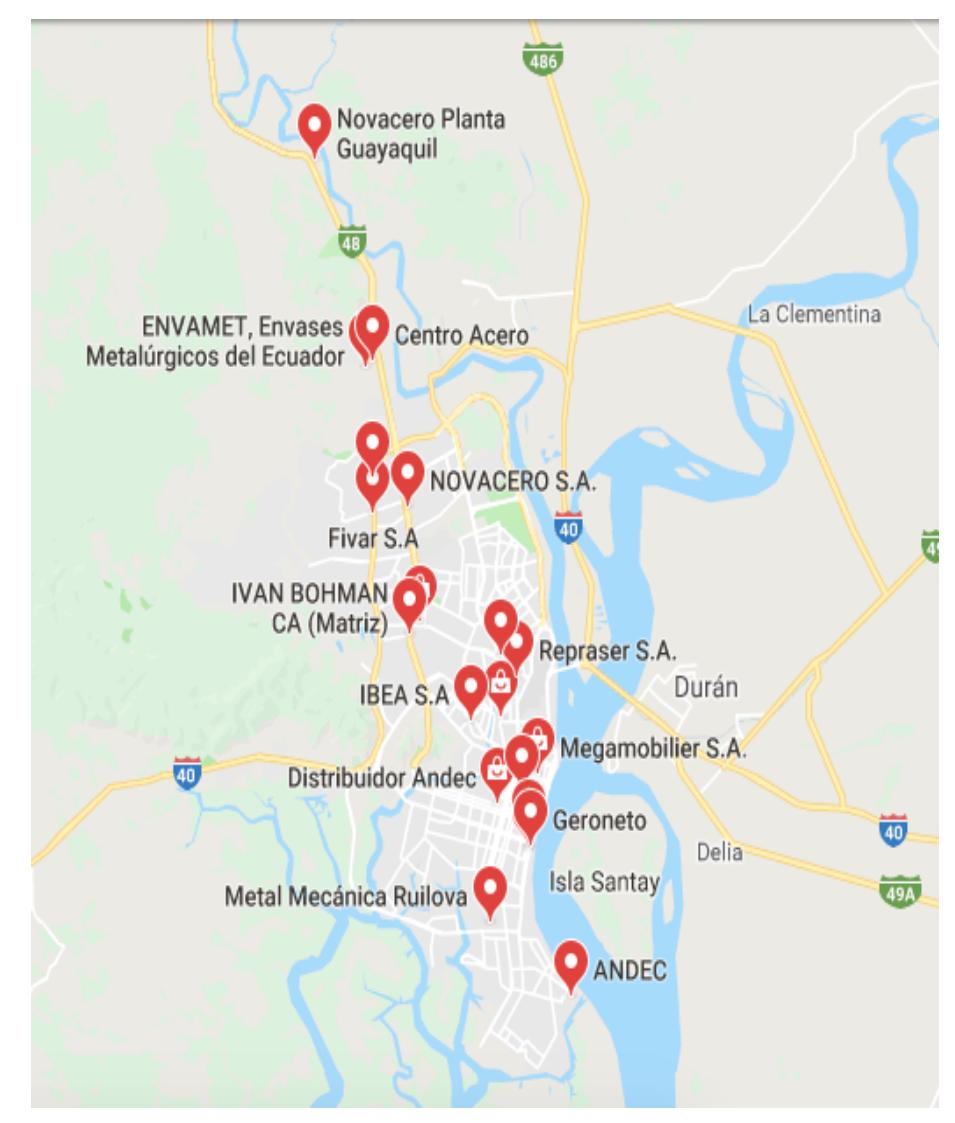

**Figura 4. 1** Locales distribuidores de acero en las cercanías de la ciudad Guayaquil. **Fuente:** Google Earth, 2018.

El método de construcción PARM es de los más comunes, aunque necesite personal capacitado para soldar. Pero en contra parte, si se realiza una planificación adecuada en conjunto con la fábrica que elabore los perfiles, se puede reducir no solo el tiempo, sino también los posibles errores en obra.

#### **4.3 Alternativa seleccionada para pre diseño**

Una de las ventajas que se ha mencionado a lo largo del presente análisis, es trabajar sobre roca. De haber cimentado sobre un suelo con características adversas, el desempeño sísmico de la estructura hubiese sido el factor predominante al momento de tomar una decisión.

La alternativa con menor inversión en la fabricación de los elementos estructurales, es PARM con columnas compuestas como se puede apreciar en la Tabla XXXII. Aunque exista un mayor peso por metro cuadrado, en comparación con la alternativa 1 (PARM), hay un tópico que aún no ha sido mencionado, que es el control de derivas.

Al tener un perfil relleno de hormigón, no sólo se obtiene una mayor capacidad a esfuerzos de compresión, sino también me ahorro un 10% en la inversión por peso en kilogramos del acero, además de obtener un mayor control de derivas. Esto será detallado más adelante, en el pre diseño de la estructura.

Por lo tanto, como primer opción de pre diseño se propondrá el PARM con columnas compuestas. No obstante, no se descarta el uso de arriostramiento concéntrico, por tratarse de un edificio de 6 pisos en estructuras metálicas. Se hace referencia a esto, puesto que este tipo de estructuras, cuando son de gran altura, se tienden a torsionar.

# **CAPÍTULO 5**

# **DISEÑO DE LA ESTRUCTURA**

### **5.1 Filosofía de diseño sismo resistente**

En el capítulo Peligro Sísmico de la Norma Ecuatoriana de la Construcción (NEC, 2015), en la sección 4.2 hace mención a la filosofía de diseño sismo resistente.

La ideología de diseño sismo resistente, consiste en verificar el nivel de protección de vidas humanas que brinda la edificación, ante un evento sísmico. El diseño estructural de la edificación se realizará para el sismo de diseño, el cual tiene una probabilidad de acontecimiento del 10% durante la vida útil promedio de un inmueble tradicional. Esto quiere decir que existe la probabilidad del 10% de ser excedido en 50 años, lo que equivale a un período de retorno de 475 años.

### **5.2 Requerimientos mínimos de diseño**

La mayoría de las normas de construcción a nivel internacional, decretan requerimientos mínimos para cerciorar la protección de la vida humana, lo cual se previene evitando el colapso parcial o total de la estructura, pero sin controlar el daño que pueda ocasionar el evento sísmico a la misma.

La NEC en su versión 2015, plantea los siguientes objetivos de diseño para estructuras de ocupación normal:

- 1. Prever que los elementos estructurales y no estructurales, se vean afectados ante sismos pequeños y frecuentes, que pueden suceder durante la vida útil de la estructura.
- 2. Controlar daños no estructurales y prevenir daños estructurales graves, ante terremotos moderados y poco frecuentes, que pueden acontecer durante la vida útil de la estructura.
- 3. Evitar el colapso ante terremotos severos, los cuales pueden ocurrir rara vez durante la vida útil de la estructura, procurando proteger la vida de sus ocupantes.

Para lograr estos objetivos que plantea la filosofía de diseño sismo resistente, la estructura se diseña para que:

- Tenga la capacidad de resistir las fuerzas establecidas por NEC, 2015.
- Para cargas sísmicas, las derivas de piso sean inferiores a las admisibles.
- Disipe energía de deformación inelástica, mediante la utilización de dispositivos de control sísmico o haciendo uso de las técnicas de diseño por capacidad.

### **5.3 Evaluación del peligro sísmico**

En el capítulo de peligro sísmico (NEC\_SE\_DS) de la NEC - 2015, el espectro de respuesta elástico de aceleraciones (Sa), se lo describe

como una fracción de la aceleración de la gravedad para el nivel del sismo de diseño, sus variables se detallan en la Figura 5.1 y su valor puede ser hallado teniendo en cuenta lo siguiente:

- 1. El actor de zona sísmica Z.
- 2. El tipo de suelo del sitio donde se asentará la estructura.
- 3. La consideración de los valores de los coeficientes de amplificación de suelo Fa, Fd & Fs.

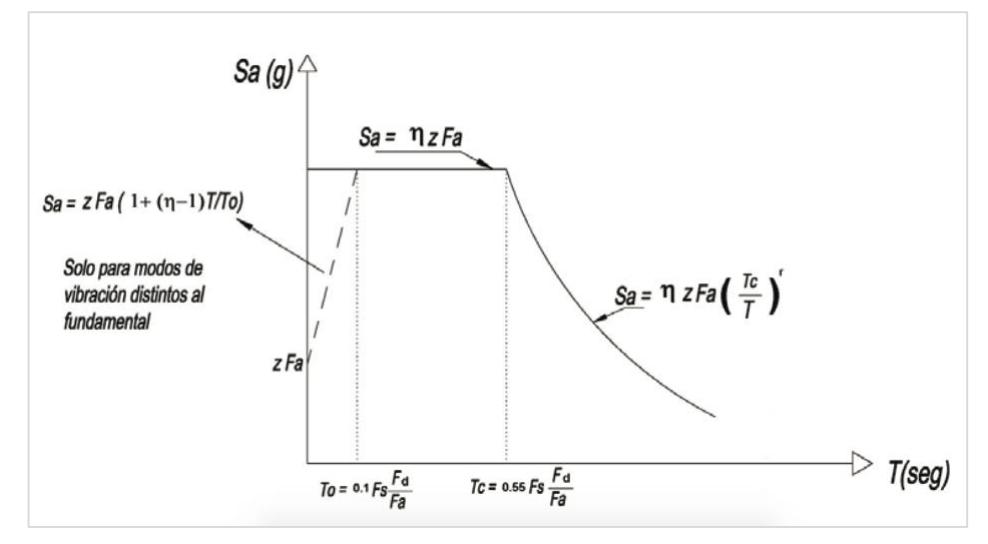

**Figura 5. 1** Espectro elástico horizontal de diseño en aceleraciones. **Fuente:** Norma Ecuatoriana de la Construcción (NEC, 2015).

### **5.4 Caracterización del peligro sísmico y factor de zona sísmica Z.**

Guayaquil está considerada como una zona de muy alto riesgo sísmico dentro de Ecuador, como se puede apreciar en el espectro de aceleraciones de la ciudad.
Dentro de la actual Norma Ecuatoriana de Construcción (NEC, 2015), se decreta que el valor de aceleración en roca "Z" es de 0.5 veces el valor de la gravedad.

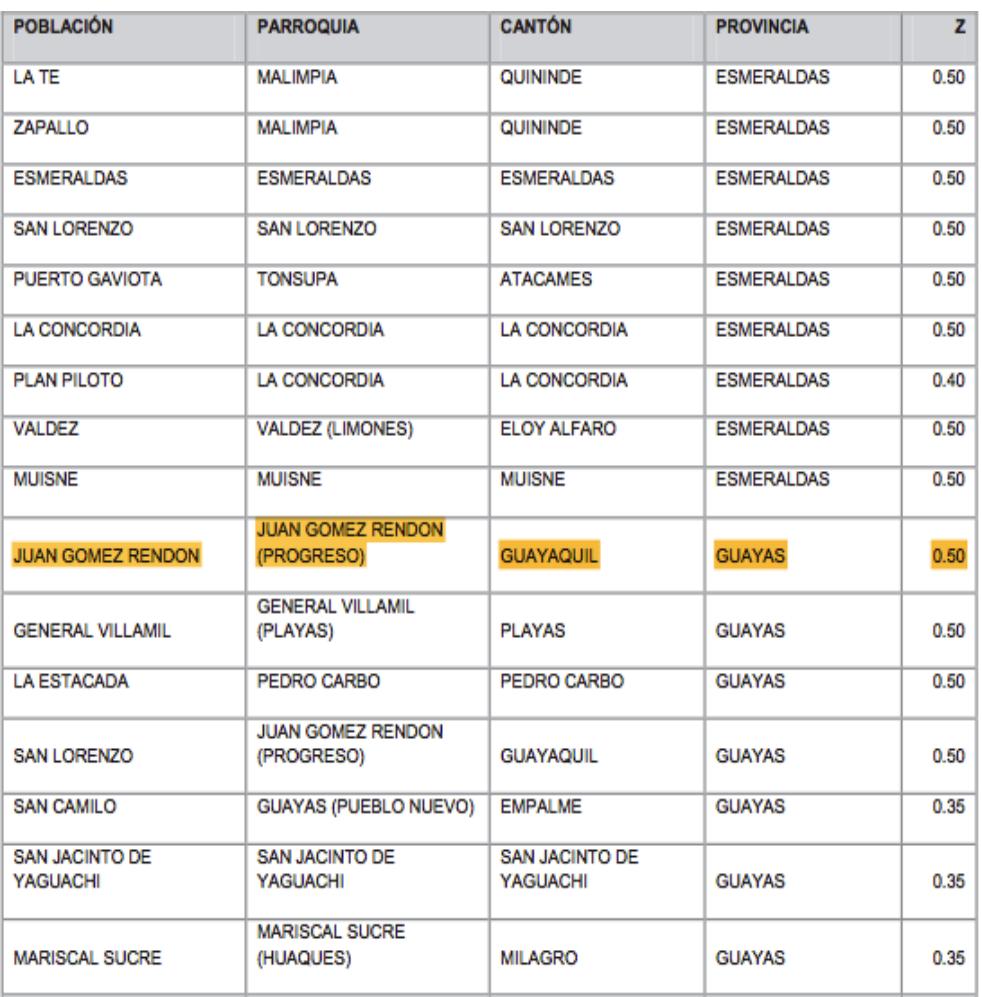

**Figura 5. 2** Factor Z de diferentes ciudades del Ecuador. **Fuente:** Norma Ecuatoriana de la Construcción (NEC, 2015)

Tomando en cuenta la aceleración en roca y añadiendo las condiciones geotécnicas adversas de la ciudad, hay que hacer hincapié en la filosofía de un diseño sismo resistente apropiado, que resista demandas y solitudes ante circunstancias sísmicas.

**Tabla XXXIII.** Factor Z para la ciudad Guayaquil.

| Población            | Parroquia                       | Cantón                | Provincia |  |
|----------------------|---------------------------------|-----------------------|-----------|--|
| Juan Gómez<br>Rendón | Juan Gómez Rendón<br>(Progreso) | Guayaquil Guayas 0.50 |           |  |
|                      |                                 |                       |           |  |

**Fuente:** Norma Ecuatoriana de la Construcción (NEC, 2015).

#### **5.5 Tipo de suelo para el diseño sísmico.**

En el capítulo 2.3.2 se enunciaron las características del sitio donde se realizaría la construcción del hotel. En base a la NEC – 2015, en su capítulo 3.2.1 de la NEC-SE-DS clasifica a los suelos según su característica, esta clasificación consta de seis tipos de suelos, que son Tipo A, B, C, D, E & F, como apreciamos en la Tabla XXXIV.

| Tipo         | <b>Descripción</b>                                                                                                    | <b>Definición</b>                                 |  |  |  |
|--------------|----------------------------------------------------------------------------------------------------|---------------------------------------------------|--|--|--|
| de<br>perfil |                                                                                                    |                                                   |  |  |  |
| А            | Perfil de roca competente                                                                                                    | m<br>$V_s \ge 1500$ [-]                           |  |  |  |
| в            | Perfil de roca de rigidez media                                                                                                    | $1500 \geq V_s$<br>≥ 760 [m/s]                    |  |  |  |
| с            | Perfiles de suelos muy densos o roca blanda,<br>que cumplan con el criterio de velocidad de la<br>onda de cortante.                                                                        | $760 \geq V_{s}$<br>$\geq$ 360 [m/s]              |  |  |  |
|              | Perfiles de suelos muy densos o roca blanda,<br>que cumplan con cualquiera de los dos criterios                                                                                            | $N \geq 50.0$<br>$S_u \geq 100$ KPa               |  |  |  |
|              | Perfiles de suelos rígidos que cumplan con el<br>criterio de velocidad de la onda de cortante.                                                                                             | $360 \geq V_s$<br>$\geq 180$ [m/s]                |  |  |  |
| D            | Perfiles de suelos rígidos que cumplan<br>cualquiera de las dos condiciones                                                                                                    | $50 > N \ge 15$<br>$100 > S_u$<br>$\geq$ 50 [KPa] |  |  |  |
|              | Perfil que cumpla el criterio de velocidad de la<br>onda de cortante                                                                                                    | $V_s < 180$ [m/s]                                 |  |  |  |
| E            | Perfil que contiene un espesor total H mayor de<br>3 m de arcillas blandas                                                                                                    | IP > 20<br>$w \ge 40\%$<br>$S_u < 50$ [KPa]       |  |  |  |
|              | F1 - Suelos susceptibles a la falla o colapso causado por la<br>excitación sísmica, tales como; suelos licuables, arcillas sensitivas,<br>suelos dispersivos o débilmente comentados, etc. |                                                   |  |  |  |
|              | F2 - Turba y arcillas orgánicas y muy orgánicas (H > 3m para turba<br>o arcillas orgánicas y muy orgánicas).                                                                               |                                                   |  |  |  |
| F            | F3-Arcillas de muy alta plasticidad (H > 7.5 m con índice de<br>plasticidad IP > 75)                                                                                                    |                                                   |  |  |  |
|              | F4 - Perfiles de gran espesor de arcillas de rigidez media a blanda<br>(H > 30m)                                                                                                    |                                                   |  |  |  |
|              | F5 - Suelos con contrastes de impedancia $\alpha$ ocurriendo dentro de<br>los primeros 30 m superiores del perfil de subsuelo, incluyendo                                                  |                                                   |  |  |  |
|              | contactos entre suelos blandos y roca, con variaciones bruscas de<br>velocidades de onda de corte                                                                                          |                                                   |  |  |  |
|              | F6 - Rellenos colocados sin control ingenieril.                                                                                                    |                                                   |  |  |  |

**Tabla XXXIV.** Tipos de perfiles de suelo para el diseño sísmico.

**Fuente:** Norma Ecuatoriana de la Construcción (NEC, 2015).

#### **5.6 Coeficientes Fa, Fd & Fs según el tipo de suelo**

Para cada tipo de suelo determinado en la **Tabla XXXIV**, existen valores para los coeficientes Fa, Fd & Fs. Con estos valores se puede elaborar el espectro de respuesta elástica.

1) Coeficiente de amplificación de suelo en la zona de período corto, Fa.

| Tipo de    |      |      | Zona sísmica y factor Z                                          |        |      |             |
|------------|------|------|------------------------------------------------------------------|--------|------|-------------|
| perfil del |      | Ш    | Ш                                                                | IV     | v    | vı          |
| subsuelo   | 0.15 | 0.20 | 0.30                                                             | 0.35   | 0.40 | $\geq 0.50$ |
| А          | 0.90 | 0.90 | 0.90                                                             | 0.90   | 0.90 | 0.90        |
| в          | 1.00 | 1.00 | 1.00                                                             | 1.00   | 1.00 | 1.00        |
| С          | 1.40 | 1.30 | 1.25                                                             | 1.23   | 1.20 | 1.18        |
| D          | 1.60 | 1.40 | 1.30                                                             | 1.25   | 1.20 | 1.12        |
| Е          | 1.80 | 1.40 | 1.25                                                             | 1.12   | 1.00 | 0.85        |
| F          |      |      | Ver Tabla 2: Clasificación de los perfiles de suelo y la sección |        |      |             |
|            |      |      |                                                                  | 10.5.4 |      |             |

**Tabla XXXV.** Factor de sitio Fa según el tipo de suelo

**Fuente:** Norma Ecuatoriana de la Construcción (NEC, 2015)

2) Amplificación de las ordenadas del espectro elástico de respuesta de desplazamientos para diseño en roca, Fd.

| Tipo de perfil | Zona sísmica y factor Z |      |      |                                                          |      |             |
|----------------|-------------------------|------|------|----------------------------------------------------------|------|-------------|
| del subsuelo   |                         | Ш    | Ш    | IV                                                       | v    | VI          |
|                | 0.15                    | 0.20 | 0.30 | 0.35                                                     | 0.40 | $\geq 0.50$ |
| A              | 0.90                    | 0.90 | 0.90 | 0.90                                                     | 0.90 | 0.90        |
| в              | 1.00                    | 1.00 | 1.00 | 1.00                                                     | 1.00 | 1.00        |
| c              | 1.36                    | 1.28 | 1.19 | 1.15                                                     | 1.11 | 1.06        |
| D              | 1.62                    | 1.45 | 1.36 | 1.28                                                     | 1.19 | 1.11        |
| F              | 2.10                    | 1.75 | 1.70 | 1.65                                                     | 1.60 | 1.50        |
|                |                         |      |      | Ver Tabla 2: Clasificación de los perfiles de suelo y la |      |             |
|                |                         |      |      | sección 10.6.4                                           |      |             |

**Tabla XXXVI.** Factores de sitio Fd según el tipo de suelo

**Fuente:** Norma Ecuatoriana de la Construcción (NEC, 2015)

3) Comportamiento no lineal de los suelos, Fs.

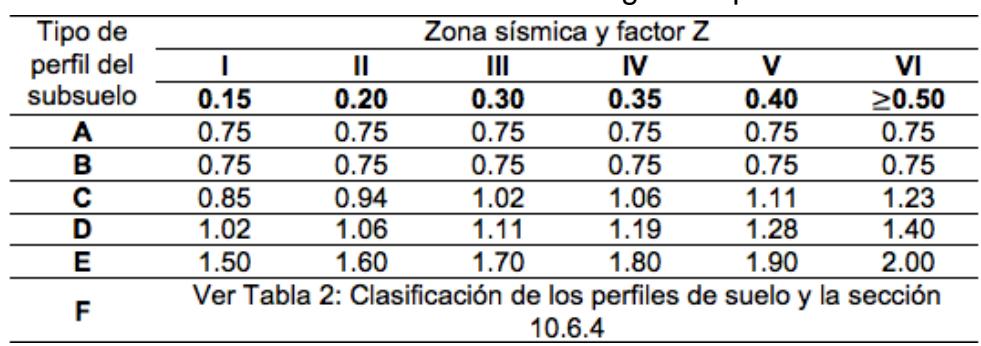

**Tabla XXXVII.** Factores de sitio Fs según el tipo de suelo.

**Fuente:** Norma Ecuatoriana de la Construcción (NEC, 2015)

#### **5.7 Relación de amplificación espectral, .**

Depende de la región del Ecuador donde se lleve a cabo un proyecto, teniendo los siguientes valores:

- $\eta$  = 1.80: Provincias de la Costa, exceptuando Esmeraldas.
- $\eta$  = 2.48: Provincias de la Sierra, Esmeraldas y Galápagos.
- $\cdot$   $\eta$  = 2.60: Provincias del Oriente.

#### **5.8 Elaboración del espectro de respuesta elástica de diseño**

El proyecto por efectuarse, está ubicado en la ciudad Guayaquil, entonces los valores para cada parámetro previamente mencionado, son detallados en la **Tabla XXXVIII**.

> **Tabla XXXVIII.** Resumen de los parámetros para elaborar el espectro de respuesta elástica.

## Parámetros para la elaboración del espectro respuesta elástica de diseño, en función al sitio de construcción.

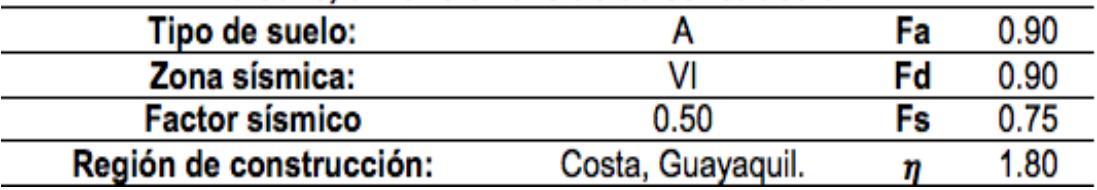

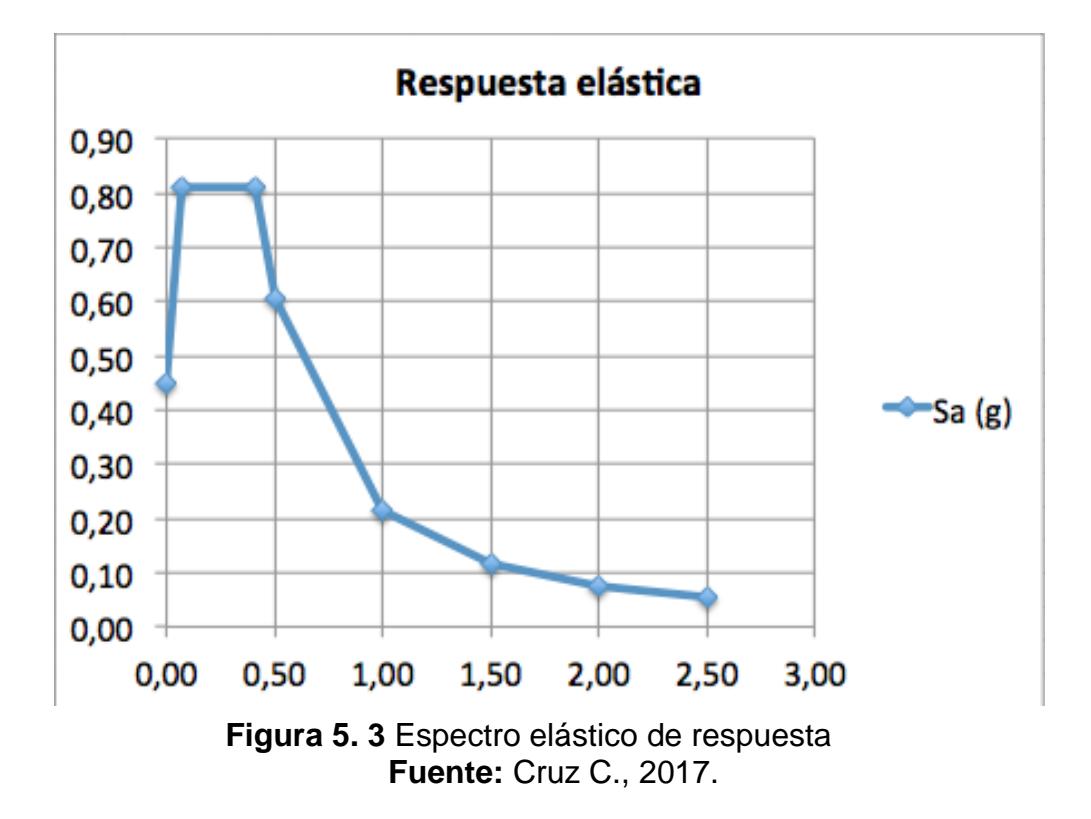

#### **5.9 Periodo fundamental de la estructura, T**

La NEC – 2015 brinda dos métodos para hallar del periodo fundamental de la estructura T. Su valor se lo determina para cada dirección principal de la estructura, lo cual sirve para calcular las fuerzas sísmicas aplicadas a la estructura y efectuar un dimensionamiento razonable.

#### **5.9.1Método 1**

Consiste en una forma aproximada de hallar el valor del periodo fundamental T para la estructura.

$$
T = C_t * h_n^{\alpha}
$$

Donde  $h_n$  es la altura máxima de la edificación y los valores de  $C_t$  &  $\alpha$  dependerán del sistema estructural por diseñarse.

| 0.072      | 0.8 |
|------------|-----|
| 0.073 0.75 |     |
|            |     |
| 0.055      | 0.9 |
| 0.055 0.75 |     |
|            |     |

**Tabla XXXIX.** Valores  $C_t$  v  $\alpha$  según el tipo de estructura

**Fuente:** Norma Ecuatoriana de la Construcción (NEC – 2015).

Por lo tanto, en la **Tabla XL** se detalla el periodo fundamental en el sentido de las X & en sentido de las Y, para la estructura seleccionada (PARM).

|             | estructura (PARM), en el sentido X & Y. |                       |  |  |  |
|-------------|-----------------------------------------|-----------------------|--|--|--|
| <b>PARM</b> |                                         | Pórticos X Pórticos Y |  |  |  |
|             | 0.072                                   | 0.072                 |  |  |  |
|             | 22.00                                   | 22.00                 |  |  |  |
| α           | 0.80                                    | 0.80                  |  |  |  |
|             | 0.854                                   | 0.854                 |  |  |  |

**Tabla XL.** Periodo fundamental de la

De igual forma, para cada periodo de vibración de la estructura, le compete un valor de aceleración espectral (Sa). Valor que fue hallado a través del espectro de respuesta elástica en el capítulo 5.8.

|                      | Tabla XLI. Aceleración espectral (Sa) |       |  |  |  |
|----------------------|---------------------------------------|-------|--|--|--|
|                      | para cada periodo                     |       |  |  |  |
| fundamental en X & Y |                                       |       |  |  |  |
|                      |                                       |       |  |  |  |
| Тх                   | 0.854                                 | 0.391 |  |  |  |
|                      | 0.854                                 | 0.391 |  |  |  |

**Fuente:** Cruz R., 2017.

## **5.9.2Método 2**

En este método, para hallar el período fundamental T, se realiza un estudio de las propiedades estructurales y las características de deformación de los elementos resistentes, lo cual se logra por medio de un análisis modal en un software de análisis estructural, como lo pueden ser ETABS o SAP2000.

No obstante, el valor del período fundamental T calculado mediante este método, no debe ser superior a un 30% del periodo fundamental hallado en el método 1.

Hay que recalcar que este método se lo realiza a partir del pre dimensionamiento de la estructura, dicho de otra manera, después de haber realizado el modelamiento inicial de edificio en el software utilizado, en nuestro caso ETABS.

La NEC – 2015 nos recomienda que una vez dimensionada la estructura, los periodos fundamentales deben recalcularse por el análisis modal. También establece que se debe realizar un proceso iterativo, de forma que los periodos hallados por ambos métodos, exista una variación menor o igual al 10% entre ellos.

#### **5.10 Coeficiente de respuesta sísmica, Cs**

El coeficiente de respuesta sísmica Cs, relaciona las ordenadas del espectro elástico con un factor de importancia I, para un coeficiente de reducción de resistencia R, con factores que dependen de la regularidad de planta y elevación. Como lo describe la siguiente fórmula:

$$
C_s = \frac{IS_a}{R\varphi_p\varphi_e}
$$

Para el uso del coeficiente de respuesta sísmica (Cs), se debe tomar en cuenta lo siguiente:

- 1. El coeficiente de respuesta sísmica (Cs) brinda una estructura económica, en contraste con la que se diseñaría a partir del espectro de respuesta elástica.
- 2. La estructura debe gozar de una ductilidad adecuada, con la finalidad de compensar la capacidad de resistencia muy por debajo a la obtenida en el análisis elástico.

#### **5.11 Factor de importancia, I**

Para determinar el factor de importancia (I) de un establecimiento, al momento de realizar un diseño sismo resistente, es importante saber el tipo de edificación que se tiene proyectado construir. La norma NEC ha clasificado el nivel de importancia de las edificaciones según su uso, como podemos apreciar en la **Tabla XLII**.

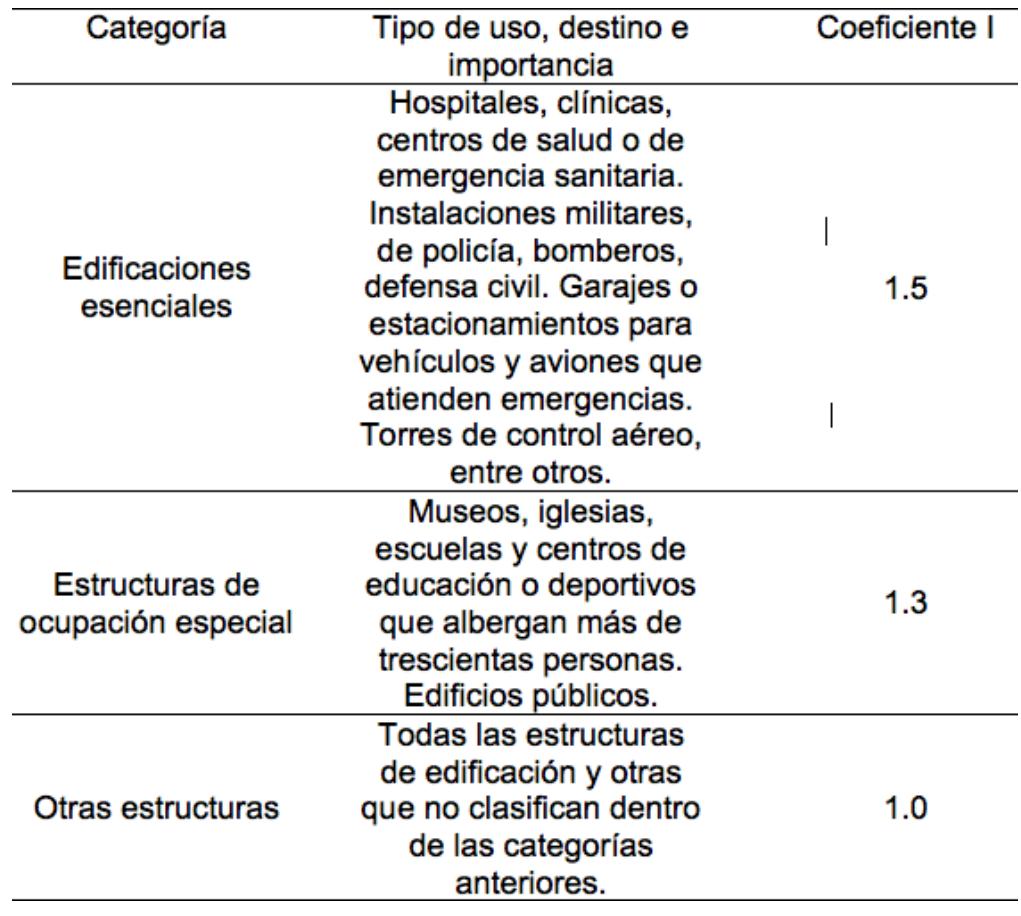

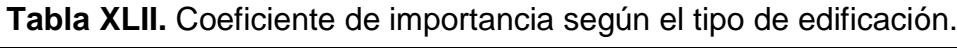

**Fuente:** Norma Ecuatoriana de la Construcción (NEC, 2015).

El proyecto consiste en la construcción del Hotel Politécnico, por lo tanto

el factor de importancia I es igual a la unidad (I=1).

## **5.12 Factor de reducción de respuesta sísmica, R**

La NEC – 2015, lo define como un coeficiente que disminuye de forma significativa las fuerzas sísmicas de diseño, siempre y cuando la estructura y sus conexiones, hayan sido diseñadas para desarrollar

rótulas plásticas de falla, con una adecuada ductilidad que permita disipar la energía sísmica.

En las diferentes normas de construcción a nivel internacional, utilizan un factor de reducción de respuesta sísmica igual a ocho (R = 8), para PARM. A pesar de esto, la NEC – 2015 en su capítulo de estructuras de acero (NEC\_SE\_AC), determina un valor igual a seis para el factor de reducción R.

#### **5.13 Coeficientes de configuración en planta y elevación,**  $\varphi_p \& \varphi_e$

Para establecer los valores de los coeficientes, se hizo referencia a la tabla 11 del capítulo 5.2 de la NEC\_SE\_DS. Estos factores dependen del diseño arquitectónico de la estructura, es decir de la regularidad que tenga el edificio tanto en elevación, como en planta. Una configuración ideal en planta, es cuando el centro de masa y rigidez están próximos entre si. El diseño arquitectónico se realizó teniendo esto presente, por lo que se configuró de tal forma, que exista regularidad tanto en planta como en elevación, por lo tanto para nuestro diseño  $\varphi_p = 1 \& \varphi_e = 1$ .

#### **5.14 Elaboración del espectro inelástico**

Para efectuar el cálculo, presentamos en la siguiente tabla un resumen de sus principales parámetros, tanto en los pórticos en dirección de las X, como los pórticos en dirección de las Y.

#### **Tabla XLIII.** Parámetros para

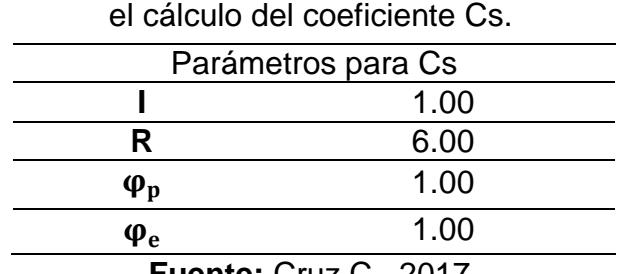

**Fuente:** Cruz C., 2017.

**Tabla XLIV.** Coeficientes Sa & Cs

según el periodo de la estructura

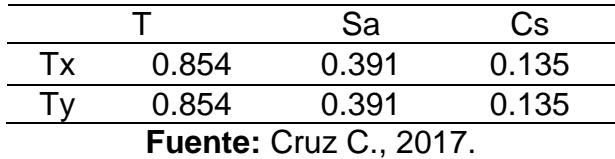

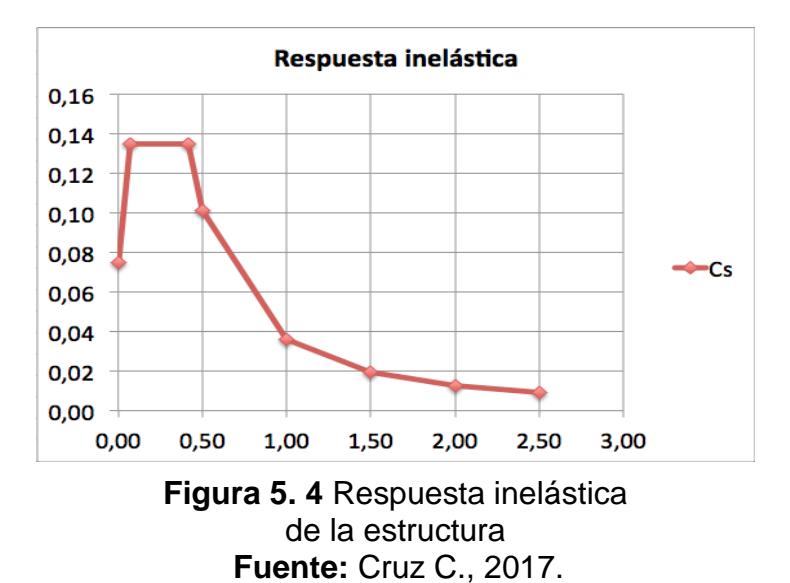

#### **5.15 Contraste entre espectros de respuesta sísmica**

Con la finalidad de lograr diseños sismo resistentes y a la vez económicos, la edificación de la estructura se realiza en base a la respuesta inelástica de diseño. De esta forma, se asumen daños no estructurales y en el peor de los casos, daños estructurales, pero sin que la edificación colapse.

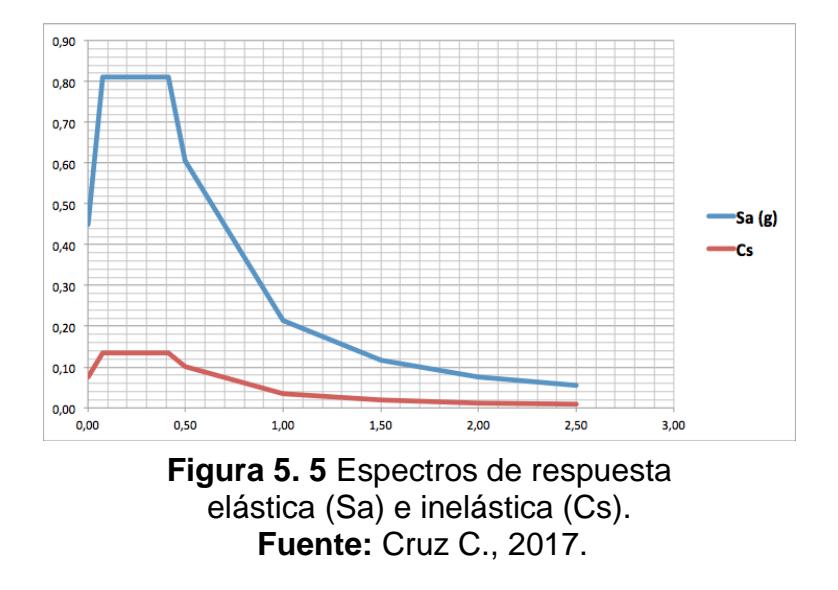

#### **5.16 Peso sísmico de la estructura, W**

El peso sísmico efectivo W de una estructura, incluye la carga muerta  $(W_d)$  y el peso propio de los elementos  $(W_{pp})$ . Donde:

$$
W = (W_d + W_{pp}) * A * N
$$

En base a la alternativa pre diseñada, se elaboró la siguiente tabla para resumir el peso sísmico por piso y el peso sísmico efectivo, como se aprecia a continuación:

|                               | Nivel $W_d + W_{pp}$ Area $W_{PISO}$ $W_{EFECTIVO}$ |  |  |                                                                                                    |  |
|-------------------------------|-----------------------------------------------------|--|--|----------------------------------------------------------------------------------------------------|--|
|                               |                                                     |  |  | $\frac{1 \text{ al } 5$ 0.56 ton/m <sup>2</sup> 748 m <sup>2</sup> $\frac{418.88 \text{ ton}}{344.08 \text{ ton}}$ 2438.48 ton |  |
|                               |                                                     |  |  |                                                                                                    |  |
| <b>Fuente: Cruz C., 2017.</b> |                                                     |  |  |                                                                                                    |  |

**Tabla XLV.** Peso sísmico de la estructura

#### **5.17 Cortante basal de diseño, V**

Para el proyecto del Hotel Politécnico, tenemos una estructura de acero resistente a momento (PARM), tanto en el sentido de las X como en el de las Y, por lo que el valor del cortante basal de diseño V, no varía para dichos pórticos. Por lo tanto, tenemos que:

$$
V_{x,y} = Cs_{x,y} * W_{EFECTIVO}
$$

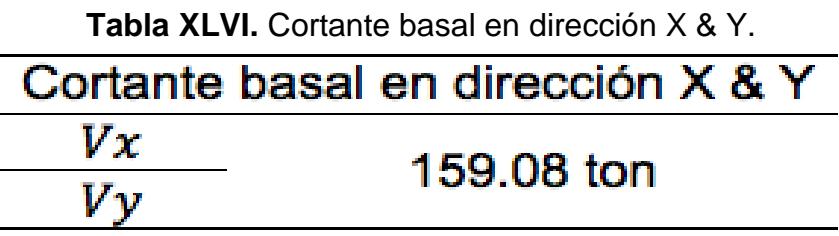

**Fuente:** Cruz C., 2017

#### **5.18 Cargas sísmicas por análisis estático**

Este análisis nos posibilita interpretar la carga sísmica que se produce en la estructura al momento de un sismo. Estas cargas sísmicas son modeladas por medio de fuerzas estáticas, las cuales actúan en el centro de masa de cada entre piso y van aumentando su magnitud, a medida que aumenta el nivel del entrepiso.

$$
Vx = \sum_{i=x}^{n} F_i \, ; F_x = \frac{W_x h_x^k}{\sum_{i=1}^{n} w_i h_i^x} * V
$$

El valor de k, depende del período T de la estructura y se lo calcula de la siguiente forma:

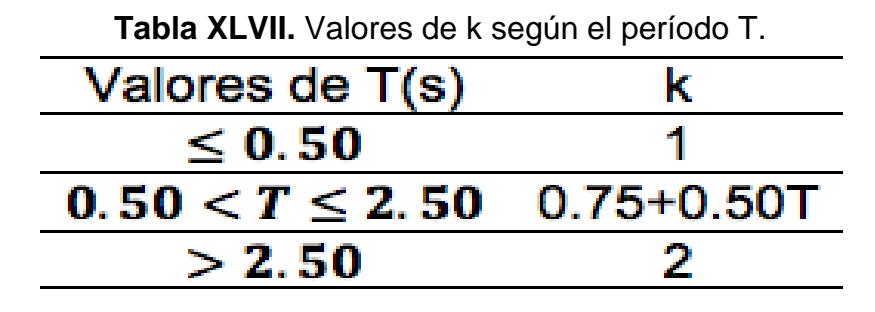

**Fuente:** Norma Ecuatoriana de la Construcción (NEC – 2015).

De manera que, las fuerzas sísmicas se distribuirían de la siguiente forma:

|               | $P0$ is the position of $\sim$ .                                     |          |      |       |        |  |
|---------------|----------------------------------------------------------------------|----------|------|-------|--------|--|
|               | $Tx, y = 0.854 \rightarrow k = 1.177 \& Vx, y = 328.185 \text{ ton}$ |          |      |       |        |  |
| <b>Nivel</b>  | h(m)                                                                 | $wh^k$   | Cv   | F     | v      |  |
| 6             | 22.00                                                                | 13075.07 | 0.26 | 40.85 | 40.85  |  |
| 5             | 18.50                                                                | 12981.28 | 0.25 | 40.56 | 81.41  |  |
| 4             | 15.00                                                                | 10142.21 | 0.20 | 31.69 | 113.09 |  |
| 3             | 11.50                                                                | 7418.84  | 0.15 | 23.18 | 136.27 |  |
| $\mathcal{P}$ | 8.00                                                                 | 4840.17  | 0.10 | 15.12 | 151.39 |  |
|               | 4.50                                                                 | 2459.24  | 0.05 | 7.68  | 159.08 |  |
|               | <b>Fuente: Cruz C., 2017.</b>                                        |          |      |       |        |  |

**Tabla XLVIII.** Distribución de la fuerza sísmica para los pórticos X & Y

## **5.19 Pre diseño de las vigas en el sentido de las Y**

Estas vigas son conocidas como vigas de amarre, por lo que trabajan netamente a sismo. Las vigas VY, en el presente diseño, van paralelas a las vigas secundarias. Para su diseño, se realizará el mismo análisis que se hizo en el capítulo 5.14 del presente documento.

Las fuerzas halladas en la Tabla XLVIII, se transfieren a cada elemento estructural del edificio. De esta forma, se distribuyen provocando fuerzas internas de tensión, compresión y cortante. En las vigas, es la fuerza interna de cortante la que provoca un momento, este se describe como momento por sismo, y es para esta demanda, que se diseña la viga.

Una relación, para hallar el peralte mínimo de las vigas, ya sean en el sentido de las X o en el sentido de las Y, es :

$$
h_{min}\left\{\frac{L/16}{L/20}\left[cm\right]\right.
$$

| <b>Tabla XLIX.</b> Altura minima de las vigas por pre disenar |     |    |  |  |  |  |
|---------------------------------------------------------------|-----|----|--|--|--|--|
| <b>Peralte mínimo</b>                                         |     |    |  |  |  |  |
|                                                               | 800 | cm |  |  |  |  |
| L/16                                                          | 50  | cm |  |  |  |  |
|                                                               |     | cm |  |  |  |  |

**Tabla XLIX.** Altura mínima de las vigas por pre diseñar

**Fuente:** Cruz C., 2017.

#### **5.19.1 Selección del perfil a partir del módulo plástico**

Se realizará un pre diseño a partir del módulo plástico, que genera el momento que demanda el sismo. Además, también debe cumplir todos los parámetros mencionados en el capítulo 3.6.2. En el Capítulo F, sección F2 del AISC 360 – 10, dictamina que el módulo plástico se halla con la siguiente ecuación:

$$
Z_{req} = \frac{M}{\phi_b F_y}
$$

Donde  $\phi_b = 0.90$ . Por lo tanto, el módulo plástico requerido para cada momento de demanda es el siguiente:

| provocadas por el sismo de diseño.    |            |  |  |  |  |  |
|---------------------------------------|------------|--|--|--|--|--|
| Fuerzas cortante provocadas por sismo |            |  |  |  |  |  |
| Vigas - Terraza                       |            |  |  |  |  |  |
| $2 - 3$                               | $3 - 4$    |  |  |  |  |  |
| $0.74$ ton                            | $0.74$ ton |  |  |  |  |  |
| Vigas - Piso 5                        |            |  |  |  |  |  |
| $2 - 3$                               | $3 - 4$    |  |  |  |  |  |
| 2.23 ton                              | 2.23 ton   |  |  |  |  |  |
| Vigas - Piso 4                        |            |  |  |  |  |  |
| $2 - 3$                               | $3 - 4$    |  |  |  |  |  |
| 3.55 ton                              | 3.55 ton   |  |  |  |  |  |
| Vigas – Piso 3                        |            |  |  |  |  |  |
| $2 - 3$                               | $3 - 4$    |  |  |  |  |  |
| 4.55 ton                              | 4.55 ton   |  |  |  |  |  |
| Vigas – Piso 2                        |            |  |  |  |  |  |
| $2 - 3$                               | $3 - 4$    |  |  |  |  |  |
| 5.24 ton                              | 5.24 ton   |  |  |  |  |  |
| Vigas - Piso 1                        |            |  |  |  |  |  |
| $2 - 3$                               | $3 - 4$    |  |  |  |  |  |
| 6.49 ton                              | 6.49 ton   |  |  |  |  |  |
|                                       |            |  |  |  |  |  |

**Tabla L.** Fuerzas cortantes en cada tramo Y, provocadas por el sismo de diseño.

| <b>Piso</b> | Mayor momento por piso                  |  |  |
|-------------|-----------------------------------------|--|--|
|             | $M_{\scriptscriptstyle R}{}'$ [ton – m] |  |  |
| Terraza     | 2.98                                    |  |  |
| Nivel 5     | 8.91                                    |  |  |
| Nivel 4     | 14.18                                   |  |  |
| Nivel 3     | 18.18                                   |  |  |
| Nivel 2     | 20.98                                   |  |  |
| Nivel 1     | 25.95                                   |  |  |

**Tabla LI.** Máximos momentos de sismo según el nivel del piso, en el sentido de las Y.

**Tabla LII.** Momento último y módulo plástico para el diseño de las vigas externas en el sentido de las Y.

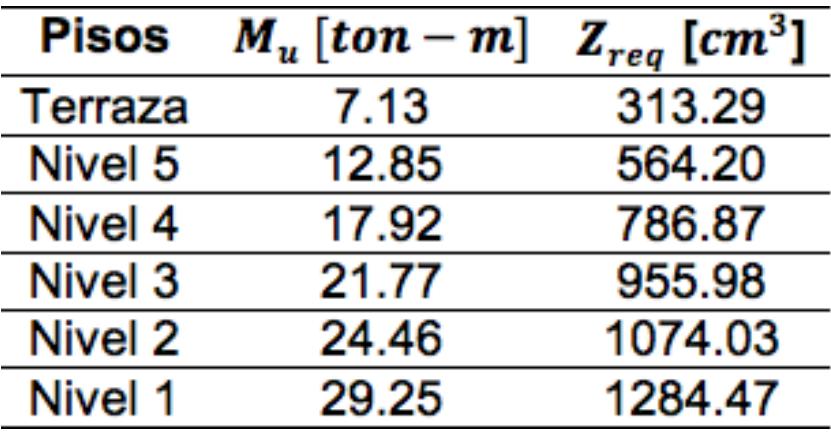

| $M_{\nu}$ [ton – m] | $Z_{req}$ [ $cm3$ ] |  |  |
|---------------------|---------------------|--|--|
| 7.39                | 312.47              |  |  |
| 13.30               | 567.76              |  |  |
| 18.27               | 782.98              |  |  |
| 22.05               | 950.99              |  |  |
| 24.69               | 1068.27             |  |  |
| 29.48               | 1277.28             |  |  |
|                     |                     |  |  |

**Tabla LIII.** Momento último y módulo plástico para el diseño de las vigas internas en el sentido de las Y.

**Fuente:** Cruz C., 2017.

Comparando las Tabla LII & Tabla LIII, observamos que la diferencia es mínima. Por lo tanto, para realizar un mismo diseño a las vigas tanto internas como externas, se elegirá el mayor módulo plástico.

**Tabla LIV.** Perfiles según el módulo plástico

| <b>Nivel</b>                              | Perfil |  |  |                                           |
|-------------------------------------------|--------|--|--|-------------------------------------------|
|                                           |        |  |  | $b_f$ [cm] $t_f$ [cm] $h$ [cm] $t_w$ [cm] |
| $VS - 5\frac{6}{5}$ 16.00 1.00 30.00 1.00 |        |  |  |                                           |
| $VS - 3\frac{4}{3}$ 16.00 1.00 40.00 1.00 |        |  |  |                                           |
| $VS - 1 \frac{2}{1}$ 16.00 1.00 50.00     |        |  |  | 1.00                                      |

**Fuente:** Cruz C., 2017.

|                | $VS - 1$                     |                | VS - 3                       |       |                | $VS - 5$                      |            |
|----------------|------------------------------|----------------|------------------------------|-------|----------------|-------------------------------|------------|
| Viga I<br>Cruz | 50.00<br>62.80               | Viga I<br>Cruz | 40.00                        | 55.00 | Viga I<br>Cruz | 30.00                         | 51100      |
| A              | 80.00 [cm <sup>2</sup> ]     | A              | 70.00 [cm <sup>2</sup> ]     |       | A              | 60.00 [ $cm2$ ]               |            |
| lx             | 2842.67 [cm <sup>4</sup> ]   | lx             | 16743.33<br>$\textsf{[cm4]}$ |       | lx             | 8560.00<br>[cm <sup>4</sup> ] |            |
| ly             | 686.67 [cm <sup>4</sup> ]    | ly             | 685.83 [cm <sup>4</sup> ]    |       | ly             | 685.00 [cm <sup>4</sup> ]     |            |
| Sx             | 1137.07 [cm <sup>3</sup> ]   | Sx             | 837.17 [cm <sup>3</sup> ]    |       | Sx             | 570.67 [cm <sup>3</sup> ]     |            |
| Sy             | $85.83$ [cm <sup>3</sup> ]   | Sy             | $85.73$ [cm <sup>3</sup> ]   |       | Sy             | $85.63$ [cm <sup>3</sup> ]    |            |
| Zχ             | 1360.00<br>$\textsf{[cm^3]}$ | Zχ             | $985.00$ [cm <sup>3</sup> ]  |       | Zχ             | 660.00 [cm <sup>3</sup> ]     |            |
| Ζy             | 140.00 [cm <sup>3</sup> ]    | Ζy             | 137.50 [cm <sup>3</sup> ]    |       | Zy             | 136.00 [ $cm3$ ]              |            |
| ГX             | 18.85 [cm]                   | rx             | 15.47 [cm]                   |       | ľΧ             |                               | 11.94 [cm] |
| ry             | 2.93 [cm]                    | ry             | $3.13$ [cm]                  |       | ry             | $3.38$ [cm]                   |            |

**Tabla LV.** Propiedades de los perfiles hallados en el sentido de las Y, a partir del módulo plástico

# **5.19.2 Verificación de perfil sísmicamente compacto, momento**

## **probable y resistencia al cortante**

| Relación ancho - espesor para perfiles sísmicamente compactos |            |                                       |       |                                         |
|---------------------------------------------------------------|------------|---------------------------------------|-------|-----------------------------------------|
| Perfil                                                        |            | Ala $\rightarrow \lambda_{ps} = 8.64$ |       | Alma $\rightarrow \lambda_{ps} = 70.59$ |
|                                                               | <b>A</b> r | $\lambda_f \leq \lambda_{ps}$         | Λw    | $\lambda_w \leq \lambda_{ps}$           |
| $VS - 5$                                                      | 8.00       | ОΚ                                    | 30.00 | ОΚ                                      |
| $VS - 3$                                                      | 8.00       | ОΚ                                    | 40.00 | ОK                                      |
| $VS -$                                                        | 8.00       | OК                                    | 50.00 |                                         |

**Tabla LVI.** Verificación de perfil sísmicamente compacto

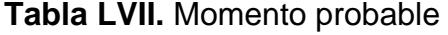

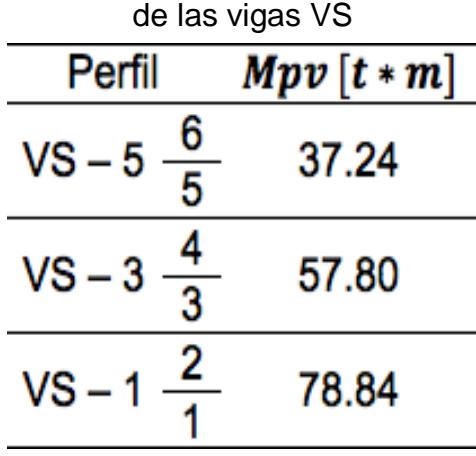

Las vigas VS no poseen apoyo lateral como las vigas VT, por lo tanto para verificar la demanda por cortante en las vigas en el sentido de las Y, se optó por utilizar la siguiente fórmula:

$$
V=W_D L^2/2
$$

Sin utilizar la longitud nominal  $(l_n)$ , para de esta forma tener la mayor demanda por cortante posible y un mayor rango de seguridad.

| Tabla LVIII. Cortante producido por las cargas viva |                          |            |  |
|-----------------------------------------------------|--------------------------|------------|--|
|                                                     | y muerta en las vigas VS |            |  |
| Nivel                                               |                          |            |  |
| Terraza                                             | 12.80 $[ton]$            |            |  |
| - 5                                                 | 16.00 [ton]              | 6.40 [ton] |  |

**Fuente:** Cruz C., 2017.

| Verificación de la resistencia al cortante |                      |                                                                                      |  |  |  |
|--------------------------------------------|----------------------|--------------------------------------------------------------------------------------|--|--|--|
|                                            | Alma                 |                                                                                      |  |  |  |
| Perfil                                     |                      | $\frac{h}{t_w} \le 2.24 \sqrt{\frac{E}{F_y}} = 64.535$                               |  |  |  |
|                                            | $\lambda_{w}$        | $\lambda_w \leq 64.535$                                                              |  |  |  |
| $VS - 5$                                   | 30.00                | ОΚ                                                                                   |  |  |  |
| $VS - 3$                                   | 40.00                | ОΚ                                                                                   |  |  |  |
| $VS - 1$                                   | 50.00                | ОΚ                                                                                   |  |  |  |
|                                            |                      | $\phi_V V_n = \phi_v (0.60 F_v A_w C_v)$                                             |  |  |  |
|                                            | $\phi_v V_v$         | $Max.$ $\begin{cases} V_u = 1.2V_D + V_L + V_E \\ V_u = 1.2V_D + 1.6V_L \end{cases}$ |  |  |  |
|                                            | $VS - 5$ 42.50 [ton] | 29.44 [ton]                                                                          |  |  |  |
| $VS - 3$                                   | 57.68 [ton]          | 30.25 [ton]                                                                          |  |  |  |
| $VS - 1$                                   | 72.89 [ton]          | 32.19 [ton]                                                                          |  |  |  |
|                                            |                      | $\phi_v V_v \geq V_u$                                                                |  |  |  |
| $VS - 5$                                   |                      | <b>Cumple</b>                                                                        |  |  |  |
| $VS - 3$                                   |                      | Cumple                                                                               |  |  |  |
| $VS - 1$                                   |                      | Cumple                                                                               |  |  |  |
| <b>Fuente: Cruz C., 2017.</b>              |                      |                                                                                      |  |  |  |

**Tabla LIX.** Resistencia al cortante.

Aunque el perfil VS – 5 cumpla todas las demandas, para la primera iteración en el software ETABS, por altura mínima el perfil no cumple, por ende, se elegirá el perfil VS – 3 para los niveles 3, 4, 5 y terraza.

## **5.20 Verificación del pre dimensionamiento en las vigas en el sentido de**

#### **las X**

**Tabla LX.** Momento último de las Vigas I Cruz previamente dimensionadas

| Vigas asumidas para todos los pisos |                    |                 |                 |  |
|-------------------------------------|--------------------|-----------------|-----------------|--|
|                                     | Vigas perimetrales |                 | Vigas internas  |  |
| VT1                                 |                    |                 | VT <sub>2</sub> |  |
| Mu                                  | 19.92 t-m          | Mu<br>39.67 t-m |                 |  |
| <b>Fuente: Cruz C., 2017.</b>       |                    |                 |                 |  |

|                | Fuerzas cortante provocadas por sismo |                   |            |  |
|----------------|---------------------------------------|-------------------|------------|--|
|                |                                       | Vigas - Terraza   |            |  |
| $A - B$        | B – C                                 | $C - D$           | $D - E$    |  |
| $0.45$ ton     | $0.45$ ton                            | $0.45$ ton        | $0.45$ ton |  |
|                |                                       | Vigas - Piso 5    |            |  |
| $A - B$        | $B - C$                               | $C - D$           | $D - E$    |  |
| 1.34 ton       |                                       | 1.34 ton 1.34 ton | 1.34 ton   |  |
|                |                                       | Vigas - Piso 4    |            |  |
| $A - B$        | B – C                                 | $C - D$           | $D - E$    |  |
| $2.13$ ton     | $2.13$ ton                            | $2.13$ ton        | $2.13$ ton |  |
|                |                                       | Vigas - Piso 3    |            |  |
| $A - B$        | B – C                                 | $C - D$           | $D - E$    |  |
| 2.73 ton       | 2.73 ton                              | 2.73 ton          | 2.73 ton   |  |
|                |                                       | Vigas - Piso 2    |            |  |
| $A - B$        | B – C                                 | $C - D$           | $D - E$    |  |
| 3.15 ton       | 3.15 ton                              | 3.15 ton          | 3.15 ton   |  |
| Vigas - Piso 1 |                                       |                   |            |  |
| $A - B$        | B – C                                 | $C - D$           | $D - E$    |  |
| 3.89 ton       | 3.89 ton                              | 3.89 ton          | 3.89 ton   |  |

**Tabla LXI.** Fuerzas cortantes en cada tramo del sentido de las X, provocadas por el sismo de diseño.

Para determinar el momento provocado por esta fuerza cortante, se realiza con la siguiente fórmula:

$$
M_E = \frac{V_E L}{2}
$$

$$
M'_E = M_E l_n
$$

Donde  $l_n$  depende de la dimensión de las columnas, dimensiones que tomaremos a partir del pre dimensionamiento de las mismas. Entonces:

$$
l_n = \frac{L - \left(\frac{b_{cc1}}{2}\right) - \left(\frac{b_{cc2}}{2}\right)}{L}
$$
; para los tramos A - B & D - E.

$$
l_n = \frac{L - b_{cc1}}{L} \cdot o \cdot \frac{L - b_{cc2}}{L}; para \text{ los tramos } B - C \& C - D.
$$

**Tabla LXII.** Mayor momento producido

| por sismo para cada piso |                                        |  |  |  |
|--------------------------|----------------------------------------|--|--|--|
| Piso                     | Mayor momento por piso                 |  |  |  |
|                          | $M_{\scriptscriptstyle E}$ ' [ton – m] |  |  |  |
| <b>Terraza</b>           | 1.79                                   |  |  |  |
| Nivel 5                  | 5.35                                   |  |  |  |
| Nivel 4                  | 8.51                                   |  |  |  |
| Nivel 3                  | 10.91                                  |  |  |  |
| Nivel 2                  | 12.59                                  |  |  |  |
| Nivel 1                  | 15.59                                  |  |  |  |

**Fuente:** Cruz C., 2017.

Por lo tanto, para hallar el momento último, se utiliza la combinación:

$$
M_u = 1.2M_D + M'_E + M_L
$$

El momento determinado mediante la combinación previamente mencionada, es comparado con el momento hallado en el pre dimensionamiento, para de esta forma, seleccionar la mayor demanda que tendrá la viga.

| VIUDS VIII & VIZ, EII EI SEIIIUO UE IDS A |           |                       |        |  |
|-------------------------------------------|-----------|-----------------------|--------|--|
| <b>Piso</b>                               |           | $M_{\rm u}$ [ton – m] |        |  |
|                                           | $M_{u-E}$ | VT1                   | VT2    |  |
| <b>Terraza</b>                            | 5.99      | Cumple                | Cumple |  |
| Nivel 5                                   | 9.41      | Cumple                | Cumple |  |
| Nivel 4                                   | 12.46     | Cumple                | Cumple |  |
| Nivel 3                                   | 14.77     | Cumple                | Cumple |  |
| Nivel 2                                   | 16.38     | Cumple                | Cumple |  |
| Nivel 1                                   | 19.25     | Cumple                | Cumple |  |

**Tabla LXIII.** Momento de diseño para las vigas VT1 & VT2, en el sentido de las X

## **5.20.1 Pre diseño de las vigas en el sentido de las X**

Aunque la mayor demanda sea por carga viva y carga muerta, como se detalla en las **Tablas LI & LII**, se pre diseñarán los perfiles VT1, con la finalidad de realizar su fabricación en serie. Por lo tanto tenemos:

|        | <b>I ADIA LAIV.</b> I TU QISUID UU DUIII V I I |      |       |                                           |
|--------|------------------------------------------------|------|-------|-------------------------------------------|
| Perfil | <b>Dimensiones</b>                             |      |       |                                           |
|        |                                                |      |       | $b_f$ [cm] $t_f$ [cm] $h$ [cm] $t_w$ [cm] |
| VT1    | 16.00                                          | 1.00 | 40.00 | 1.00                                      |

**Tabla LXIV.** Pre diseño del perfil VT1

| VT1         |                           |                             |  |  |
|-------------|---------------------------|-----------------------------|--|--|
| Viga I Cruz | 40.00                     | 55.00                       |  |  |
| A           |                           | 70.00 [cm <sup>2</sup> ]    |  |  |
| lх          |                           | 16743.33 [cm <sup>4</sup> ] |  |  |
|             | 685.83 [cm <sup>4</sup> ] |                             |  |  |
| Sx          |                           | 837.17 [cm <sup>3</sup> ]   |  |  |
| Sy          | 85.73 [cm <sup>3</sup> ]  |                             |  |  |
| Ζx          | 985.00 [cm <sup>3</sup> ] |                             |  |  |
| Ζy          | 137.50 [cm <sup>3</sup> ] |                             |  |  |
| rх          | 15.47 [cm]                |                             |  |  |
|             | 3.13 [cm]                 |                             |  |  |

**Tabla LXV.** Propiedades del perfil VT1

## **5.20.2 Verificación de perfil sísmicamente compacto, momento**

#### **probable, longitud plástica y resistencia al cortante**

**Tabla LXVI** Verificación de perfil sísmicamente compacto

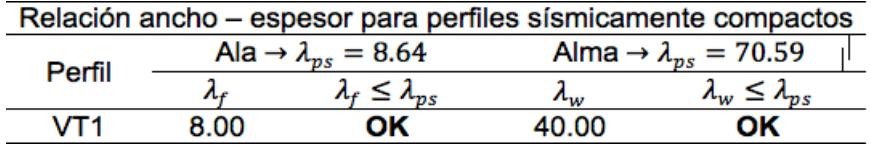

**Fuente:** Cruz C., 2017.

**Tabla LXVII.** Momento probable & longitud

plástica de las vigas VT1

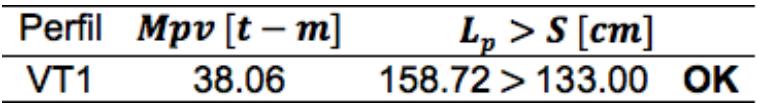

**Fuente:** Cruz C., 2017.

A diferencia de las vigas secundarias, las vigas principales si reciben cargas sísmicas, por lo tanto hay que realizar un análisis de la fuerza cortante para cada viga pre diseñada, metodología que se realiza con las combinaciones de carga mencionadas en la Tabla IV.

Para hallar el cortante producido por cada carga, ya sea sísmica, muerta o viva, se hará referencia al formulario para vigas y pórticos, asumiendo una viga con dos vanos iguales, como indica la siguiente figura:

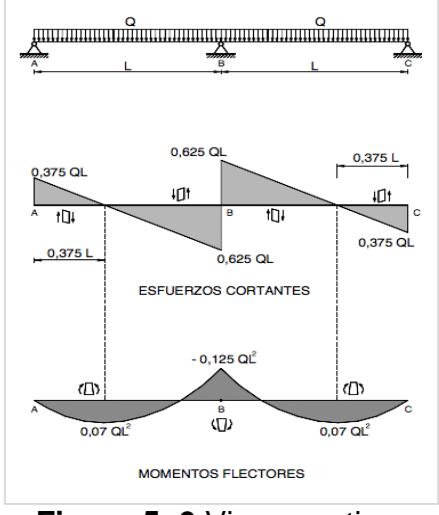

**Figura 5. 6** Vigas continuas de dos vanos iguales. **Fuente:** Formulario vigas

La mayor reacción se da en el apoyo B:

$$
R_B = \frac{5}{4} qL
$$

#### **Tabla LXVIII.** Cortante por carga viga

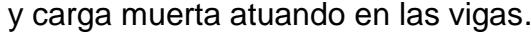

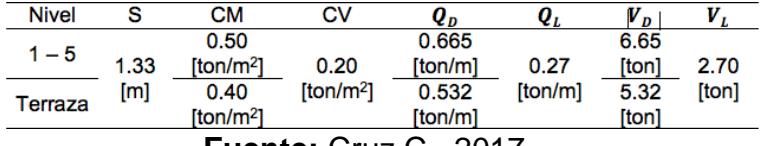

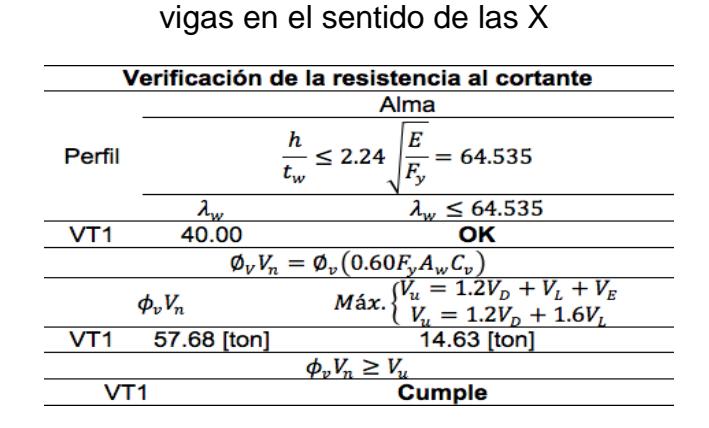

**Tabla LXIX.** Resistencia al cortante,

**Fuente:** Cruz C., 2017.

Como observación, para el cortante último (Vu), se tomó la mayor

demanda, que se origina en el primer nivel para ambos perfiles.

## **5.21 Verificación del pre dimensionamiento de las columnas compuestas**

Para el pre diseño de las columnas, teniendo en cuenta el criterio CFVD, se aplicarán los mismos criterios estipulados en el capítulo 3.6.3 del presente documento.

|                                                                          |              | uc ias viyas uiscriauds. |                                                                       |                |  |  |  |  |  |  |  |
|--------------------------------------------------------------------------|--------------|--------------------------|-----------------------------------------------------------------------|----------------|--|--|--|--|--|--|--|
| ٧S                                                                       |              | VT1                      | VT <sub>2</sub>                                                       |                |  |  |  |  |  |  |  |
| Tramos                                                                   |              |                          |                                                                       |                |  |  |  |  |  |  |  |
| $A - B$ , $B - C$ , $C - D$ & $D - E$ .<br>$1 - 2$ , $2 - 3$ & $3 - 4$ . |              |                          |                                                                       |                |  |  |  |  |  |  |  |
| Mpv [ton/m]                                                              | <b>Nivel</b> | Mpv $[ton/m]$            |                                                                       | Mpv $[ton/m]$  |  |  |  |  |  |  |  |
| 57.80                                                                    | $1 - 6$      | 38.06                    | $1 - 6$                                                               | 81.59          |  |  |  |  |  |  |  |
| 78.84                                                                    |              |                          |                                                                       |                |  |  |  |  |  |  |  |
|                                                                          |              |                          | $F_{\text{t}}$ and a $\Omega$ believe $\Omega_{\text{t}}$ in $\Omega$ | Nivel<br>0.010 |  |  |  |  |  |  |  |

**Tabla LXX.** Resumen del momento probable hacia la columna, de las vigas diseñadas.

**Fuente:** Christian Cruz R., 2018.

Como ya se ha elegido la opción de trabajar con columnas compuestas, se abreviará el uso de CC para denotar aquello y simplemente se utilizará C, facilitando así la denotación que se le dará a cada columna.

**Tabla LXXI.** Propiedades de las columnas re dimensionadas

|                  | <b>Columnas internas (C1)</b> |                 |           | <b>Columnas perimetrales (C2)</b> |                 |  |  |  |  |
|------------------|-------------------------------|-----------------|-----------|-----------------------------------|-----------------|--|--|--|--|
| b                | 50.00                         | cm              | b         | 45.00                             | cm              |  |  |  |  |
| h                | 50.00                         | cm              | h         | 45.00                             | cm              |  |  |  |  |
| е                | 1.40                          | cm              | е         | 1.40                              | cm              |  |  |  |  |
| K                | 1.00                          | u               | K         | 1.00                              | u               |  |  |  |  |
| Α                | 272.16                        | $\rm cm^2$      | A         | 244.16                            | $\text{cm}^2$   |  |  |  |  |
| lx               | 107227.41                     | cm <sup>4</sup> | lx        | 77436.16                          | cm <sup>4</sup> |  |  |  |  |
| Iv               | 107227.41                     | cm <sup>4</sup> | Ιy        | 77436.16                          | cm <sup>4</sup> |  |  |  |  |
| $S_{\mathsf{X}}$ | 4289.10                       | $\text{cm}^3$   | <b>Sx</b> | 3441.61                           | $\text{cm}^3$   |  |  |  |  |
| Sy               | 4289.10                       | $\text{cm}^3$   | Sy        | 3441.61                           | $\text{cm}^3$   |  |  |  |  |
| Zx               | 4961.49                       | $\text{cm}^3$   | Zx        | 3993.39                           | $\text{cm}^3$   |  |  |  |  |
| Zy               | 4961.49                       | $\rm cm^3$      | Zy        | 3993.39                           | $\text{cm}^3$   |  |  |  |  |
| rx               | 19.85                         | cm              | rx        | 17.81                             | cm              |  |  |  |  |
| ry               | 19.85                         | cm              | rv        | 17.81                             | cm              |  |  |  |  |
|                  |                               |                 |           |                                   |                 |  |  |  |  |

**Fuente:** Cruz C., 2017.

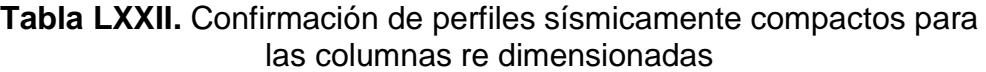

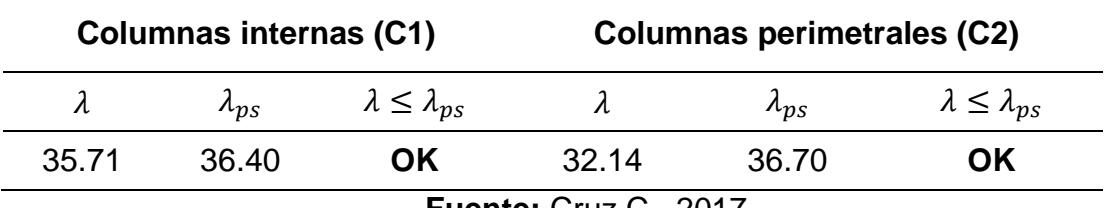

| .ao oo:aao oo:::paoo:ao :o aooaaao       |                             |       |                                                     |        |       |  |  |
|------------------------------------------|-----------------------------|-------|-----------------------------------------------------|--------|-------|--|--|
| <b>Columnas internas (C1)</b>            |                             |       | <b>Columnas perimetrales (C2)</b>                   |        |       |  |  |
|                                          | 524.05                      |       |                                                     | 262.02 |       |  |  |
|                                          | 946.56                      |       |                                                     | 709.48 |       |  |  |
| D/C                                      | 0.55                        | ОΚ    | D/C                                                 | 0.32   | NΟ    |  |  |
| $\Sigma M_{pcb}$                         | 220.88                      | t - m | $\sum M_{pcb}$                                      | 227.47 | t - m |  |  |
| $\Sigma M_{pch}$                         |                             |       | $\Sigma M_{pch}$                                    |        |       |  |  |
|                                          | Columna fuerte - viga débil |       |                                                     |        |       |  |  |
| $\frac{\sum M_{pc}}{\sum M_{pv}} \geq 1$ | 1.40                        | ОΚ    | $\varSigma M_{pc}$ /<br>$\sqrt{\sum M_{pv}} \geq 1$ | 1.44   | ОΚ    |  |  |
|                                          | <b>Esbeltez</b>             |       |                                                     |        |       |  |  |
| kL/<br>$\leq 200$                        | 22.67                       | ОΚ    | kL/<br>$\leq 200$                                   | 25.27  | ОΚ    |  |  |

**Tabla LXXIII.** Pu, Pn, D/C, CFVD & kL/r para las columnas compuestas re dimensionadas

Aunque la relación D/C de la columna C1, no cumpla la sugerencia que

hace la NEC, es necesario aportar rigidez a la estructura.

**Tabla LXXIV.** Verificación de los parámetros de diseño para columnas compuestas pre diseñadas

|                               |        |     | Columnas internas (C1) Columnas perimetrales (C2) |       |    |  |
|-------------------------------|--------|-----|---------------------------------------------------|-------|----|--|
| As                            | 10.90% | OK. | As                                                | 12.1% | ΟK |  |
|                               | 210    | ΟK  |                                                   | 210   | ΟK |  |
| е                             |        | ΩK  |                                                   | 1 O   | ∩ĸ |  |
| <b>Fuente: Cruz C., 2017.</b> |        |     |                                                   |       |    |  |

#### **5.22 Análisis de la estructura en el software ETABS**

En el software ETABS 2016, se configuró la alternativa diseñada y se realizó un análisis modal, obteniendo los resultados que se muestran en las Figuras 5.7 y 5.8. El periodo fundamental de la estructura (T), supera los límites establecidos por la NEC – 2015, además existe de torsión en Modal 2. La torsión es provocada por falta de rigidez o porque la estructura no es totalmente regular, y quiere decir que la estructura no es eficiente. Para nuestro caso, la torsión es originada por la falta de rigidez en la estructura.

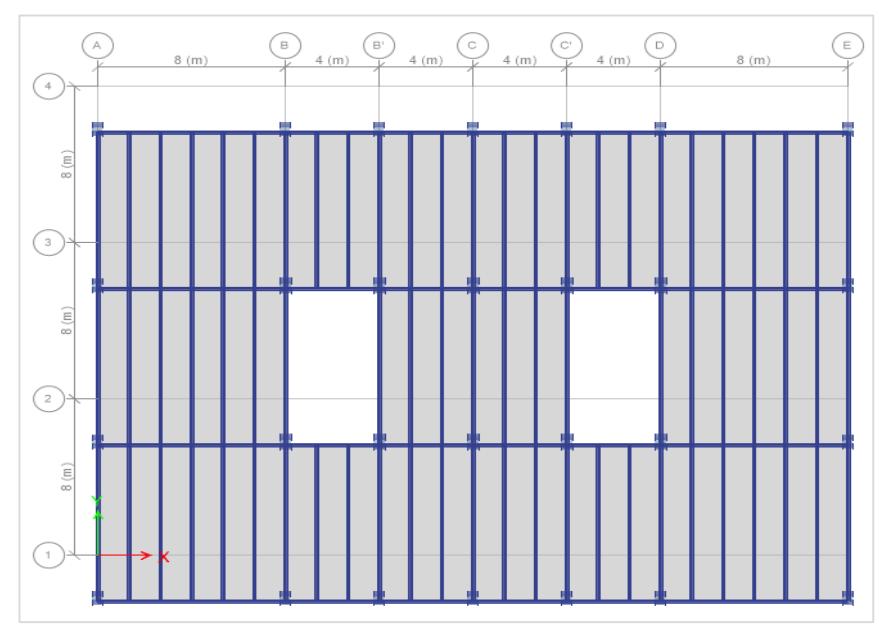

**Figura 5. 7** Análisis Modal 1, con periodo  $T = 1,433$ **Fuente:** Software ETABS 2016.

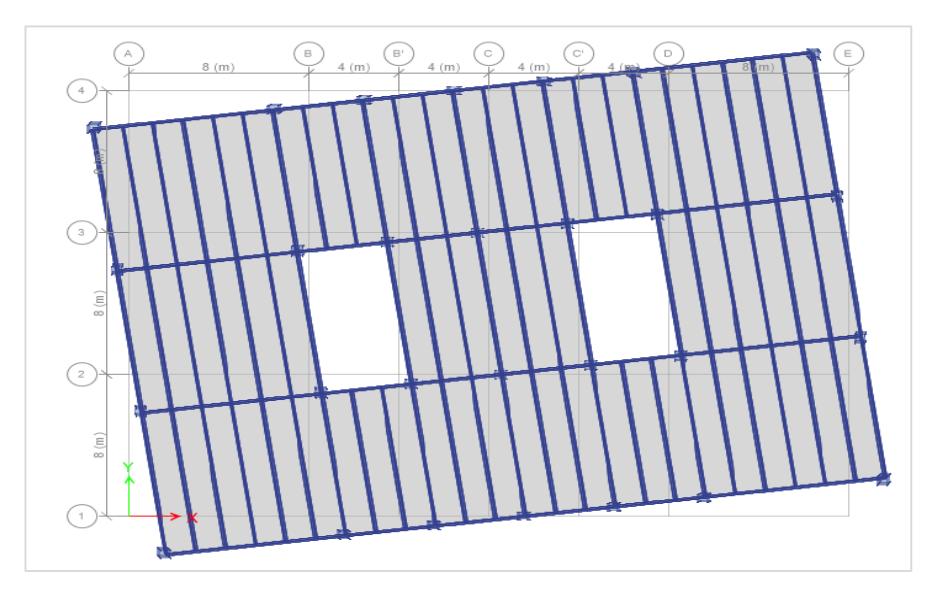

**Figura 5. 8** Análisis Modal 2, con periodo T = 1,369 **Fuente:** Software ETABS 2016.

Con la finalidad de otorgarle mayor rigidez a la estructura, se elevó el peralte de las vigas principales, se añadió vigas secundarias en el eje de las X. Esto conlleva a realizar un análisis del momento probable que transfieren las vigas, con mayor peralte hacia la columna. De ser el caso, las columnas tendrán mayor dimensión, cumpliendo con lo estipulado en la sección 5.21.

| <b>TWIN ENVITED INTOLLOGICO POLD OLOGICI THOYOF HYROCE OF IN OOLFOGICAL</b> |         |        |          |         |  |  |  |
|-----------------------------------------------------------------------------|---------|--------|----------|---------|--|--|--|
| <b>Dimensiones Vigas</b>                                                    |         |        |          |         |  |  |  |
| Perfil                                                                      | bf [cm] | tf[cm] | $h$ [cm] | tw [cm] |  |  |  |
|                                                                             | 16      |        | 61       |         |  |  |  |
| V SEC X                                                                     | 16      | 0.8    | 40       | 0.6     |  |  |  |
| V SEX Y                                                                     | 16      | 0.8    | 60       | 0.6     |  |  |  |
| <b>Dimensiones Columna</b>                                                  |         |        |          |         |  |  |  |
| Perfil<br>$h$ [cm]<br>$b$ [cm]<br>$e$ [cm]                                  |         |        |          |         |  |  |  |
| 55<br>55<br>1,6                                                             |         |        |          |         |  |  |  |
| <b>Fuente: Cruz C., 2017.</b>                                               |         |        |          |         |  |  |  |

**Tabla LXXV.** Dimensiones para otorgar mayor rigidez a la estructura

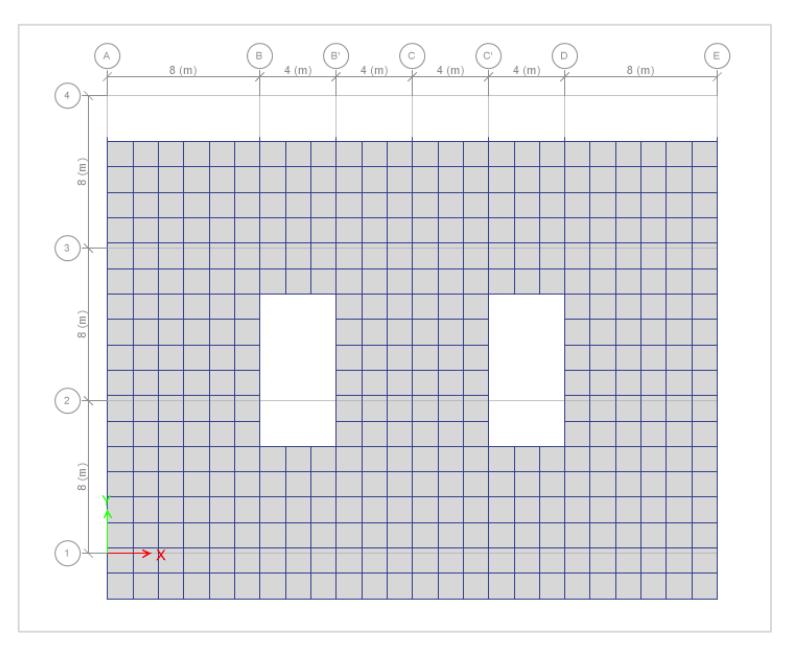

**Figura 5. 9** Análisis Modal 1, con periodo T = 1.019 **Fuente:** Software ETABS 2016.

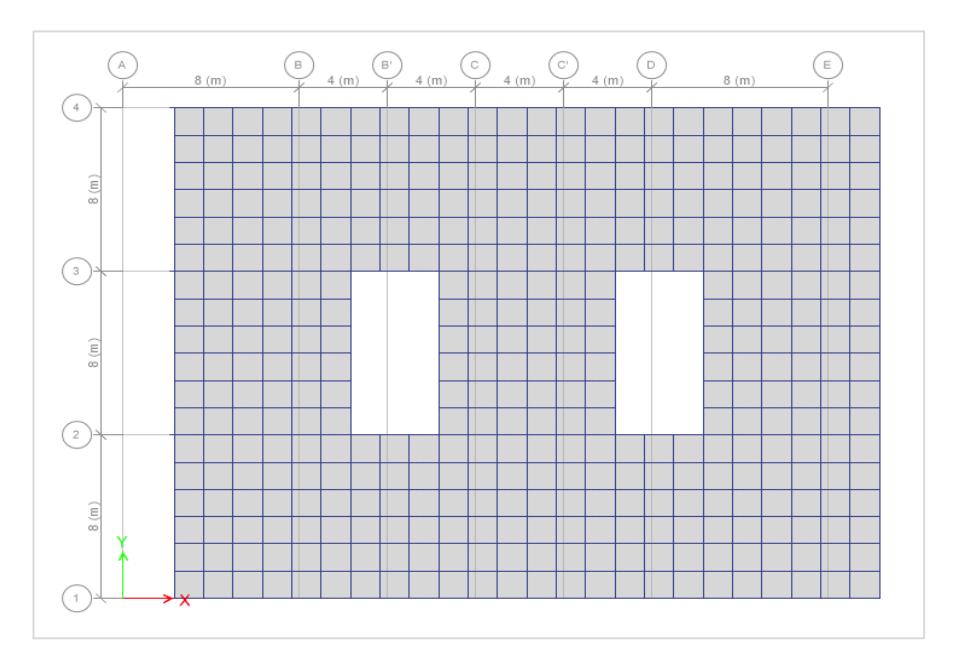

**Figura 5. 10** Análisis Modal 2, con periodo T = 0.864 **Fuente:** Software ETABS 2016.

En el análisis Modal 1 y 2, de la estructura ya rigidizada, se obtienen traslaciones paralelas a su eje de análisis, lo que quiere decir, que estamos trabajando con una edificación regular. Aunque no se ha incluido, el Modal 3 presenta torsión, lo cual es propio del análisis puesto que se dio una excentricidad del 5%.

A partir del análisis modal, también se puede verificar toda la masa de la estructura está trabajando y, si los centro de masa coinciden con el centro de rigidez de la estructura.

|              | <b>TABLE: Modal Participating Mass Ratios</b> |        |           |        |    |        |               |        |        |           |        |               |               |        |
|--------------|-----------------------------------------------|--------|-----------|--------|----|--------|---------------|--------|--------|-----------|--------|---------------|---------------|--------|
| Case         | Mode                                          | Period | <b>UX</b> | UY     | UZ | Sum UX | <b>Sum UY</b> | Sum UZ | RX     | <b>RY</b> | RZ     | <b>Sum RX</b> | <b>Sum RY</b> | Sum RZ |
| Modal        |                                               | 0.994  | 0         | 0,8347 | 0  | 0      | 0.8347        | 0      | 0,1866 | 0         | 0      | 0,1866        | 0             | 0      |
| <b>Modal</b> |                                               | 0,972  | 0,837     | 0      | 0  | 0,837  | 0,8347        | 0      | 0      | 0,1841    | 0      | 0,1866        | 0,1841        | 0      |
| Modal        |                                               | 0,897  | 0         | 0      | 0  | 0,837  | 0,8347        | 0      | 0      | 0         | 0,8371 | 0,1866        | 0,1841        | 0,8371 |
| Modal        | Δ                                             | 0.301  | 0         | 0.1055 | 0  | 0.837  | 0.9403        | 0      | 0.6387 | 0         | 0      | 0.8253        | 0.1841        | 0,8371 |
| <b>Modal</b> |                                               | 0,296  | 0,1045    | o      | 0  | 0,9415 | 0,9403        | 0      | o      | 0,6443    | ٥      | 0,8253        | 0,8283        | 0,8371 |
| Modal        | 6                                             | 0,273  | 0         | 0      | 0  | 0,9415 | 0,9403        | 0      | 0      | 0         | 0,1041 | 0,8253        | 0,8283        | 0,9412 |
| <b>Modal</b> |                                               | 0.156  | 0         | 0.0379 | 0  | 0.9415 | 0.9781        | 0      | 0.0859 | 0         | 0      | 0.9112        | 0.8283        | 0.9412 |
| <b>Modal</b> | 8                                             | 0,154  | 0,0371    | 0      | 0  | 0,9786 | 0,9781        | 0      | 0      | 0,084     | 0      | 0,9112        | 0,9124        | 0,9412 |
| Modal        | 9                                             | 0,143  | 0         | 0      | ٥  | 0,9786 | 0,9781        | 0      | 0      | 0         | 0,0373 | 0,9112        | 0,9124        | 0,9785 |
| <b>Modal</b> | 10                                            | 0.096  | 0         | 0,0153 | 0  | 0,9786 | 0,9935        | 0      | 0,067  | 0         | 0      | 0,9782        | 0,9124        | 0,9785 |
| <b>Modal</b> | 11                                            | 0,095  | 0,015     | 0      | 0  | 0,9936 | 0,9935        | 0      | o      | 0,0663    | ٥      | 0,9782        | 0,9787        | 0,9785 |
| Modal        | 12                                            | 0.088  | 0         | 0      | 0  | 0.9936 | 0.9935        | 0      | 0      | 0         | 0,0151 | 0.9782        | 0.9787        | 0,9936 |
| <b>Modal</b> | 13                                            | 0,066  | 0         | 0,0054 | 0  | 0,9936 | 0,9988        | 0      | 0,017  | 0         | 0      | 0,9952        | 0,9787        | 0,9936 |
| Modal        | 14                                            | 0,066  | 0,0053    | 0      | 0  | 0,9989 | 0,9988        | 0      | 0      | 0,0165    | 0      | 0,9952        | 0,9953        | 0,9936 |
| Modal        | 15                                            | 0.061  | 0         | 0      | 0  | 0.9989 | 0,9988        | 0      | 0      | 0         | 0,0053 | 0.9952        | 0.9953        | 0,9989 |
| <b>Modal</b> | 16                                            | 0,051  | 0         | 0,0012 | 0  | 0,9989 |               | 0      | 0,0048 | 0         | 0      |               | 0,9953        | 0,9989 |
| Modal        | 17                                            | 0,051  | 0,0011    | 0      | ٥  | 1      |               | 0      | 0      | 0,0047    | 0      |               |               | 0,9989 |
| Modal        | 18                                            | 0.047  | 0         | 0      | 0  | 1      |               | 0      | 0      | 0         | 0,0011 |               |               |        |

**Tabla LXXVI.** Modal Participating Mass Ratios

#### **Fuente:** Software ETABS 2016.

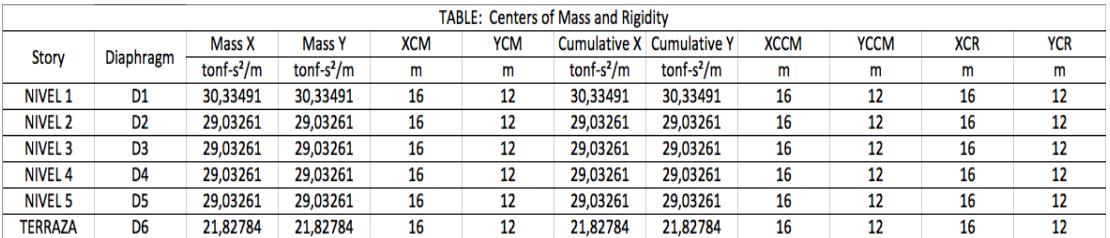

#### **Tabla LXXVII.** Centers of mass rigidity

**Fuente:** Software ETABS 2016.

El periodo hallado a partir del análisis Modal 1 debe tener una relación de hasta el 30%, con el periodo hallado en la sección 5.9.1, como estipula la NEC – 2015. También, se hace relación al cortante basal que provocan las fuerzas sísmicas con el análisis estático. Este valor no debe variar más de un 10%. Caso contrario de no cumplirse, debe iterarse y recalcular las fuerzas, hasta que lo haga.

**Tabla LXXVIII.** T(x,y) vs T(etabs)

| <b>VERIFICAR T (+/-30%)</b> |             |  |  |  |  |
|-----------------------------|-------------|--|--|--|--|
| T(x,y)                      | 0,854       |  |  |  |  |
| T(etabs)                    | 1,019       |  |  |  |  |
| T(etabs)/T(x,y)             | 1,193722948 |  |  |  |  |

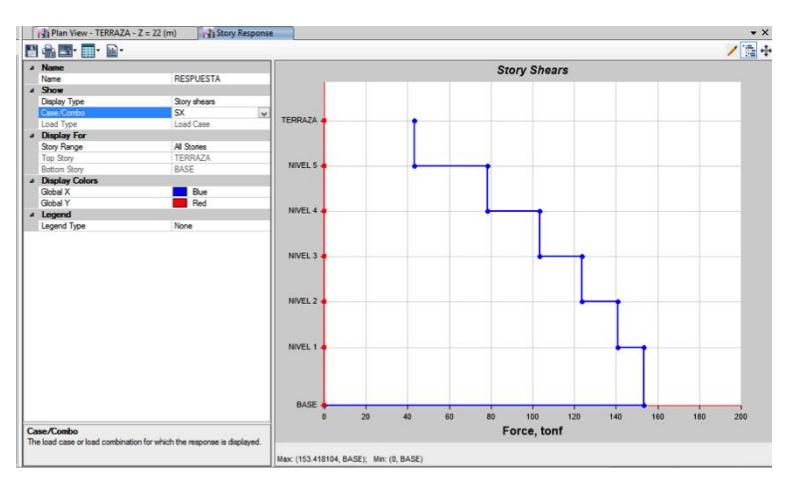

**Figura 5. 11** Cortante basal provocado por SX. **Fuente:** Software ETABS 2016.

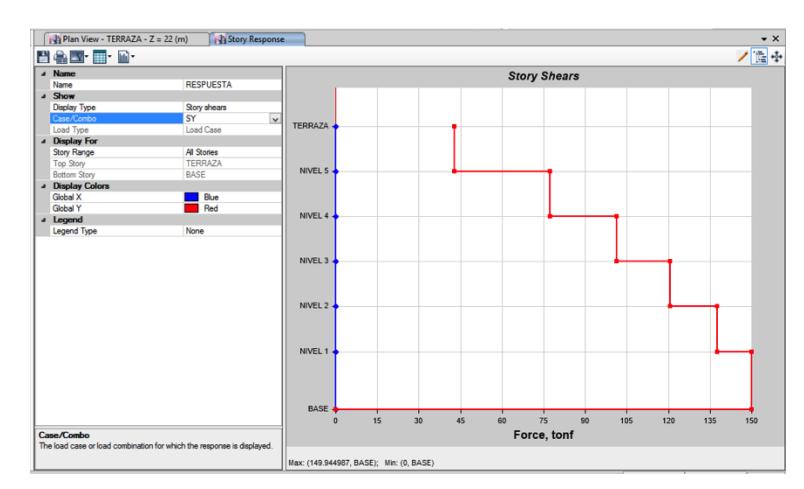

**Figura 5. 12** Cortante basal provocado por SY **Fuente:** Software ETABS 2016.
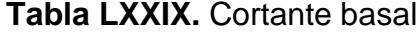

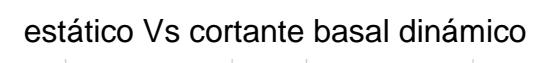

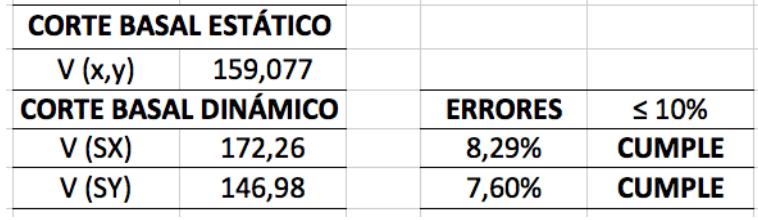

**Fuente:** Cruz C., 2017.

Para determinar si es necesario realizar un análisis, del efecto de segundo orden  $P - Δ$ , se calcula el índice de estabilidad (Qi) con la siguiente fórmula:

$$
Q_i = \frac{P_i \Delta_i}{V_i h_i}
$$

**Tabla LXXX.** Índice de estabilidad provocado por SX

| <b>NIVEL</b>                      | <b>Deriva</b><br>(etabs) | Máx.<br><b>Deriva</b> | Qi      | Qi<0.1 |
|-----------------------------------|--------------------------|-----------------------|---------|--------|
| 6                                 | 0.000433                 |                       | 0.00154 |        |
| 5                                 | 0.000653                 |                       | 0.00134 |        |
|                                   | 0.000857                 | OK                    | 0.00126 | ОK     |
| 3                                 | 0.001005                 |                       | 0.00123 |        |
| 2                                 | 0.001039                 |                       | 0.0114  |        |
|                                   | 0.000671                 |                       | 0.00055 |        |
| $F_{i,i}$<br>$\sim$ $\sim$ $\sim$ |                          |                       |         |        |

**Fuente:** Cruz C., 2017.

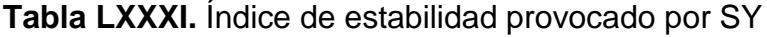

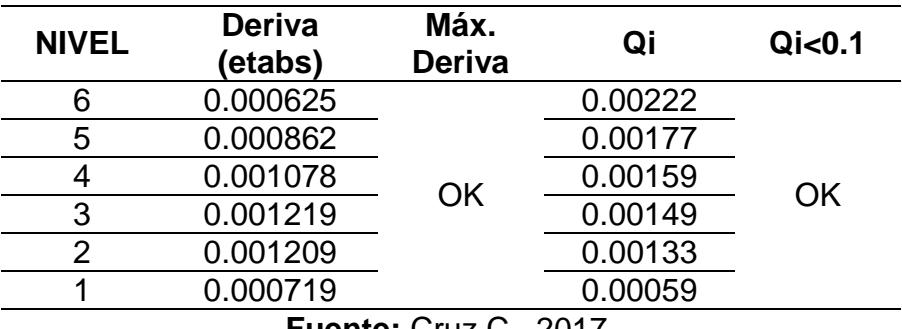

**Fuente:** Cruz C., 2017.

#### **5.22 Pre diseño de la losa colaborante**

Para el pre diseño de la losa colaborante, se basó en las indicaciones del ANSI C – 2011. Es llamada losa colaborante, puesto que trabaja en conjunto con las vigas secundarias, por ende la relación demanda – capacidad, se evalúa en conjunto y las vigas secundarias ya no necesitarían apoyos laterales que controlen la torsión. De la misma forma que en el pre dimensionamiento de las vigas, se realizó una hoja de cálculo en el software Excel, para diseñar la losa colaborante de forma óptima. Por lo tanto, las consideraciones fueron las siguientes:

- 1.  $t > h_{perno} + 1.27$  [cm]
- 2.  $b_{min}$ }  $L_1/8$  $S_{vigas}/2$  [cm]
- 3.  $a = A_{viga}F_y$  $\sqrt[r]{0.85f^{\prime}c*b}$   $[cm]$
- 4.  $M_u = A_{viga} F_y \left(\frac{h}{2}\right)$  $\frac{h}{2} + t - \frac{a}{2}$  $\frac{a}{2}$ ] [t – m]
- 5.  $M_n = \frac{Q_D L_1^2}{8}$  $\frac{1}{8}$  [t - m]
- 6.  $T = A_{via} F_v [t]$
- 7.  $Q = 0.2844 * \phi_{perno}^2 / f'c \sqrt{f'c}$  [ton]
- 8.  $N_{pernos} = 2 \left[ \left( \frac{T}{T} \right)^2 \right]$  $\binom{1}{Q} + 1$
- 9.  $X_{perno} = \frac{L_1}{N_{pernos} + 1}$  [cm]

$$
10. \quad X_{perno} \; \text{max.} \begin{cases} L_p \\ 8*t \end{cases} \; [cm]
$$

11. 
$$
h_{perno} = 4\phi_{perno} * 2.54 [cm]
$$

12. 
$$
f = \frac{2604166.67(W_D + W_L)S L_1^4}{E I x} [cm]
$$

### **Tabla LXXXII.** Parámetros de la losa colaborante

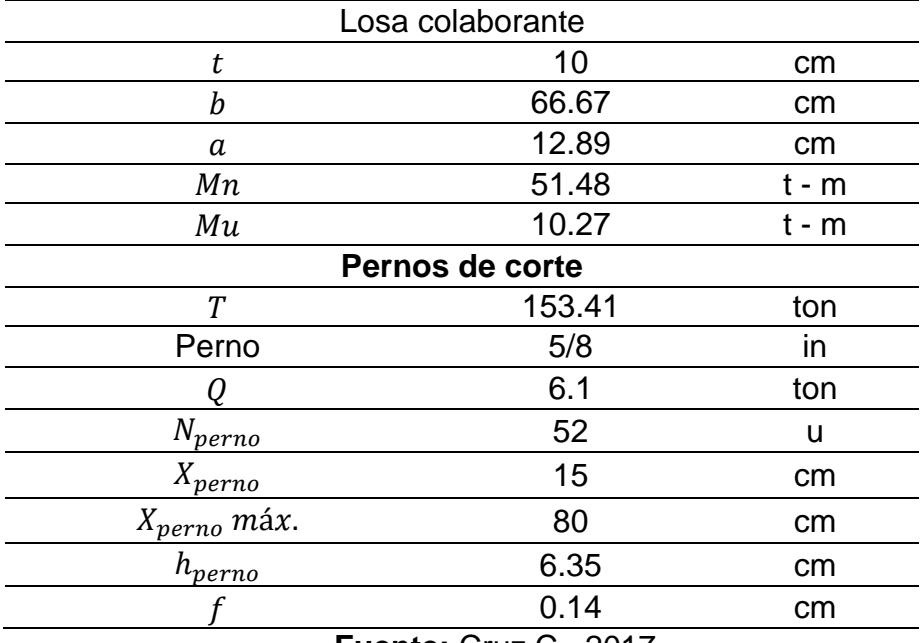

**Fuente:** Cruz C., 2017.

## **CAPÍTULO 6**

## **PRE DISEÑO DE LA SUB ESTRUCTURA**

#### **6.1 Diseño de la cimentación**

De los diferentes tipos de cimentación que se pueden utilizar, en el proyecto de la residencia politécnica, la mejor opción es la cimentación superficial – zapata aislada. Al cimentar sobre roca, no se tendría problemas de asentamientos, por consiguiente, se procederá al diseño de las zapatas aisladas tanto para las columnas internas del edificio, como para las columnas perimetrales. Además de la cimentación, también se diseñará la placa de conexión columna – cimentación.

Al igual que en la súper estructura, se realizó un análisis de cuál es la mayor demanda que recibe la zapata aislada. Los esfuerzos sísmicos, que son transmitidos a todos los elementos estructurales, han sido menores en contraparte con los esfuerzos gravitacionales. El momento transmitido a la cimentación y a la placa de conexión, está a una distancia del 10% de la cara, multiplicado por el Pu de la columna analizada. Por lo tanto, los esfuerzos transmitidos a la cimentación, son:

|                | <b>Columnas Internas</b> |         | <b>Columnas Perimetrales</b> |  |
|----------------|--------------------------|---------|------------------------------|--|
| Pu             | 632.47                   | Pu      | 316.24 [t]                   |  |
|                | Máx.                     | (0.1bPu |                              |  |
| 0.1 <i>hPu</i> |                          |         |                              |  |
| Mu             | $29.57$ [t – m]          | Mu      | 14.78 It – ml                |  |

**Tabla LXXXIII.** Esfuerzos transmitidos a la cimentación

**Fuente:** Cruz C., 2017.

### **6.2 Criterio de diseño**

Realizar un diseño conservador de las zapatas aisladas, no eleva el precio de las mismas, puesto que las zapatas aisladas en contra parte con el resto de cimentaciones superficiales, es la solución de menor costo. Además, al hacer un diseño conservador, se otorga mayor resistencia a las cargas de empuje.

El criterio de diseño para las zapatas aisladas, es darle al elemento el suficiente refuerzo y las dimensiones necesarias, para que no falle por corte ni por flexión.

#### **6.2.1Análisis de falla por corte**

El ACI sugiere realizar un análisis de los esfuerzos cortantes en dos direcciones, para que el diseño sea correcto y no halla que revisar el diseño para esfuerzos en una dirección.

Para que el diseño sea satisfactorio, debe cumplir:

$$
V_{uc} \leq \varphi V_{nc}
$$

Además:

$$
V_{nc} = V_c + V_s
$$

Donde Vs es la resistencia al corte nominal del acero, que en zapatas aisladas es un valor despreciable. Esto quiere decir, que el hormigón es el que debe resistir el esfuerzo cortante transmitido a la zapata.

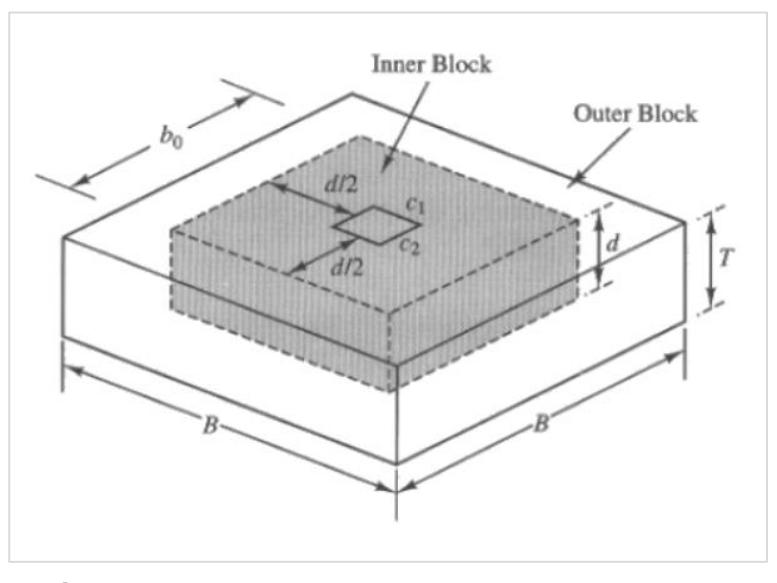

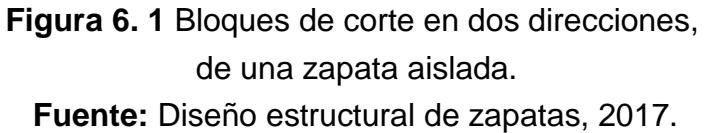

Al tener zapatas aisladas cuadradas y columnas en el centro de las mismas, se tiene:

$$
V_{nc} = V_c = 4b_o d \sqrt{f'c}
$$

$$
b_o = c + d
$$

La finalidad, es hallar la distancia efectiva d. Para esto, se realizó el siguiente procedimiento:

1. Asumir el valor de d. Por lo general, se inicia la iteración con la medida del ancho de la columna.

- 2. T debe estar en múltiplos de 10 cm y se asume  $d_b = 2.5$  cm.
- 3. Calcular Vuc, Vnc y verificar si el diseño es satisfactorio, como se lo enunció al inicio de la sección.
- 4. Realizar las iteraciones necesarias hasta hallar el d mínimo que cumpla la ecuación.
- 5. Calcular el espesor T, con la siguiente ecuación:

$$
d=T-7-d_b \;[cm]
$$

Donde  $T_{min} = 30$  cm.

No obstante, también se verificó el modo de falla en una dirección, debido a que en este análisis, permite incorporar las demandas por sismo. Entonces tenemos que:

$$
V_{uc} = \left(\frac{B-c-2d}{B}\right) \sqrt{\left(P_u + \frac{6M_u}{B}\right)^2 + {V_u}^2}
$$

$$
V_{nc} = V_c = \frac{1}{6}b_w d\sqrt{f'c}
$$

$$
b_w = 2B
$$

#### **6.2.2Análisis de falla por flexión**

Para realizar el análisis se tienen los siguientes pasos:

1. Hallar el momento factorado Mu para la superficie crítica. (Ver Tabla LXXXIII)

2. Delimitar las dimensiones de la cimentación y ubicación del acero de refuerzo.

La cantidad de acero necesaria, dependerá de la altura efectiva (d).

3. La resistencia nominal a momentos (Mn), de un miembro a flexión de hormigón armado con  $f'c \leq 300 \left[\frac{kg}{cm}\right]$  $\frac{kg}{cm^2}$ ] es:

$$
Mn = Asf_y \left(d - \frac{a}{2}\right)
$$

$$
a = \frac{\rho df_y}{0.85 f' c}
$$

$$
\rho = \frac{As}{bd}
$$

$$
As = \left(\frac{f'c * b}{1.176f_{y}}\right)\left(d - \sqrt{d^{2} - \frac{2.353M_{uc}}{\varphi f'c * b}}\right)
$$

$$
M_{uc} = \frac{P_{u}l^{2}}{2P} + \frac{2M_{u}l}{P}
$$

Para hallar  $l$  se asumió una columna de hormigón, por lo tanto:

 $2B$ 

 $\boldsymbol{B}$ 

$$
l=\frac{B-c}{2}
$$

As 
$$
m
$$
ín.  $\begin{cases} As \geq 0.002Ag \text{ Para Gr } 40. \\ As \geq 0.018Ag \text{ Para Gr } 60. \end{cases}$ 

Para desarrollar un completo anclaje, la varilla de acero tiene que extenderse hasta una distancia en el hormigón ld, dónde:

$$
ld = l - 7 \, [cm]
$$

$$
\frac{I_d}{d_b} = \frac{9}{10} \frac{f_y}{\sqrt{f'c}} \frac{\alpha \beta \gamma \lambda}{\left(\frac{c + K_{tr}}{d_b}\right)}
$$

Para realizar un diseño conservador,  $K_{tr} = 0$ .

$$
\frac{c + K_{tr}}{d_b} \le 2.5
$$

$$
\alpha\beta\leq 1.7
$$

Finalmente, debe cumplir:

$$
l_d \ge l_{d(r)}
$$

De no cumplir con  $l_d \geq l_{d(r)}$ , se sugiere usar varillas de menor diámetro.

### **6.3 Placa de conexión con la cimentación**

Para el diseño de la placa de conexión con a cimentación, se realizó un análisis de los esfuerzos que resistirá la misma. Las demandas están planteadas en la Tabla LXXXIII.

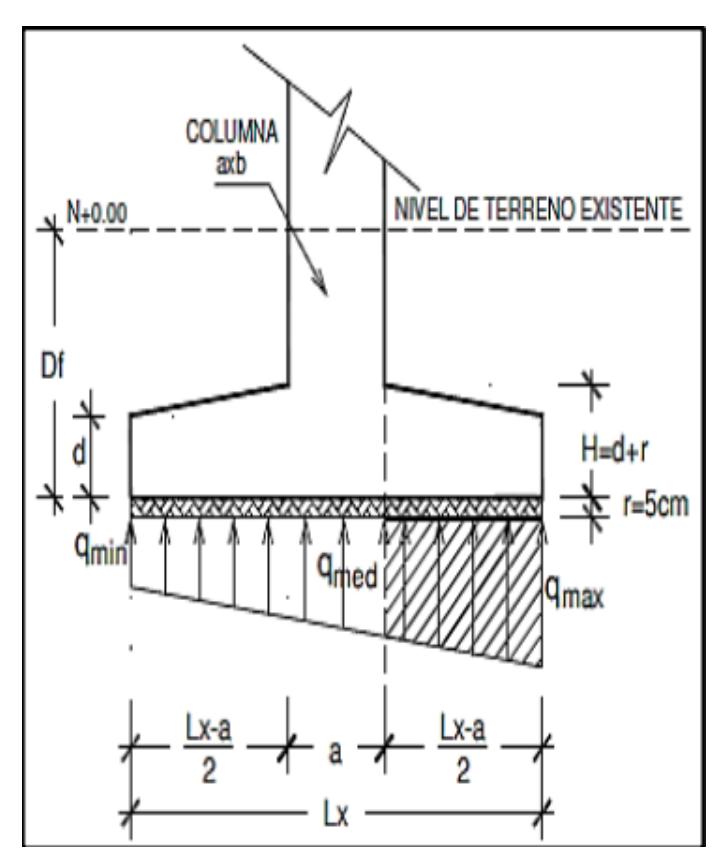

 **Figura 6. 2** Análisis de esfuerzos actuantes. **Fuente:** Andrade&Solado, 2017.

En consecuencia, las fórmulas en el sentido B de la columna:

$$
q_1 = \frac{P_u}{BH} + \frac{6M_b}{HB^2}
$$

$$
q_1 < f'c
$$

$$
q_2 = \frac{P_u}{BH} - \frac{6M_b}{HB^2}
$$

$$
m = x + 0.05b
$$

$$
q_3 = \frac{(q_1 - q_2)}{B}(B - m) + q_2
$$

$$
M_{placa} = \frac{m^2 H}{6} (q_3 + 2q_1)
$$

$$
M_u = \begin{cases} \frac{q_1 x^2}{2}; \text{sin} \text{atiesadores.} \\ \frac{q_1 b^2}{10(\text{atie} - 1)^2}; \text{con} \text{atiesadores.} \end{cases}
$$

$$
e = \begin{cases} 10 \sqrt{\frac{6M_{placa}}{Hf y_{placa}}}; \text{sin attiesadores.} \\ 10 \sqrt{\frac{6M_u}{xHf y}}; \text{con attiesadores.} \end{cases}
$$

Para el sentido de H de la columna:

$$
q_1 = \frac{P_u}{BH} + \frac{6M_h}{BH^2}
$$
  

$$
q_1 < f'c
$$
  

$$
q_2 = \frac{P_u}{BH} - \frac{6M_h}{BH^2}
$$
  

$$
n = x + 0.05h
$$
  

$$
\frac{(q_1 - q_2)}{H}(H - n) + q_2
$$
  

$$
n^2R
$$

$$
M_{placa} = \frac{n^2 B}{6} (q_3 + 2q_1)
$$

 $q_3 =$ 

$$
M_u = \begin{cases} \frac{q_1 x^2}{2}; \text{sin} \text{atiesadores.} \\ \frac{q_1 h^2}{10(\text{atie} - 1)^2}; \text{con} \text{atiesadores.} \end{cases}
$$

$$
e = \begin{cases} 10 \sqrt{\frac{6M_{placa}}{Bf y_{placa}}}; \text{sin attiesadores.} \\ 10 \sqrt{\frac{6M_u}{xBfy}}; \text{con attiesadores.} \end{cases}
$$

Aunque el f'c del hormigón con el que se está trabajando sea de 210  $kg/cm<sup>2</sup>$ , se asumió un f'c = 150 kg/cm<sup>2</sup>, puesto que suelen haber fallas en la conexión estructura – cimentación.

## **6.4 Resultados del diseño de la cimentación**

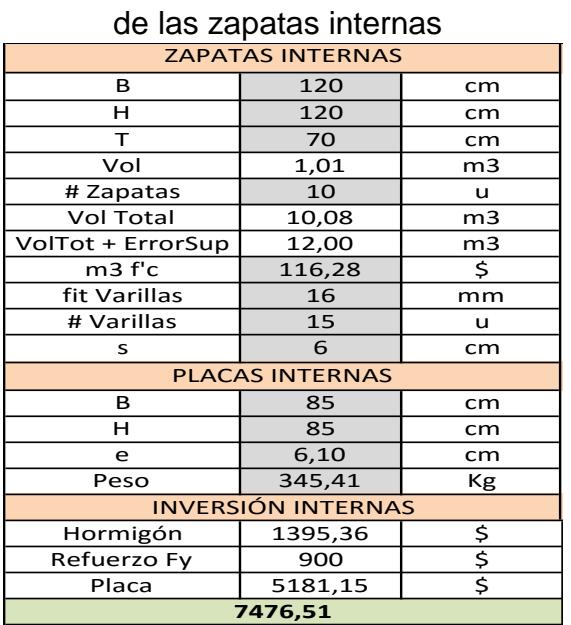

### **Tabla LXXXIV.** Información del diseño

**Fuente:** Cruz C., 2017.

| <b>ZAPATAS PERIMETRALES</b>   |         |                |  |  |
|-------------------------------|---------|----------------|--|--|
| В                             | 120     | cm             |  |  |
| Η                             | 120     | cm             |  |  |
| T                             | 70      | cm             |  |  |
| Vol                           | 1,01    | m <sub>3</sub> |  |  |
| # Zapatas                     | 14      | u              |  |  |
| Vol Total                     | 14,112  | m <sub>3</sub> |  |  |
| VolTot + ErrorSup             | 17,00   | m <sub>3</sub> |  |  |
| m <sub>3</sub> f'c            | 116,28  | \$             |  |  |
| fit Varillas                  | 16      | mm             |  |  |
| # Varillas                    | 15      | u              |  |  |
| S                             | 6       | cm             |  |  |
| <b>PLACAS PERIMETRALES</b>    |         |                |  |  |
| B                             | 85      | cm             |  |  |
| Н                             | 85      | cm             |  |  |
| e                             | 4,30    | cm             |  |  |
| Peso                          | 244,24  | Кg             |  |  |
| <b>INVERSIÓN PERIMETRALES</b> |         |                |  |  |
| Hormigón                      | 1976,76 |                |  |  |
| Refuerzo Fy                   | 900     | $\frac{5}{5}$  |  |  |
| Placa                         | 5129,04 |                |  |  |
| 8005,8                        |         |                |  |  |

 **Tabla LXXXV.** Información del diseño

de las zapatas perimetrales

**Fuente:** Cruz C., 2017.

### **6.5 Inversión aproximada de la residencia**

Al diseñar los perfiles, se ha consultado en algunas empresas el precio de fabricación de perfiles y de montado en sitio. Para esto, se ha elegido un precio promedio, por lo tanto, un precio estimado de la residencia incluyendo la cimentación, sería:

| <b>PARM CC</b>                         |           |                |  |  |  |
|----------------------------------------|-----------|----------------|--|--|--|
| <b>Vigas</b>                           | 325999,82 | Kg             |  |  |  |
| <b>Columnas CC</b>                     | 165261,47 | Kg             |  |  |  |
|                                        | 21,05     | m <sub>3</sub> |  |  |  |
| <b>Inversión aproximada ESTRUCTURA</b> |           |                |  |  |  |
| Costo Kg                               | 2,5       | Ş              |  |  |  |
| Costo m3                               | 125,95    | \$             |  |  |  |
| 1230804,78                             |           |                |  |  |  |
| Peso total                             | 537576,60 | kg             |  |  |  |
| Área edif                              | 748       | m <sub>2</sub> |  |  |  |
| PPM <sub>2</sub>                       | 718,69    |                |  |  |  |
| TPM <sub>2</sub>                       | 0,719     |                |  |  |  |
| <b>Inversión aproximada TOTAL</b>      |           |                |  |  |  |
| 1246288,00                             |           |                |  |  |  |

 **Tabla LXXXVI.** Inversión aproximada total de la residencia

**Fuente:** Cruz C., 2017.

# **CAPÍTULO 7**

## **CONCLUSIONES Y RECOMENDACIONES**

## **CONCLUSIONES**

Ecuador es un país con un elevado riesgo sísmico, y la ciudad Guayaquil es una ciudad con un potencial sísmico muy alto; por lo tanto, es menester realizar un diseño sismo resistente a las estructuras, sin obviar ninguno de los aspectos establecidos en la ya mencionada norma, con la finalidad de proteger la vida de las personas, ante un evento sísmico. Por esta razón, la residencia politécnica fue diseñada de tal forma, que asegure la vida de los más de 100 estudiantes que se tiene proyectado albergar, agregando que se optimizaría el uso del suelo al ser una construcción de 6 niveles.

Las alternativas analizadas para efectuar el diseño definitivo de la edificación fueron, los pórticos de acero resistente a momentos y pórticos de acero arriostrados concéntricamente. En la primer alternativa que es PARM, se evaluó su comportamiento con columnas simples y con columnas compuestas. Además de esto se realizó un análisis económico, como se enunció en la Tabla XXXII, optando por una alternativa de diseño definitiva que fue PARM con columnas compuestas.

Las cargas sísmicas transmitidas a la estructura, fueron bajas en comparación con las cargas gravitacionales. Esto se debió a que se cimentó sobre roca, que aparte de ser muy resistente en comparación con cualquier tipo de suelo, tiene mejor comportamiento frente a un sismo.

Aunque la estructura fue diseñada de forma efectiva y cumpliendo con las normativas mencionadas a lo largo del proyecto, se tuvo que brindar mayor rigidez a la edificación, puesto que el acero estructural es un tipo de material se tiende a torsionar. Para lograr la rigidez necesaria, se colocaron vigas secundarias en ambos sentidos, aumentando el peralte de las mismas en el sentido más débil de la estructura, esto se pudo determinar mediante el software ETABS.

Se optó por diseñar las vigas principales y secundarias puesto que, se realizó un análisis del precio por peso en kilogramo del acero para cada elemento diseñado, en contraste con las vigas IPE e IPN, teniendo un ahorro casi del 10% versus las vigas IPE y un ahorro de casi el 21% versus las vigas IPN. También se realizó un análisis semejante al trabajar con columnas compuestas, dado que no solo mejoran la capacidad del elemento a esfuerzos de compresión, sino que también brinda mayor rigidez y existe un ahorro del 10% en comparación con las columnas simples.

El terreno donde se proyectó la residencia politécnica, presenta condiciones geotécnicas favorables, por lo que como pre diseño de la cimentación se optó por utilizar la cimentación superficial – zapata aislada. Sub estructura que se diseñó en conjunto con la placa de conexión, estructura – cimentación. Sus dimensiones y características fueron detalladas en la Tabla LXXXIV y la Tabla LXXXV. Además que, el sitio donde está proyectado la construcción de la

residencia, queda a cinco minutos del Campus Gustavo Galindo y cuenta con un paso peatonal cercano.

Llevar a cabo la construcción de la residencia tiene un precio estimado de \$1'246.288,00 dólares estadounidenses. No se pudo efectuar un análisis de costos unitarios, puesto que no había un precio para la mano de obra capacitada, no obstante se consultó a varias empresas dedicadas a la elaboración de elementos de acero estructural pre fabricados, obteniendo un precio por peso en kilogramo del acero ya en obra, con personal pre calificado y con años de experiencia.

## **RECOMENDACIONES**

Durante el verano, en la ciudad Guayaquil se dan fuertes lluvias y es donde por lo general, se suscitan problemas en cimentación de las estructuras ya construidas. Para evitar cualquier tipo de inconveniente a futuro, se recomienda realizar un relleno a las posibles familias de fallas que presente la roca, de esta forma se garantizaría que el agua, con el pasar del tiempo, no ocasione algún desperfecto en la cimentación que a su vez, afecta a la estructura.

Siendo las lluvias, el causante principal de los ciclos de resequedad y humedad, que pueda experimentar la estructura durante el verano, es recomendable dar un revestimiento a la estructura metálica, con una pintura adecuada, para que de esta forma, se eviten problemas de corrosión, que puedan causar algún tipo de falla en el elemento.

El proyecto, al tratarse de un diseño estructural y análisis de alternativas, no se trazaron objetivos como, el estudio ambiental o diseño las instalaciones de agua potable y agua servida. Por consiguiente, para tener un proyecto más completo, se sugiere realizar un diseño de estas instalaciones, además del estudio ambiental respectivo y el diseño para el drenaje aguas lluvias.

Si bien la ESPOL se ha caracterizado por su constante trabajo por la ciencia y desarrollo de la misma, sería de ejemplo el utilizar energía renovable para abastecer en gran parte la demanda de energía eléctrica que tendría la residencia politécnica.

Aunque se haya realizado un análisis económico de las alternativas ya mencionadas en la sección 4.2.1, se sugiere realizar un diseño en hormigón armado con elementos pre tensados, para realizar un contraste del comportamiento sísmico de la estructura y el costo que la misma tendría. También se puede agregar el diseño de una estructura metálica Tipo 2 y así, tener mayores opciones para ejecutar el proyecto.

Al ser un terreno sin utilizar, se tendría que diseñar un acceso al mismo, con su respectiva iluminaria. Hay que acotar, que de ser necesario, tendría que haber algún tipo de vigilancia a la residencia, ya sea implementando guardias o trabajando en conjunto con la policía nacional.

Respetar la finalidad de la edificación, puesto que se ha diseñado para vivienda. En el caso que se utilice algún piso como bodega o similar, se estaría cambiando por completo las demandas hacia los elementos estructurales, a la larga esto ocasionaría una posible falla de los mismos.

## **ANEXOS**

### **ANEXO A**

## **CÁLCULOS REALIZADOS**

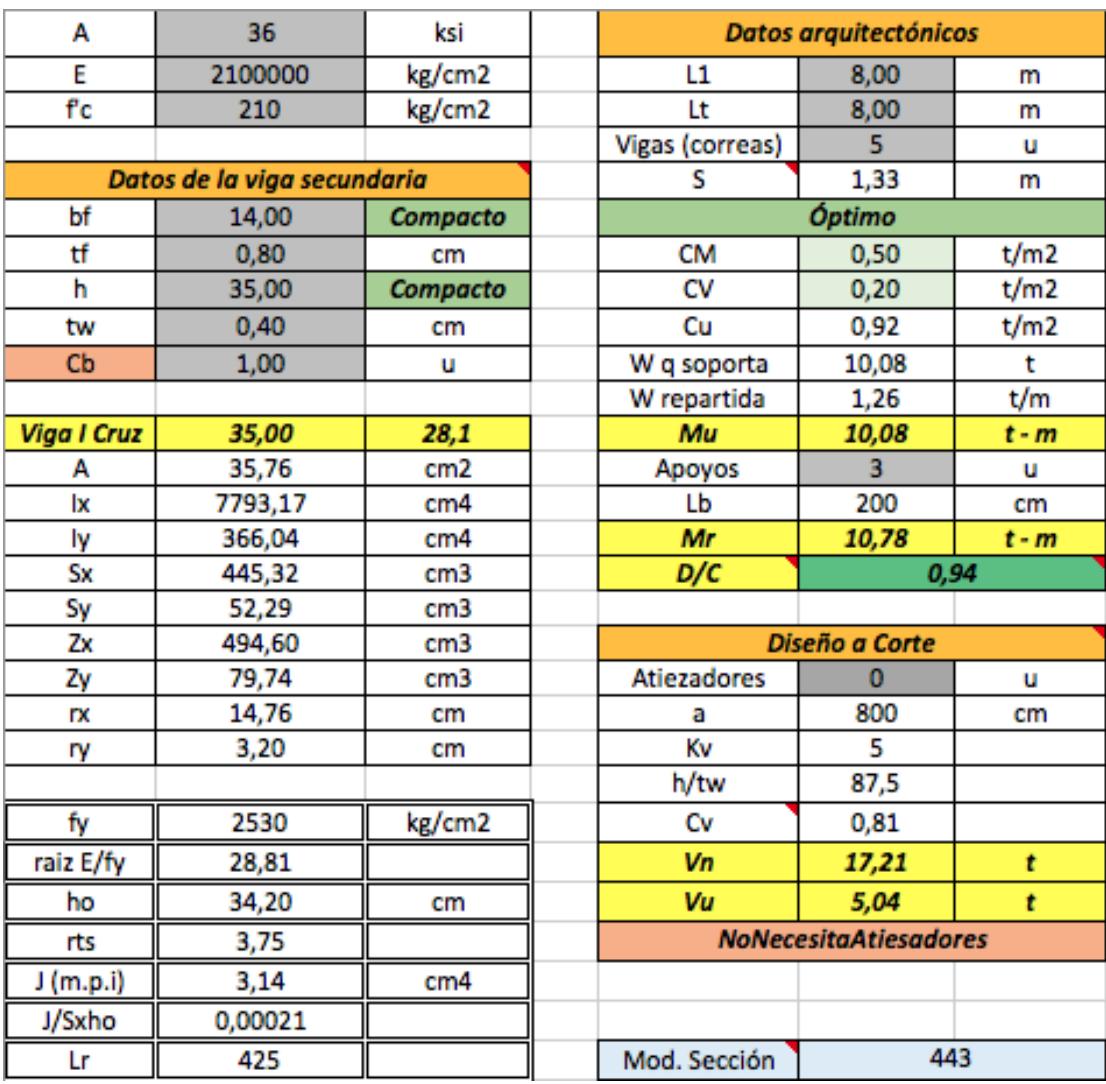

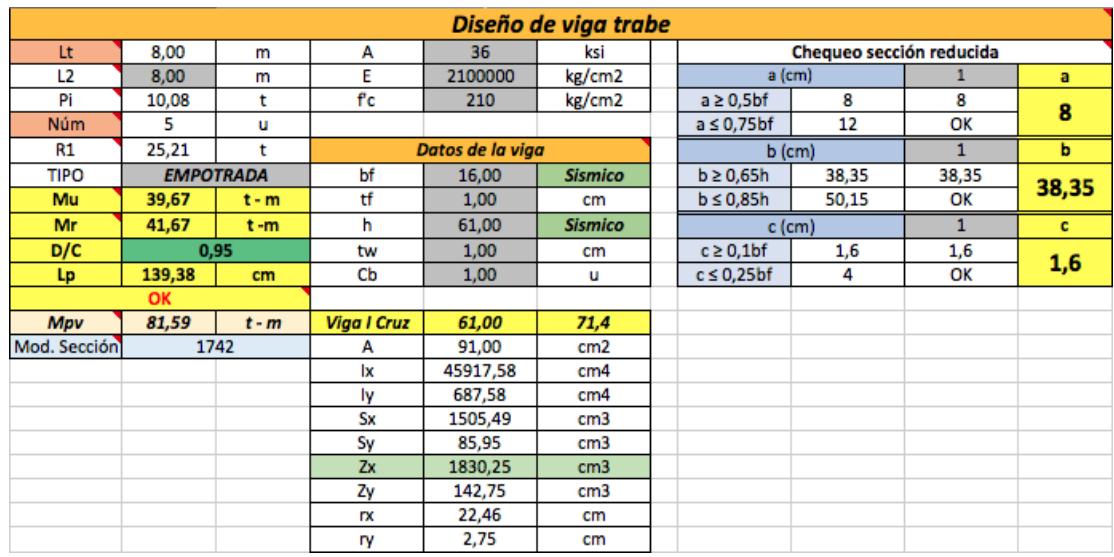

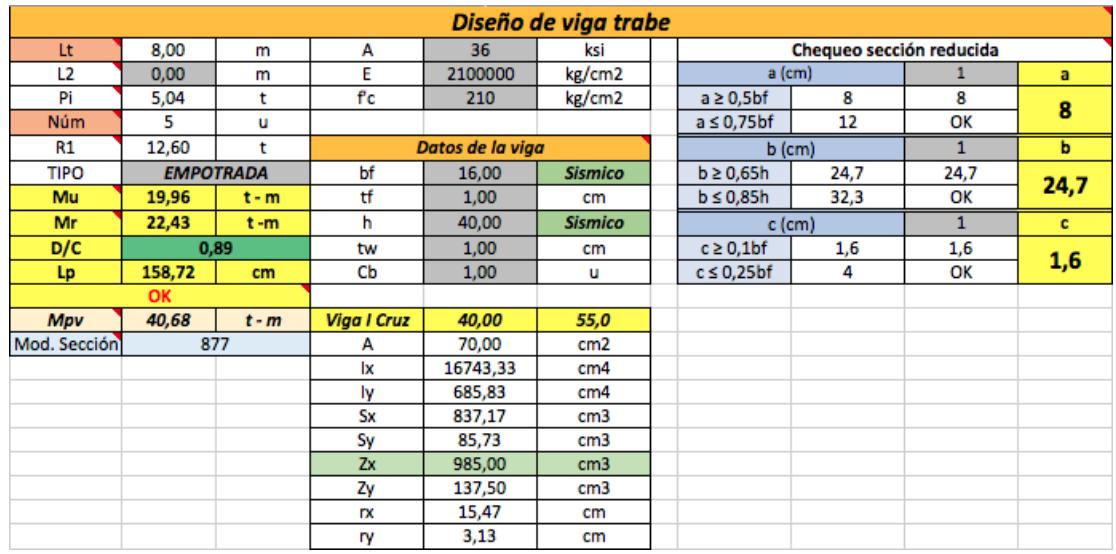

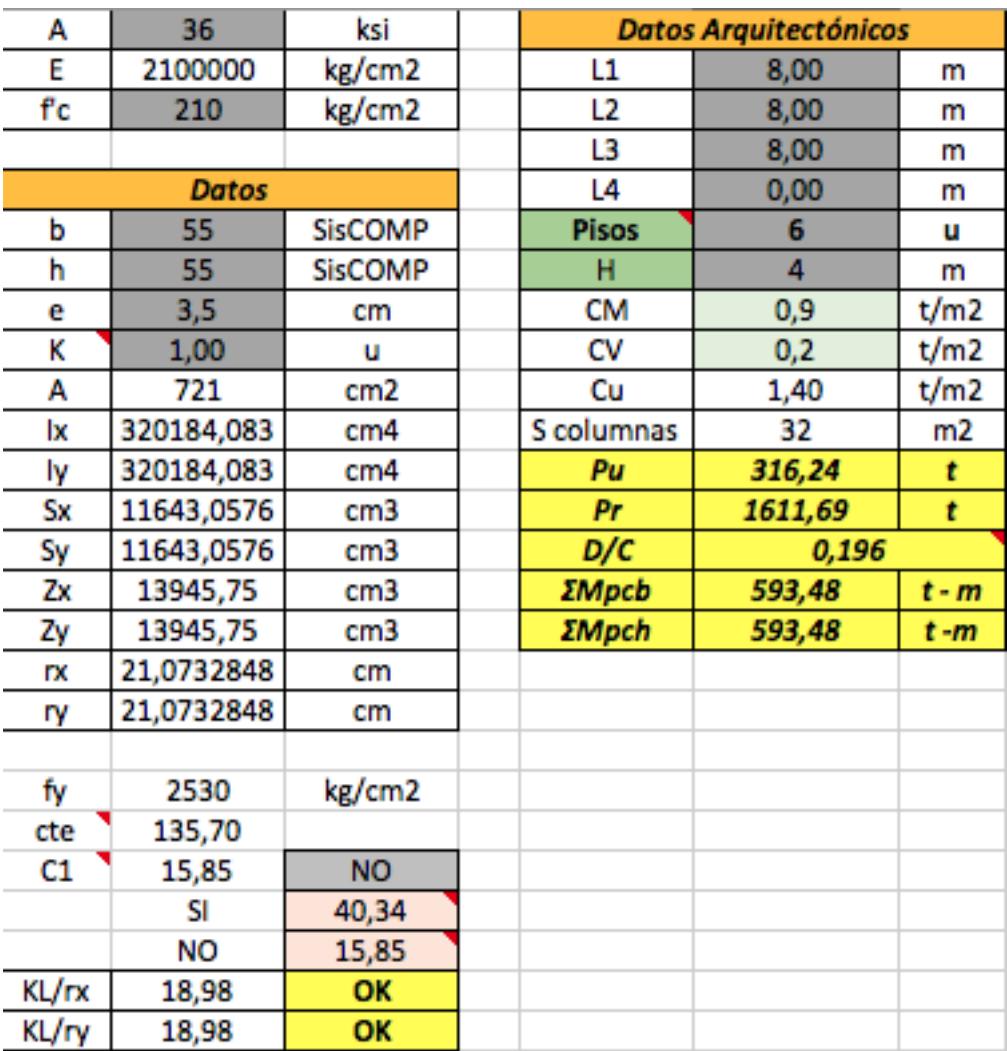

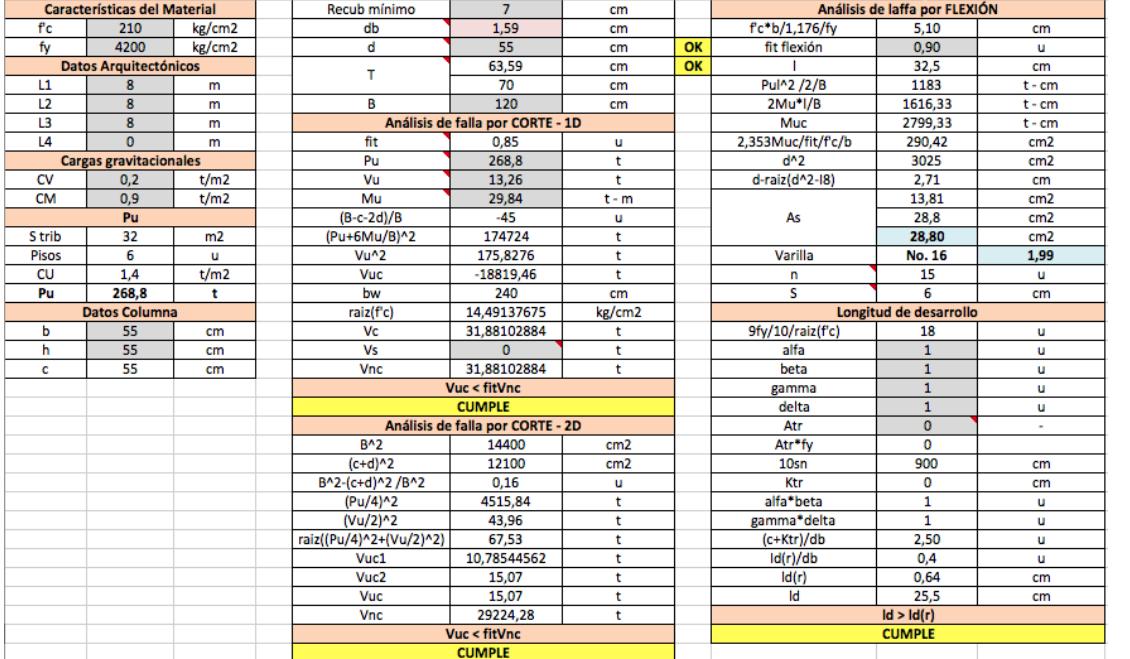

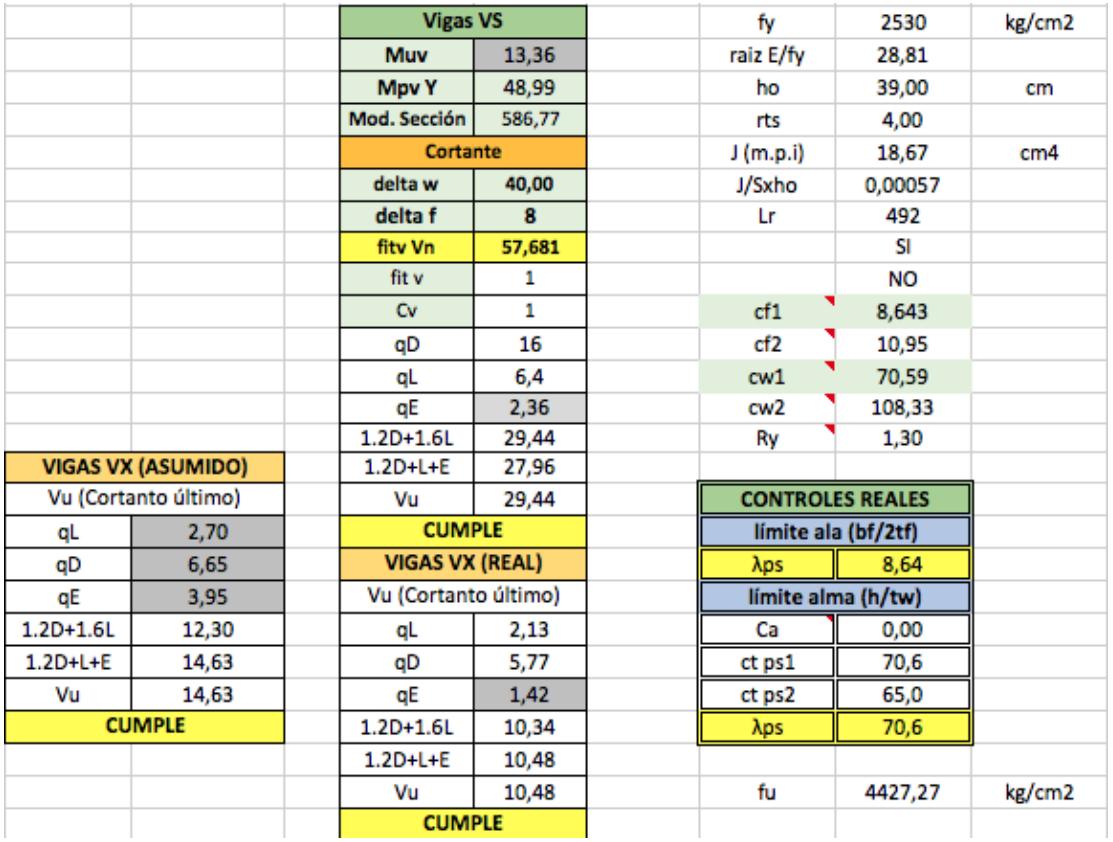

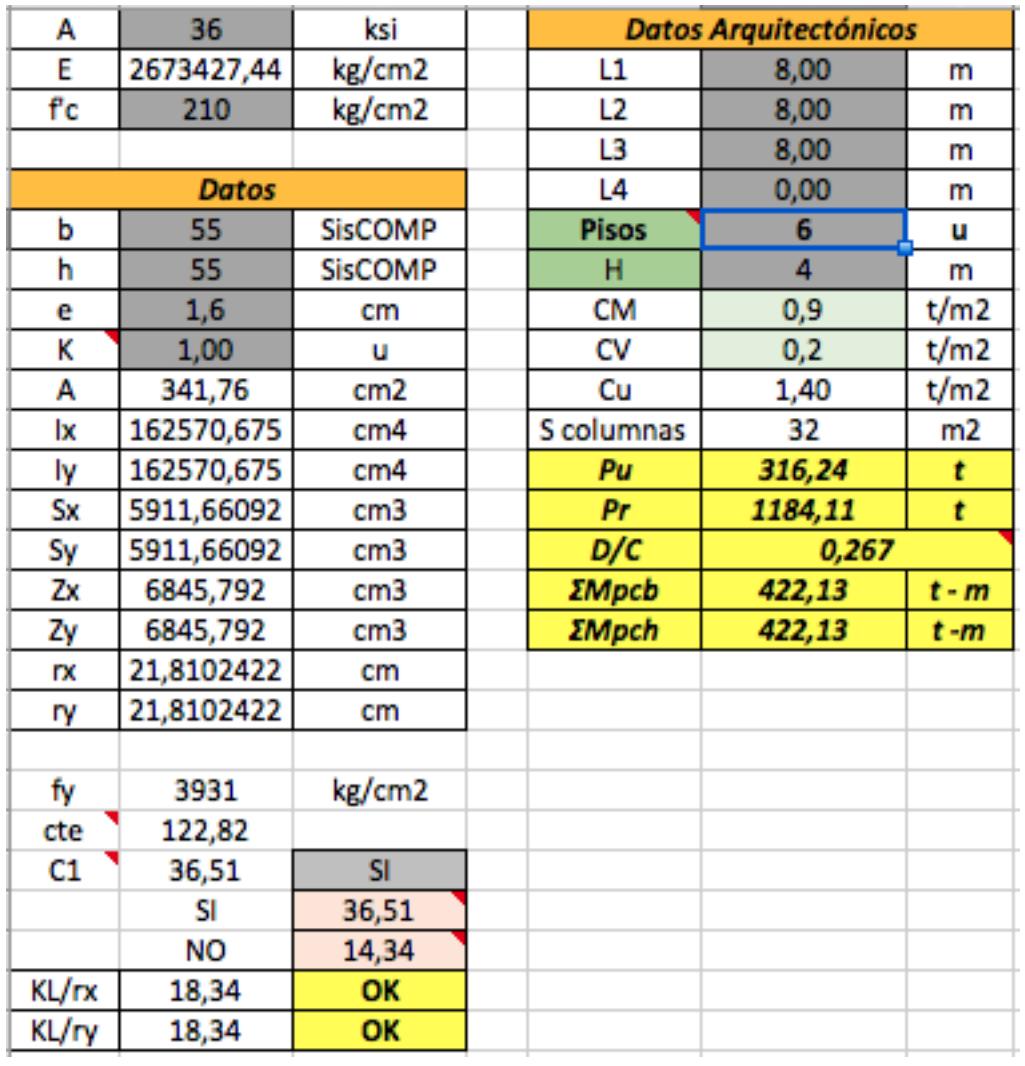

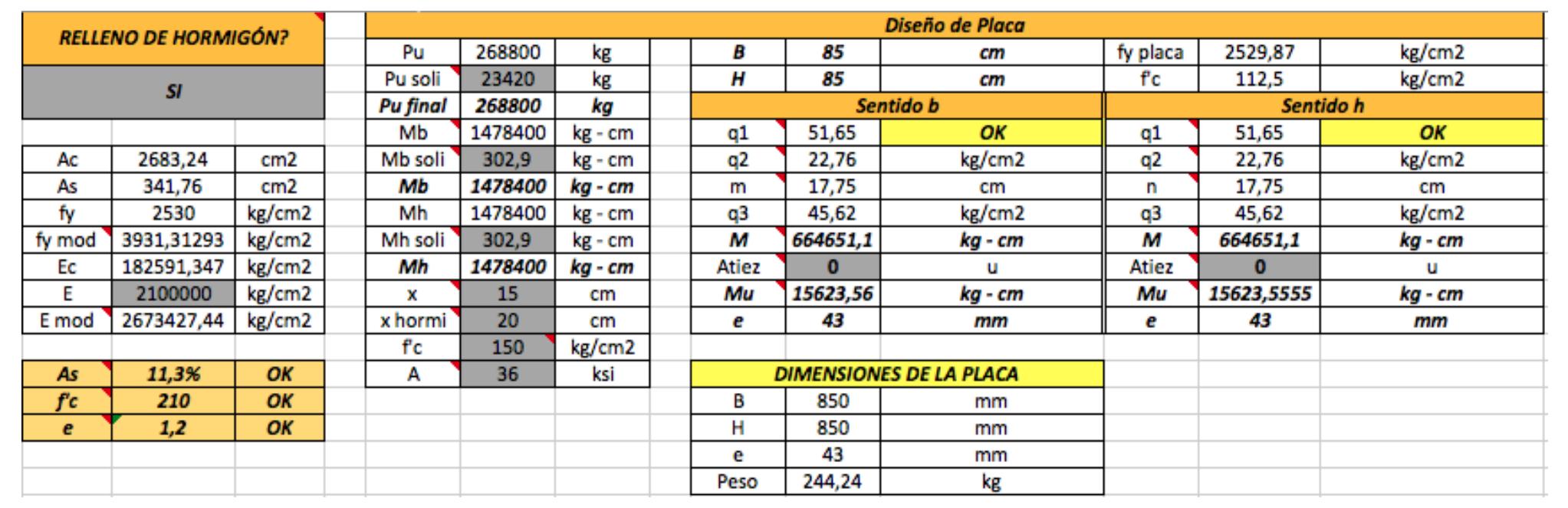

## **ANEXOS No. 2**

### **FOTOS DEL LUGAR DE LA RESIDENCIA**

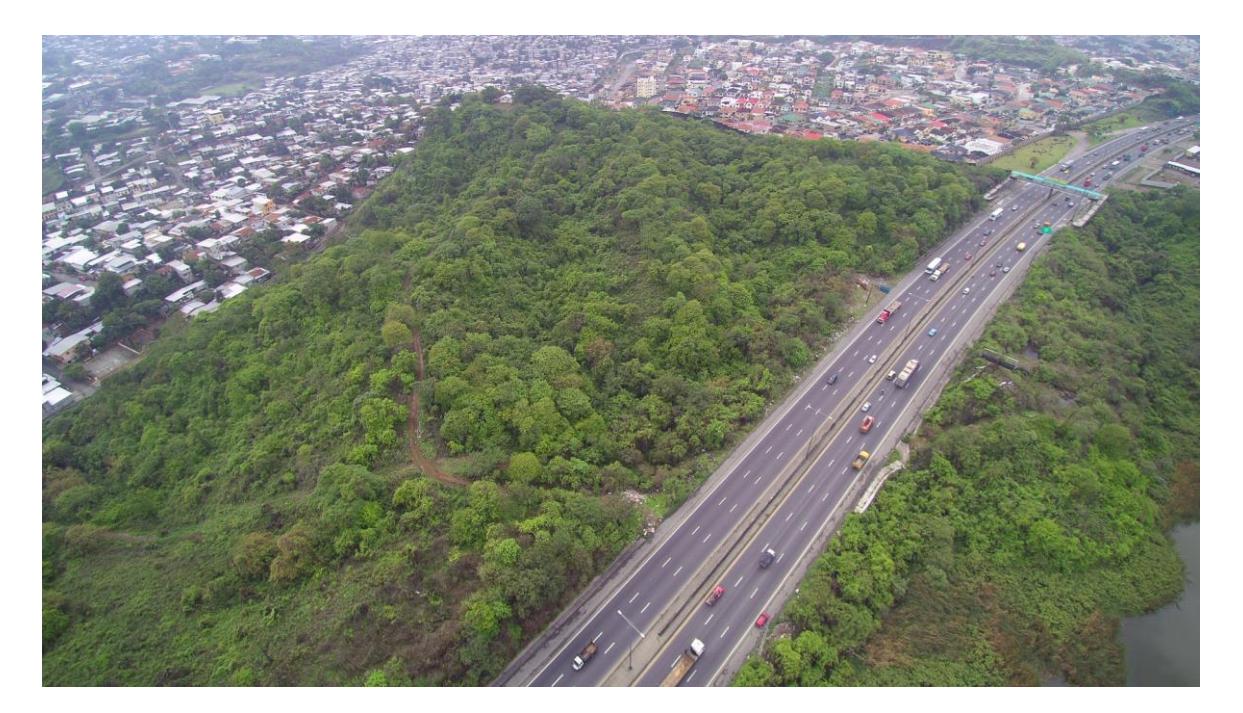

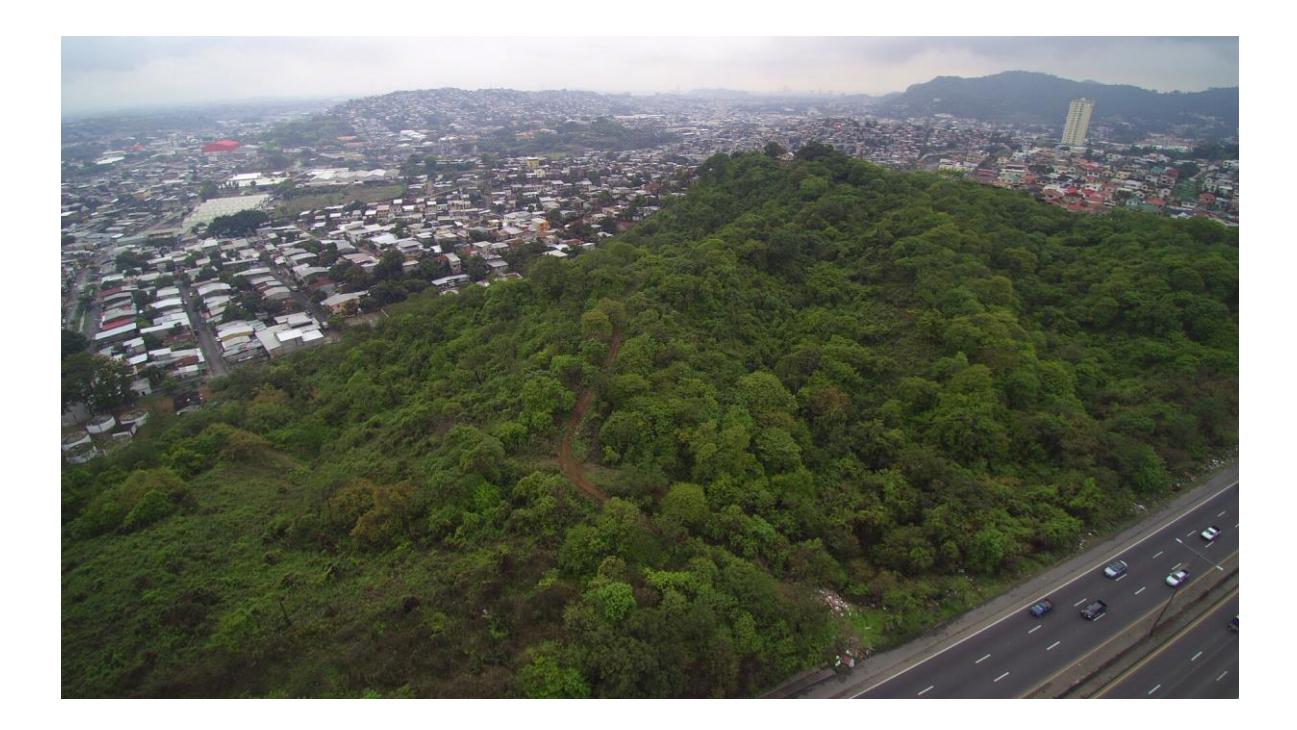

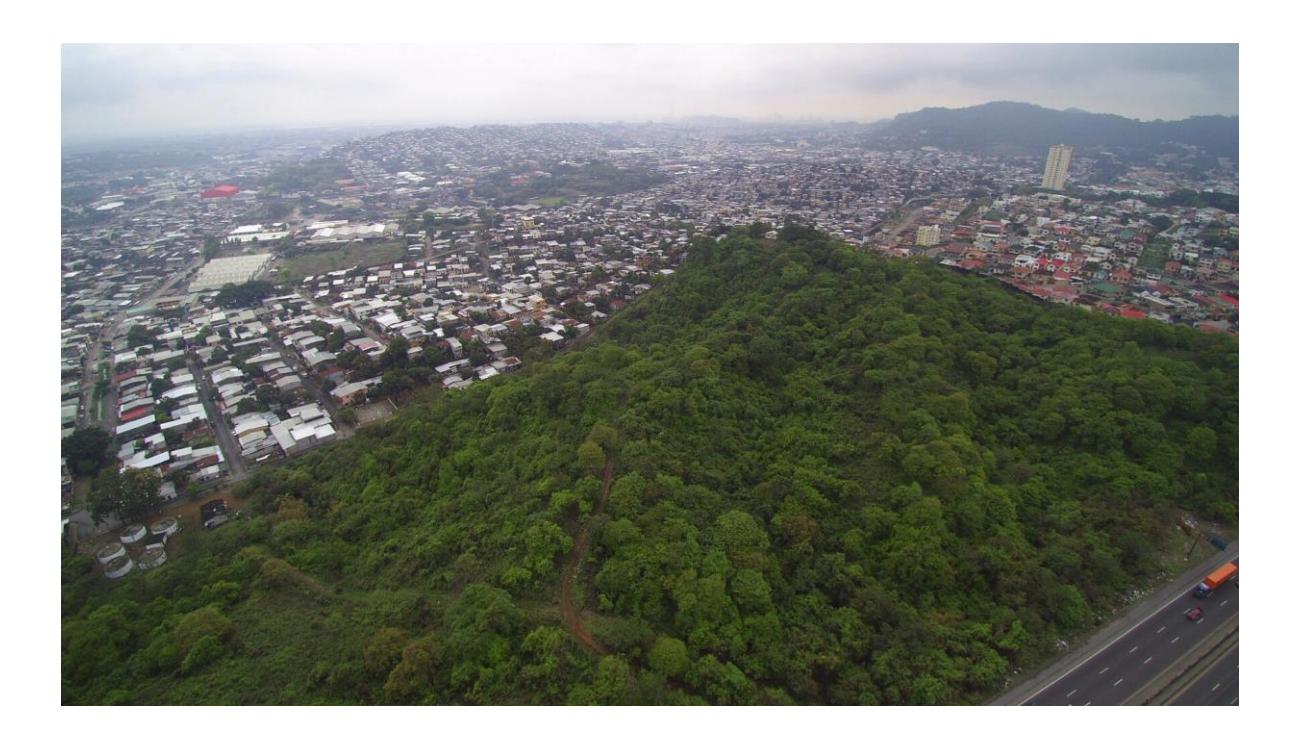

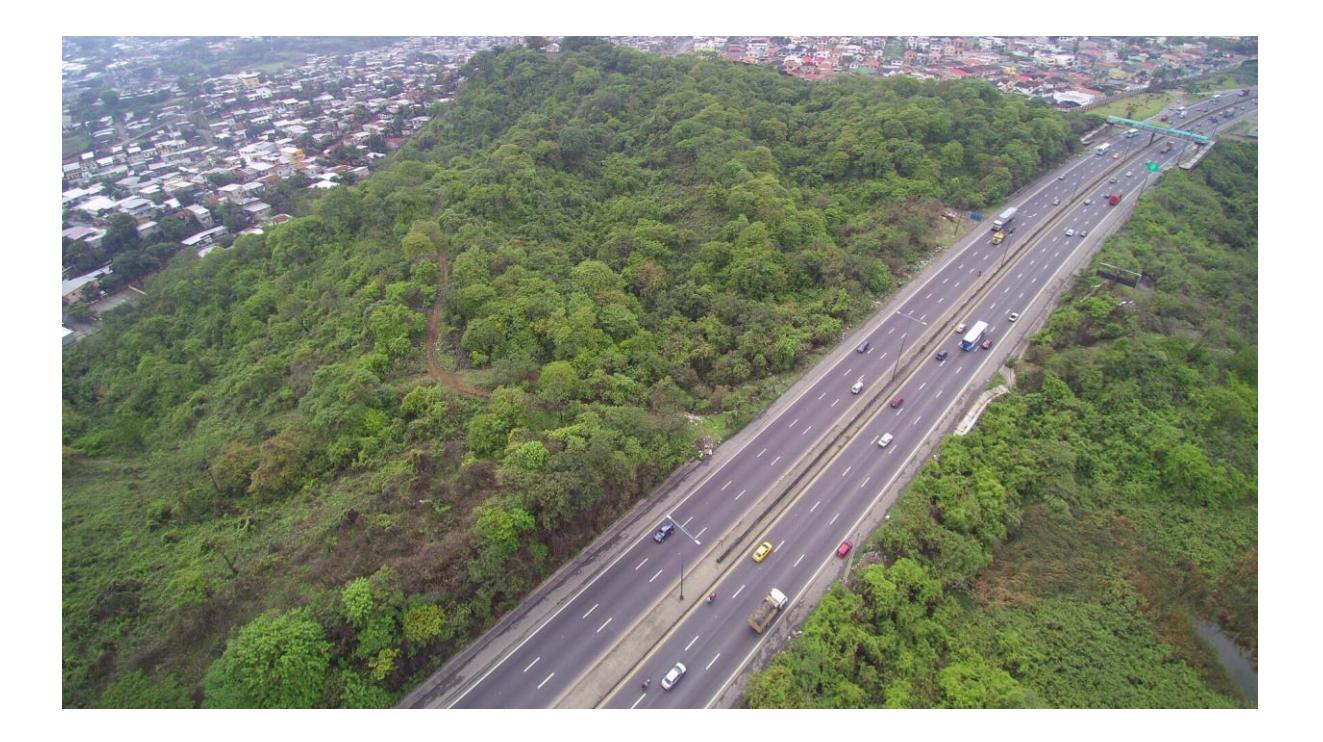

# **BIBLIOGRAFÍA**

MIDUVI. (2015). Norma ecuatoriana de la construcción. *Estructuras de acero* , 17 - 61.

MIDUVI. (2015). Norma ecuatoriana de la construcción. *Peligro sísmico diseño sismo resistente* , 24 - 132.

MIDUVI. (2015). Norma ecuatoriana de la construcción. *Cargas no sísmicas* , 7 - 32.

MIDUVI. (2015). Norma ecuatoriana de la construcción. *Geotécnia y cimentaciones* , 53 - 56.

MIDUVI. (2015). Norma ecuatoriana de la construcción. *Guía práctica para el diseño de estructuras de acero* , 11 - 57.

ANSI/AISC 341-10. (2010). Seismic provisions for structural steel buildings. 34 - 43.

Heredia, O. d. (2004). Diseño de estructuras de acero construcción compuesta. *Diseño de estructuras de acero construcción compuesta* , 110 - 140.

ALACERO. (2012). Diseño sismorresistente de construcciones de acero. *Asociación latinoamericana del acero* , 14 - 71.

ALACERO. (2010). Espeficiación ANSI/AISC 360 - 10 para construcciones de acero. *Asociación lateinoamericana del acero* , 64 - 143.

ANSI. (2011). C - 2011 Standard for composite steel floor deck - slabs. *Steel deck institute* , 1 - 35.

Loor, M. (2010). Prospección geotécnica de campo aplicada a la construcción de la presa del proyecto parque del conocimiento. *Tesis de grado* , 30 - 48.

Tay Lee Macías, M. A., & Valverde Burneo, D. E. (2017). Diseños definitivos y solución geotécnica para la construcción de una edificación de tres pisos de uso residencial en la ciudad de Puyo, Pastaza. *Proyecto de grado* , 120 - 132.

Andrade Llorente, H. E., & Solado León, D. K. (2017). Diseño de una edificación de 3 pisos en una ladera poco estable de la comuna Montañita, cantón Santa Elena. *Proyecyo de grado* , 97 - 262.

Sacoto, F. G. (2016). Diseño de zapatas. *Cimentación* , 2 - 43.

McCormac, J. C., & Csernak, S. F. (2013). *Diseño de estructuras de acero.* México: Algaomega Grupo Editor, S.A.